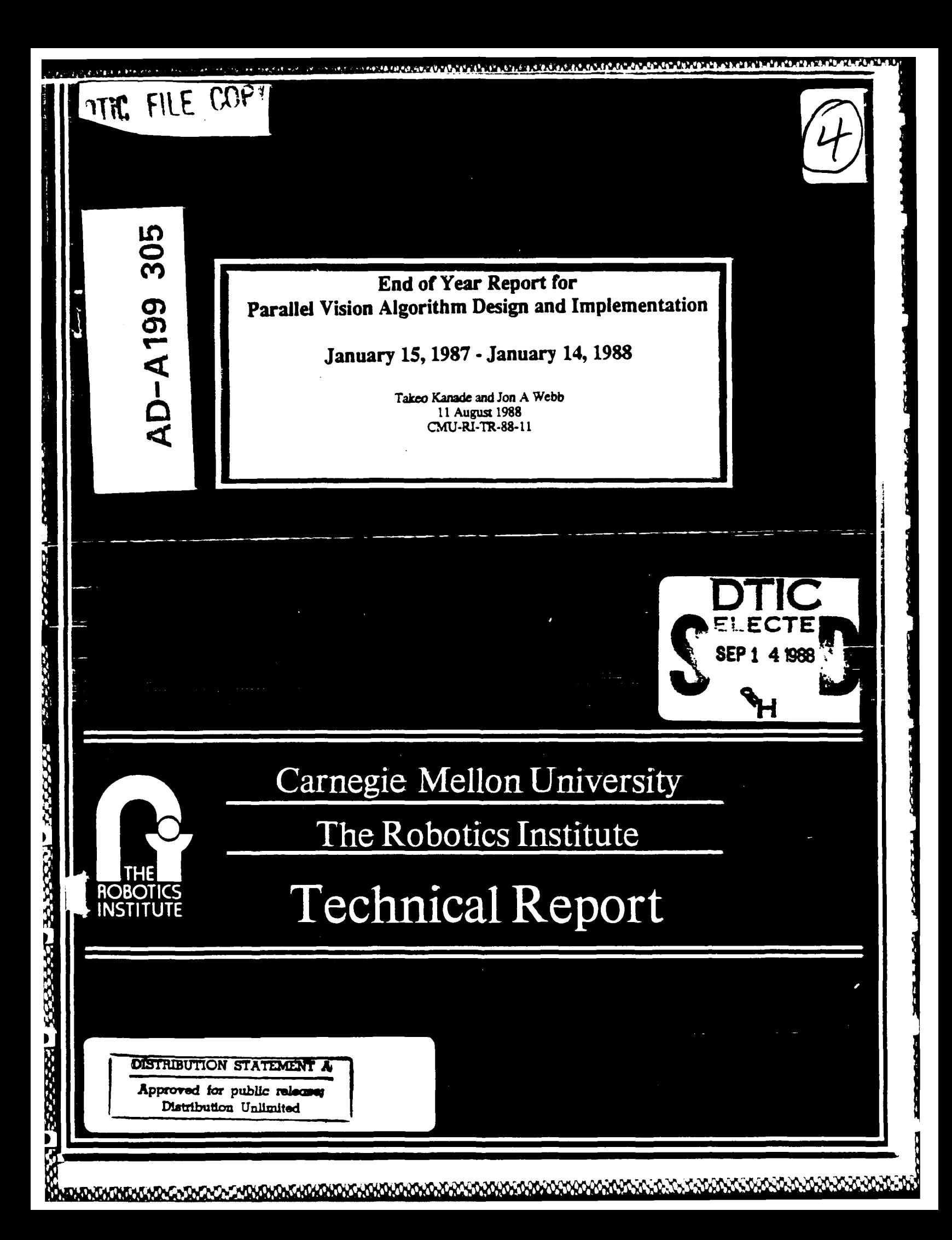

**End of Year Report for** Parallel Vision Algorithm Design and Implementation

\*\*\*\*\*\*\*\*\*\*\*\*\*\*\*\*\*\*\*\*\*\*\*

# January 15, 1987 - January 14, 1988

Takeo Kanade and Jon A Webb 11 August 1988 CMU-RI-TR-88-11

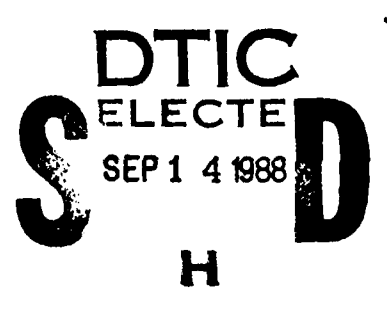

 $12$ 

88

 $\Omega$ 

 $099$ 

The research was supported by the Defense Advanced Research Projects Agency (DOD), monitored by the US Army Engineer Topographic Laboratories under Contract DACA76-85-C-0002.

DISTRIBUTION STATEMENT A

Approved for public release; Distribution Unlimited

**MARGAMADHLASASASADHLASASASA** 

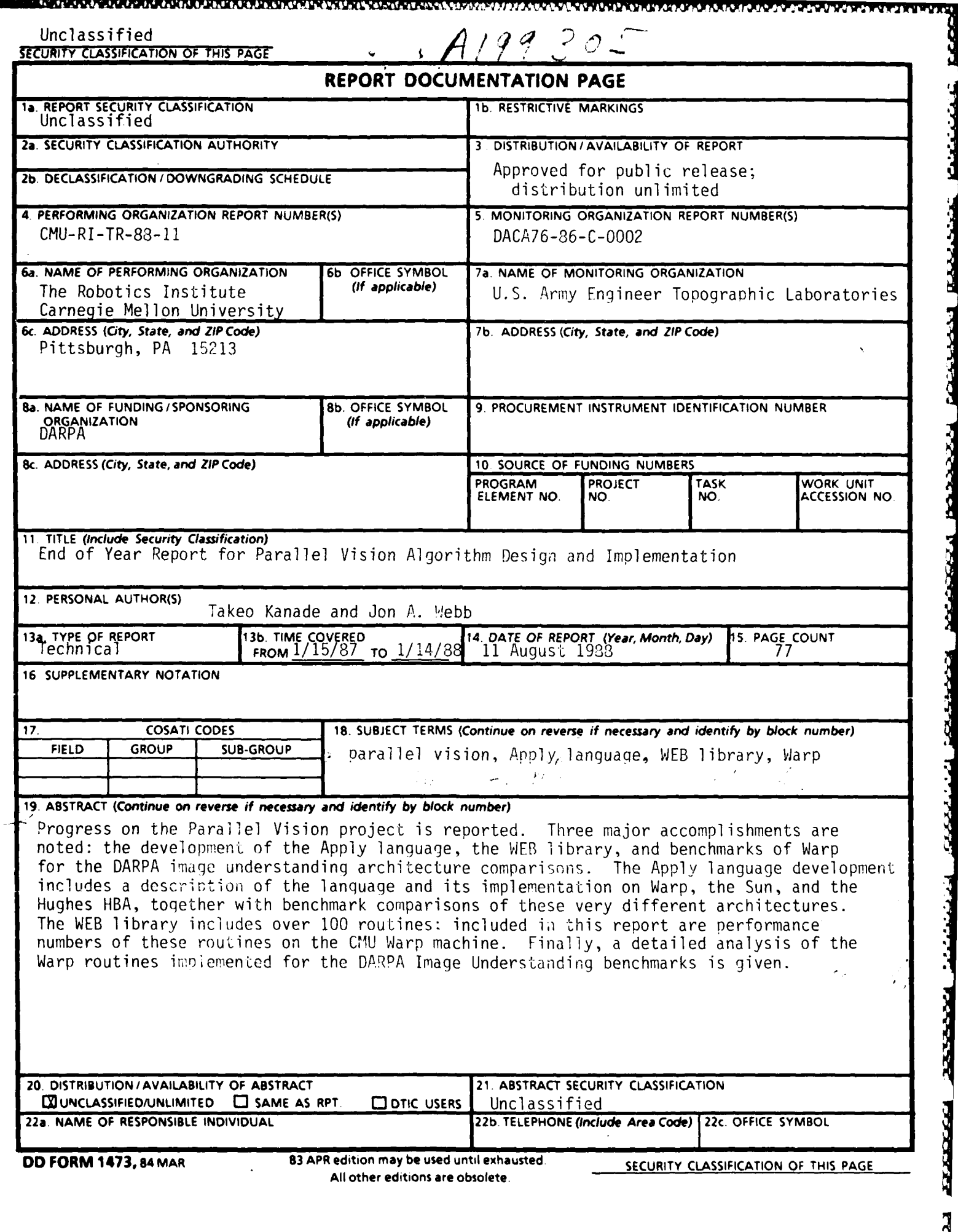

**REAL PROPER** 

**RECEPTE** 

**PERMIT CORREN DE L'ARCIA EN ERREGIA** 

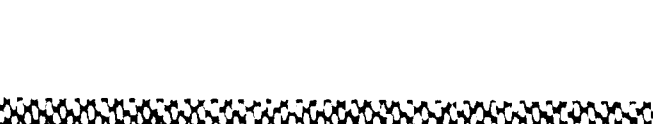

تعددت وتعناط

دي

# Table of Contents

**33000** 

 $1.58$ 

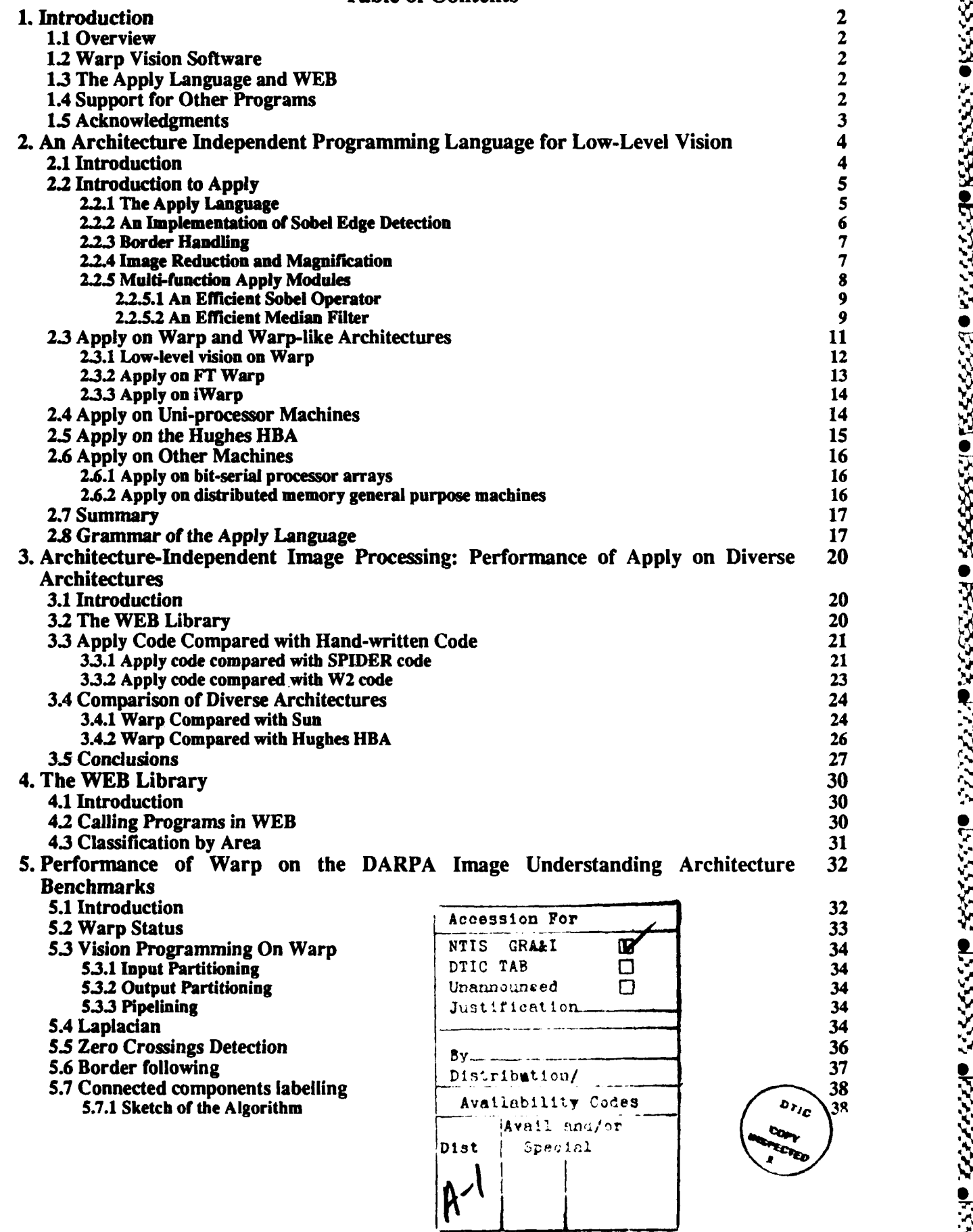

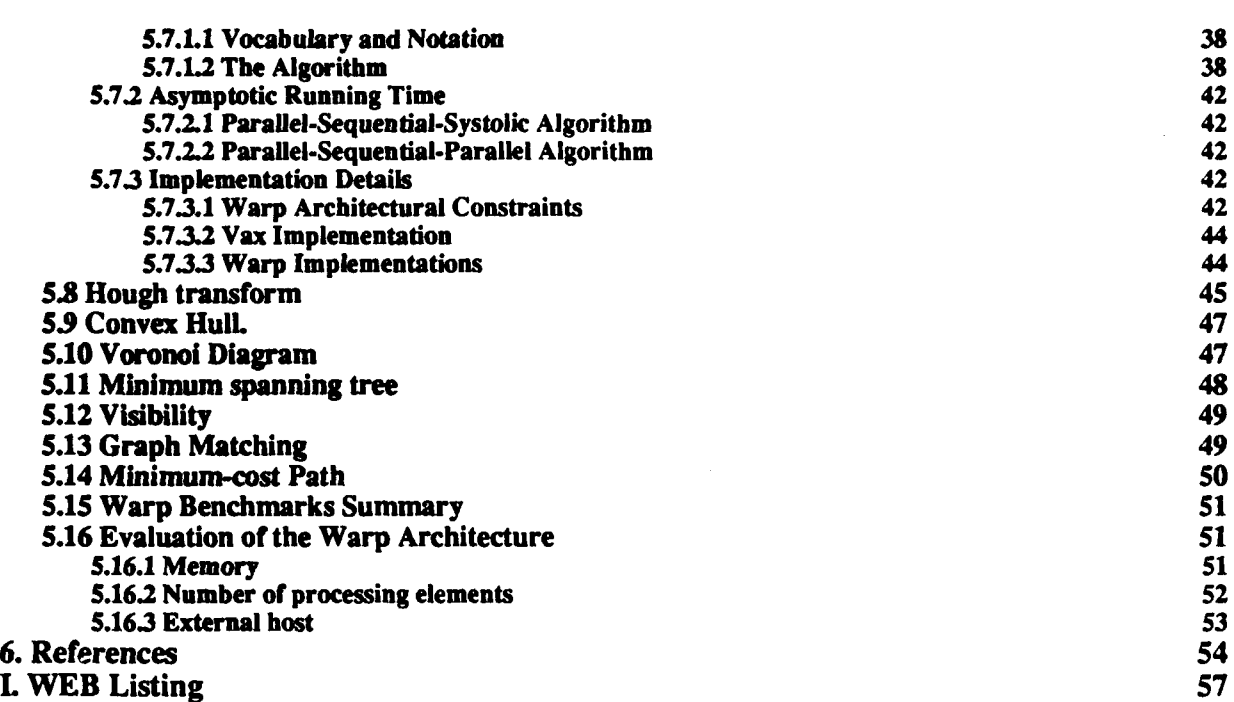

والمرابعة والمرادي

**COCCESS** 

**Coord's** 

استخدمت والمحاملة

**CONTRA** 

**PESSIONS SPIEGE** 

**CONTRACTORS CONSTRUCTIONS** 

33333753

222222

**SSSSSSSSS** 

533325

Ķ

 $\overline{\mathcal{E}}$ 

# List of Figures

**PARTICULAR TELEVISION IN THE REAL PROPERTY AND REAL PROPERTY** 

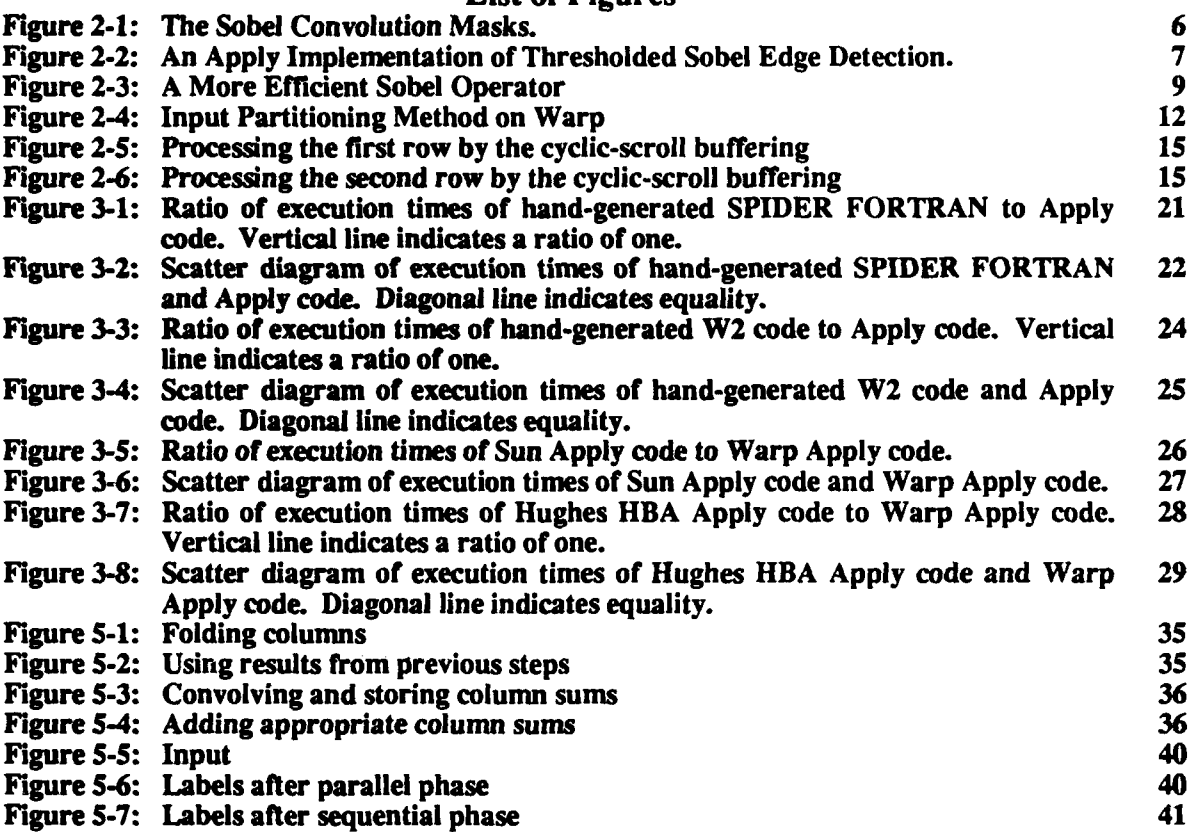

- - - I

# List of Tables

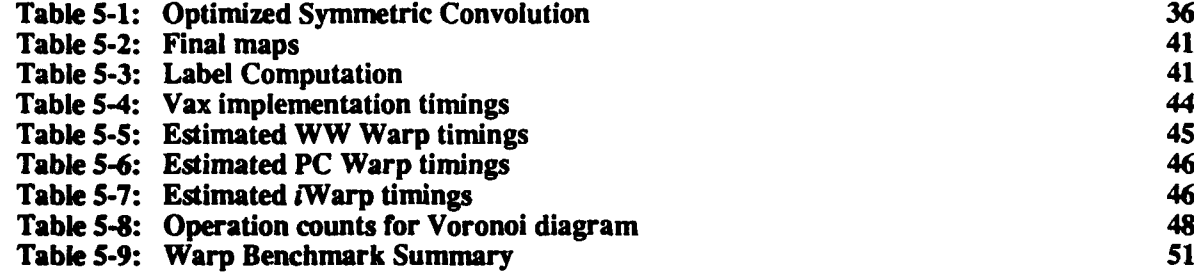

c

w.

жм

# Abstract

Progress on the Parallel Vision project is reported. Three major accomplishments are noted: the development of the **Apply** language, the WEB library, and benchmarks of Warp for the DARPA image understanding architecture comparisons. The **Apply** language development includes a description of the language and its implementation on Warp, the Sun, and the Hughes HBA, together with benchmark comparisons of these very different architectures. The WEB library includes over 100 routines; included in this report are performance numbers of these routines on the CMU Warp machine. Finally, a detailed analysis of the Warp routines implemented for the DARPA Image Understanding benchmarks is given.

**,g**

**V'-s**

**0p**

**-p.**

r

## **1. Introduction**

This report reviews progress at Carnegie Mellon from January 15, **1987** to January 14, 1988 on research supported **by** the Defense Advanced Research Project Agency (DOD), monitored **by** the US Army Engineer Topographic Laboratories under Contract DACA76-85-C-0002, titled "Research on Parallel Vision Algorithm 1. Introduction<br>
This report reviews progress at Carnegie Mellon from January 15, 1987 to January 14, 1988 on research<br>
supported by the Defense Advanced Research Project Agency (DOD), monitored by the US Army Engineer<br>
To research. A community of the community of the community of the community of the community of the community of the community of the community of the community of the community of the community of the community of the commun

### **1.1 Overview**

During this contract year our research has had three main themes:

- **"** Support, development, and evaluation of Warp-related vision software.
- **"** Development of the **Apply** programming language and WEB library of low- and mid-level vision algorithms.
- **"** Support for the use of parallel vision software in related DARPA-sponsored programs.

Warp gives us a powerful, existing parallel computer on which to develop parallel vision software; with this basis, we are able to evaluate our work and see it applied to important problems in related programs that use Warp. But we have not limited ourselves strictly to Warp software development. The **Apply** programming language has proved to be a useful tool for parallel vision algorithm development on many parallel computers, especially since a substantial portion of the WEB library of low- and mid-level vision algorithms is implemented using it. These two efforts have led to significant application of our work in several DARPA-sponsored programs.

#### **1.2 Warp Vision Software**

We have implemented Warp software that allows the use of the Warp computer in the Carnegie Mellon vision environment, including remote access to the Warp computer from any Sun computer in the environment. This software has been used to develop parallel vision algorithms at Carnegie Mellon throughout the year.

Our implementation of Warp vision algorithms led to the evaluation of the Warp computer in the DARPA Image Understanding Architectures Benchmark Workshop. Several programs were implemented in order to compare Warp with other parallel vision architectures, including The Connection Machine and Butterfly. The results of this study are described in Section **5.**

#### **1.3 The Apply Language and WEB**

In the summer of **1987, Apply** was reimplemented to generate efficient code for Warp, the Sun/3, and FT Warp, a 2-dimensional Warp array. This reimplementation used a common front-end for all **Apply** programs, and different back-ends for the different target architectures and languages. Section 2 describes **Apply** and its implementations on Sun, Warp, and the Hughes HBA. It proved possible to directly compare the performance of **Apply** programs on Warp with **Apply** on the Sun and **Apply** in a previous implementation on the Hughes HBA. Results are reported in Section **3.**

WEB was also reimplemented in the summer of **1987.** This implementation used **Apply** for about **80%** of the programs, and W2 code for the remainder, most of which are global image processing operations not suited for **Apply.** Section 4 describes WEB, and Appendix I lists the current status of each WEB routine. Comparison with last year's report shows enormous progress in making the routines implemented, validated, and made available.

#### **1.4 Support for Other Programs**

<u> DASHIDADAN NGADARAN SA SASAN NGADA NGADA NGADA NGADA NGADA NGADA NGADA NGADA NGADA NGADA NGADA NGADA NGADA NG</u>

**The** Warp computer is used in several DARPA-sponsored programs: **SC** Vision, ALV, ADRIES, and **SCORPIUS.** In many of these programs, image processing and related functions are a primary concern. Work on parallel vision algorithms on the Warp machine at Carnegie Mellon has often been directly transferable to these other programs, often **by** using **Apply** and WEB.

**.**

**3**

For example, this software was used in the demonstration of the **NAVLAB** autonomous land vehicle of May **7, 1987** at **the** Warp/Butterfly User's Group, which demonstrated a 5-to-I speedup over the previous **NAVLAB** demonstration of November **1986.**

# **1.5** Acknowledgments

Several people contributed significantly to the parallel vision effort, and deserve special mention for their work:

- **"** Leonard Hamey developed the original **Apply** concept and language, based on discussions with Steve Shafer. He also implemented the Generalized Image Library.
- **"** I-Chen Wu implemented the current **Apply** compiler. -
- **"** Hudson Ribas wrote most of the current WEB library.
- \* Richard Wallace and Mike Howard implemented **Apply** on the Hughes Hierarchical Bus Architecture (HBA).
- **"** Ravi **Mosur** implemented Warp Generalized Images and the Warp User Package. 1
- **"** Francois Bitz installed and supported the Warp computer on the **NAVLAB** robot vehicle. **e',**

In addition, the parallel vision effort benefitted from its association with the Warp group at Carnegie Mellon and General Electric Corporation, and the Image Understanding Systems and Road Following groups at Carnegie Mellon.

4

# **2. An Architecture Independent Programming Language for Low-Level Vision**

# **2.1 Introduction**

In computer vision, the first, and often most time-consuming, step in image processing is *image to image* operations. In this step, an input image is mapped into an output image through some local operation that applies to a window around each pixel of the input image. Algorithms that fall into this class include: edge detection, smoothing, convolutions in general, contrast enhancement, color transformations, and thresholding. Collectively, we call these operations low-level vision. Low-level vision is often time consuming simply because images are quite **large-** a **typical** size is 512x512 pixels, so the operation must be applied **262,144** times.

**Fortunately,** this step in image processing is easy to speed up, through the use of parallelism. The operation applied at every point in the image is often independent from point to point, and also does **not** vary much in execution time at different points in the image. This is because at this stage of image processing, nothing has been done to differentiate one area of the image from another, so that all areas are processed in the same way. Because of these two characteristics, many parallel computers achieve good efficiency in these algorithms, through the use of *input partitioning* (24].

We define a language, called *Apply,* which is designed for implementing these algorithms. **Apply** runs on the Warp machine, which has been developed for image and signal processing. We discuss Warp, and describe its use at this level of vision. The same **Apply** program can be compiled either to run on the Warp machine, or under **UNIX,** and it runs with good efficiency in both cases. Therefore, the programmer is not limited to developing his programs just on Warp, although they run much faster (typically **100** times faster) there; he can do development under the more generally available UNIX system.

33331 333333 333

We consider **Apply** and its implementation on Warp to be a significant development for image processing ca parallel computers in general. The most critical problem in developing new parallel computer architectures is a lack of software which efficiently uses parallelism. While building powerful new computer architectures is becoming easier because of the availability of custom VLSI and powerful off-the-shelf components, programming these architectures is difficult.

Parallel architectures are difficult to program because it is not yet understood how to "cover" parallelism (hide it from the programmer) and get good performance. Therefore, the programmer either programs the computer in a specialized language which exploits features of the particular computer, and which can **run** on no other computer (except in simulation), or he uses a general purpose language, such as FORTRAN, which runs on many computers but which has additions that make it possible to program the computer efficiently. In either case, using these special features is necessary to get good performance from the computer. However, exploiting these features requires training, limits the programs to **run** on one or at most a limited class of computers, and limits the lifetime of a program, since eventually it must be modified to take advantage of new features provided in a new architecture. Therefore, the programmer faces a dilemma: he must either ignore (if possible) the special features of his computer, limiting performance, or he must reduce the understandability, generality, and lifetime of his program.

It is the thesis of **Apply** that *application dependence,* in particular *programming model dependence,* can be exploited to cover this parallelism while getting good performance from a parallel machine. Moreover, because of the application dependence of the language, it is possible to provide facilities that make it easier for the programmer to write his program, even as compared with a general-purpose language. **Apply** was originally developed as a tool for writing image processing programs on **UNIX** systems; it now runs on **UNIX** systems, Warp, and the Hughes HBA. Since we include a definition of **Apply** as it runs on Warp, and because most parallel computers support input partitioning, it should be possible to implement it on other supercomputers and parallel computers as well.

**Apply** also has implications for benchmarking of new image processing computers. Currently, it is **hard** to compare these computers, because they all run different, incompatible languages and operating systems, so the same program cannot be tested on different computers. Once **Apply** is implemented on a computer, it is pos.,' le to fairly test its performance on an important class of image operations, namely low-level vision.

**Apply** is not a panacea for these problems; it is an application-specific, machine-independent, language. Since it is based on input partitioning, it cannot generate programs which use pipelining, and it cannot be used for global vision algorithms [23] such as connected components, Hough transform, FF1', and histogram. However, **Apply** is in daily use at Carnegie Mellon and elsewhere, and has been used to implement a significant library (100 programs) of algorithms covering most of low-level vision. A companion paper [33] describes this library and evaluates **Apply's** performance.

We begin **by** describing the **Apply** language, and its utility for programming low-level vision algorithms. Examples of **Apply** programs and **Apply's** syntax are presented. Finally, we discuss implementations of **Apply** on various architectures: Warp and Warp-like architectures, uni-processors, the Hughes HBA, bit-serial processor arrays, and distributed memory machines.

#### **2.2 Introduction to Apply**

The **Apply** programming model is a special-purpose programming approach which simplifies the programming task **by** making explicit the parallelism of low-level vision algorithms. We have developed a special-purpose programming language called the **Apply** language which embodies this parallel programming approach. When using the **Apply** language, the programmer writes a procedure which defines the operation to be applied at a particular pixel location. The procedure conforms **to** the following programming model:

- It accepts a window or a pixel from each input image.
- **\*** It performs arbitrary computation, usually without side-effects.
- **"** It returns a pixel value for each output image.

**2019 - 2019 - 2019 - 2019 - 2019 - 2019 - 2019 - 2019 - 2019 - 2019 - 2019 - 2019 - 2019 - 2019 - 2019 - 2019** 

The **Apply** compiler converts the simple procedure into an implementation which can be run efficiently on Warp, or on a uni-processor machine in **C** under **uNIX.**

The idea of the Apply programming *model* grew out of a *desire for efficiency combined with ease of* programming for a useful class of low-level vision operations. In our environment, image data is usually stored in disk files and accessed through a library interface. This introduces considerable overhead in accessing individual pixels so algorithms are often written to process an entire **row** at a time. While buffering rows improves the speed of algorithms, it also increases their complexity. **A C** language subroutine implementation of **Apply** was developed as a way to hide the complexities of data buffering from the programmer while still providing the efficiency benefits. In fact, the buffering methods which we developed were more efficient **than** those which would otherwise be used, with the result that apply implementations of algorithms were faster **than** previous implementations.

After implementing **Apply,** the following additional advantages became evident.

- **\*** The **Apply** programming model concentrates programming effort on the actual computation to be **'** performed instead of the looping in which it is embedded. This encourages programmers to use more efficient implementations of their algorithms. For example, a Sobel program gained a factor of four in speed when it was reimplemented with **Apply.** This speedup primarily resulted from explicitly coding the convolutions. The resulting code is more comprehensible than the earlier implementation.
- **" Apply** programs are easier to write, easier **to** debug, more comprehensible and more likely to work correctly the first time. **A** major benefit of **Apply** is **that** it greatly reduces programming time and effort for a very useful class of vision algorithms. **The** resulting programs are also faster than the programmer would probably otherwise achieve.

#### **2.2.1 The Apply Language**

The **Apply** language is designed for programming image to image computations where the pixels of the output images can be computed from corresponding rectangular windows of the input images. The essential feature of the language is that each operation is written as a procedure for a single pixel position. The **Apply** compiler generates a program which executes the procedure over an entire image. No ordering constraints are provided for in the language, allowing the compiler complete freedom in dividing the computation among processors.

w.F

*%,***\*'/ '''**

Each procedure has a parameter list containing parameters of any of the following types: *in, out* or *constant.* Input parameters are either scalar variables or two-dimensional arrays. **A** scalar input variable represents the pixel value of an input image at the current processing co-ordinates. **A** two-dimensional array input variable represents a window of an input image. Element  $(0,0)$  of the array corresponds to the current processing co-ordinates.

Output parameters are scalar variables. Each output variable represents the pixel value of an output image. The final value of an output variable is stored in the output image at the current processing co-ordinates.

Constant parameters may be scalars, vectors or two-dimensional arrays. They represent precomputed constants which are made available for use **by** the procedure. For example, a convolution program would use a constant array for the convolution mask.

*The* reserved variables ROW and COL are defined to contain the image co-ordinates of the current processing location. This is useful for algorithms which are dependent in a limited way on the image co-ordinates.

Section **2.8** gives a grammar of the **Apply** language. The syntax of **Apply** is based on Ada **[1];** we chose this syntax because it is familiar and adequate. However, as should be clear, the application dependence of **Apply** means that it is **not** an Ada subset, nor is it intended to evolve into such a subset.

The operators **-, I, &,** and ! refer to the exclusive or, or, and, and not operations, respectively. Variable and function names are alpha-numeric strings of arbitrary length, commencing with an alphabetic character. The **INTEGER** and REAL pseudo-functions convert from real to integer, and from integer (or byte) to real types. Case is not significant, except in the preprocessing stage which is implemented **by** the *m4* macro processor **[22].**

BYTE, INTEGER, and REAL refer to (at least) 8-bit integers, 16-bit integers, and 32-bit floating point numbers. BYTE values are converted implicitly to INTEGER within computations. The actual size of the type may be larger, at the discretion of the implementor.

#### 2.2.2 An Implementation of Sobel Edge Detection

As a si<sub>nd</sub> is example of the use of Apply, let us consider the implementation of Sobel edge detection. Sobel edge detection **s** performed **by** convolving the input image with two 3 x 3 masks. The horizontal mask measures **the** gradient of horizontal edges, and the vertical mask measures the gradient of vertical edges. Diagonal edges produce some response from each mask, allowing the edge orientation and strength to be measured for all edges. Both masks are shown in Figure **2-1.**

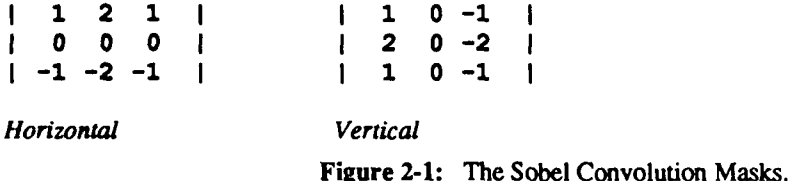

An **Apply** implementation of Sobel edge detection is shown in Figure 2-2. The lines have been numbered for the purposes of explanation, using the comment convention. Line numbers are not a part of the language.

Line **I** defines the input, output and constant parameters to the function. The input parameter inimg is a window of the input image. The constant parameter thresh is a threshold. Edges which are weaker than this threshold are suppressed in the output magnitude image, mag. Line **3** defines horiz and vert which are internal variables used to hold the results of the horizontal and vertical Sobel edge operator.

Line 1 also defines the input image window. It is a  $3 \times 3$  window centered about the current pixel processing position, which is filled with the value **0** when the window lies outside the image. This same line declares the constant and output parameters to be floating-point scalar variables.

```
procedure sobel (inimg : in array (-1..1, -1..1) of byte -- 1
                  border 0,
            thresh : const real,
            mag : out real)
is -- 2
  horiz, vert : integer; -- 3
begin -- 4
  horiz := \text{inimg}(-1, -1) + 2 * \text{inimg}(-1, 0) + \text{inimg}(-1, 1) - -5\text{ining}(1,-1) - 2 * \text{ining}(1,0) - \text{ining}(1,1);\text{vert} := \text{ining}(-1,-1) + 2 \cdot \text{ining}(0,-1) + \text{inim}(1,-1) -\text{ining}(-1,1) - 2 \cdot \text{ining}(0,1) - \text{ining}(1,1);mag :- sqrt(horiz*horiz + vert*vert); -- 7
  if mag < thresh then -- a
     mag : * 0.0; 9 9
   end if; -10end sobel; -- 11
```
Figure 2-2: An **Apply** Implementation of Thresholded Sobel Edge Detection.

**The** computation of the Sobel convolutions is implemented **by** the straight-forward expressions on lines 5 through **7. These** expressions are readily seen to be a direct implementation of the convolutions in Figure 2-1.

#### **2.2.3** Border Handling

TANA IYA

Border handling is always a difficult and messy process in programming kernel operations such as Sobel edge detection. In practice, this is usually left up to the programmer, with varying results-sometimes borders are handled in one way, sometimes another. **Apply** provides a uniform way of resolving the difficulty. It supports border handling **by** extending the input images with a constant value. The constant value is specified as an assignment. Line **I** of Figure 2-2 indicates that the input image **inimg** is to be extended **by** filling with the constant **0** value **0.**

If the programmer does not specify how an input variable is to be extended as the window crosses the edge of the input image, **Apply** handles this case **by** not calculating the corresponding output pixel.

#### 2.2.4 Image Reduction and Magnification

**Apply** allows **the** programmer to process images of different sizes, for example to reduce a **512x512** image to a 256x256 image, or to magnify images. This is implemented via the **SAMPLE** parameter, which can be applied to input images, and **by** using output image variables which are arrays instead of scalars. The SAMPLE parameter specifies that the apply operation is **to** be applied not at every pixel, but regularly across the image, skipping pixels as specified in the integer list after **SAMPLE.** The window around each pixel still refers to the underlying input **0** image. For example, the following program performs image reduction, using overlapping  $4 \times 4$  windows, to reduce a  $n \times n$  image to an  $n/2 \times n/2$  image:

**S,"**

```
procedure reduce(inimg : in array (0.13, 0.13) of byte sample (2, 2),
                 outimg : out byte)
is
   sum : integer;
   i,j : integer;
begin
   sum :- 0;
   for i in 0..3 loop
       for j in 0..3 loop
           sum := sum + inimg(i, j);end loop;
   end loop;
   outing :- sum / 16;
end reduce;
```
Magnification can be done **by** using an output image variable which is an array. The result is that, instead of a single pixel being output for each input pixel, several pixels are output, making the output image larger than the input. The following program uses this to perform a simple image magnification, using linear interpolation:

```
procedure magnify(inimg : in array(-l..1, -I..1) of byte border 0,
                   outimg: out array(0..l, 0..I) of byte)
is
begin
    outimage(0,0) (inimg(-l,-1) + ining(-1,0)
                        + inimg(0,-1)+ inimg(0,0)) / 4;
    outimage(0,1) := (ining(-1,0) + inimg(-1,1)+ inimg(0,0) + ining(0,1)) / 4;
    outimage(1,0) := (inimg(0,-1) + inimg(0,0)
                        + inimg(1,-1)+ inimg(1,0)) / 4;<br>inimg(0,0) + inimg(0,1)
    outimage(l,l) (inimg(0,0) + ining(0,1)
                        + inimg(1,0) + inimg(1,1)) / 4;
end magnify;
```
The semantics of **SAMPLE** (si, s2) are as follows: the input window is placed so that pixel **(0, 0)** falls on image pixel  $(0,0),(0,0,2),\ldots,(0,n\times s),\ldots,(m\times s,1,n\times s)$ . Thus, SAMPLE  $(1,1)$  is equivalent to omitting the **SAMPLE** option entirely.

Output image arrays work **by** expanding the output image in either the horizontal or vertical direction, or both, and placing the resulting output windows so that **they** tile the output image without overlapping.

#### 2.2.5 Multi-function **Apply** Modules

BERTHER BERKE, SERECT BERKEN

**BARKA WAYAR BARKA BARKA** 

In many low-level image processing algorithms, results from an adjacent pixel are saved in order to be used to calculate the results at an adjacent pixel; this results in a more efficient algorithm. Because **Apply** programs do not share results from adjacent pixels (doing so would violate **Apply's** order-independence, which is what makes it easy to implement in parallel), **Apply** programmers cannot take advantage of this trick. However, many of these algorithms can be factored into multiple passes in a way that results in an efficient program without needing to introduce order dependence.

These multiple functions can be efficiently implemented in **Apply.** Where memory use is not a concern, the intermediate results can be saved, and used **by** the next **Apply** program. In cases where memory is limited, multiple **Apply** functions can be compiled together into a single pass.

**8**

in din kacamatan dan dan buah dan hasil dan bagi masjid dan kacamatan dan bagi dan bagi dan bagi dan bagi dan

#### **2.2.5.1 An Efficient Sobel Operator**

**A** simple example is the Scbel operator. In the program shown in Figure 2-2, at each pixel the row and column *sums must* be recalculated. But at every pixel, one of the row and column sums are shared with pixels two to the left, right, top, and bottom. This is inefficient.

Figure **2-3** shows the same Sobel operator implemented as multiple functions. In **the** ROWCOL procedure, the row and column sums are calculated-each is calculated only once per pixel. In the SOBEL procedure, the row and column differences are summed, and the result is computed just as before. This program does 6 fewer additions and 2 fewer multiplications than the program in Figure 2-2.

```
procedure rowcol (ini g : in array (-1..1, -1..1) of byte
                            border 0,
                  rowsum : out integer,
                  colsum : out integer)
is
begin
    rowsum := \text{ining}(0, -1) + 2 * \text{ining}(0,0) + \text{ining}(0,1);colsum := inimg(-l,0) + 2 * inimg(0,0) + inimq(1,0);
end rowcol;
procedure sobel (rowsum : in array(-l..1, 0..0) of integer,
                  colsum : in array(O..0, -1..I) of integer,
                  thresh : const real,
                  mag : out real)
in
    horiz, vert : integer;
begin
    horiz := rowsum(-1, 0) - rowsum(1, 0);\text{vert} := \text{colsum}(0, -1) - \text{colsum}(0, 1);
    mag :s qrt(horiz*horiz + vert*vert);
    if mag < thresh then
        mag := 0.0;
    end if;
end sobel;
```
Figure **2-3: A** More Efficient Sobel Operator

#### **2.2.5.2 An Efficient Median Filter**

Another example is median filter. Many median filter algorithms use results from an adjacent calculation of the median filter **to** compute a new median filter, when processing the image in raster order. **Apply** multiple functions lead to the following  $3 \times 3$  median filter.

The algorithm works in two steps. The first step (MEDIANI) produces, for each pixel, a sort of the pixel and the pixels above and below that pixel. The result from this step is an image three times higher than the original, with the **same** width. The second step **(MEDIAN2)** sorts, based on the middle element in **the** column, the **three** elements produced **by** the first step. Note the use of the **SAMPLE** clause in this step to place **MEDIAN2** at every third row produced **by** MEDIANI-this causes MEDIAN2 to produce an image the same size as the input to MEDIAN1. **MEDIAN2** produces the following relationships among the nine pixels at and surrounding a pixel:

```
a d g
V V V
b < e < h
V V V
C f i
```
**I** U' U.-, . w

From this diagram, it is easy to see that none of pixels *g,* h, **b,** *or* c can be the median, because they are all greater or less than at **least** five other pixels in the neighborhood. The only candidates for median are *a,* **d,** ejf, and i. Now we observe that  $f \leq \{e, h, d, g\}$ , so that if  $f \leq a$ , f cannot be the median since it will be less than five pixels in the neighborhood. Similarly, if  $a < f$ , a cannot be the median. We therefore compare a and f, and keep the larger. By a similar argument, we compare *i* and *d* and keep the smaller. This leaves three pixels: *e*, and the two pixels we chose from  $[a,f]$ , and  $[d,i]$ . All of these are median candidates. We therefore sort them and choose the middle element; this is the median.

This algorithm computes a  $3 \times 3$  median filter with only eleven comparisons, comparable to many techniques for optimizing median filter in raster-order processing algorithms.

```
-- Sort the three elements at, above, and below each pixel
procedure aediani (image :in array(-l. .1, 0. .0) of byte,
                          ci : out array(-1. .1, 0. .0) of byte)
is
        byte a, b, c;
begin
     if image(-1,0) > image(0,0)then if image(0,0) > image(1,0)then si(1,0) := image(-1,0);si(0,0) := image(0,0);s_i(-1,0) := image(1,0); end if;
               else if image(-1,0) > image(1,0)then si(1,0) := image(-1,0):<br>si(0,0) := image(1,0):
                          si(-1,0) := image(0,0);else si(1,0) := image(1,0);
                          \sin(0, 0) := \text{image}(\neq 1/0);si(-1,0) := image(0,0);end if;
               end if;
          else if image(0,0) > image(1,0)then if image(-1,0) > image(1,0)then s_i(1,0) := \text{image}(0,0);
                          si(0,0) := image(-1,0);si(-1,0) := image(1,0);else si(1,0) := image(0,0);si(0,0) :=image(1,0);
                          si(-1, 0) := image(-1, 0);end if;
               else si(1,0) := image(1,0);si(0, 0) := image(0, 0);si(-1,0) := image(-1,0);end if;
          end if;
end medianl;
```

```
pzocedure median2(si : in array(-1..1, -i..1) of byte
                              sample (3, 1),
 median : out byte) -- Combine the sorted columns from the first step to give the median.
is
     int 1, m, h;
     byte \lambda<sub>i</sub> B;
begin
     if si(-1, 0) > si(0, 0)
          then if si(0, 0) > si(1, 0)then h := -1; m := 0; 1 := 1; end if;
               else if ai(-l,0) > si(1,0)
                     \mathbf{then}\ \mathbf{h} := -1; \ \mathbf{m} := 1; \ 1 := 0;else h := 1; n := -1; 1 := 0; end if;  end if;
          else if si(0, 0) > si(l, 0)
               then if si(-1,0) > si(1,0)then h := 0; m := -1; 1 := 1;else h := 0; m := 1; 1 := -1; end if;
               else h := 1; m := 0; 1 := -1; end if; end if;
     if si(l, -1) > si(m, 1)
                  then A := \pi i(1, -1);
                  else A := \sin(m, 1); end if;
     if si(m, -1) < si(h, 1)
                 then B := si(m, -1);else B := \text{si}(h, 1); end if;
     if A > si(m, 0)
          then if si(m, 0) > Bthen median := \sin(m, 0); end if;
               else if A > B
                     then median := B;
                     else median := A; end if; end if;
          else if si(M, 0) > B
               then if A > Bthen median := A;
                     else median := B; end if;
               else median := si(m, 0); end if; end if;
```
# **end** median2;

#### **2.3 Apply** on Warp and Warp-like Architectures

**The** Warp-like architectures have in common that they are systolic arrays, in which each processor is a powerful **(10** MFLOPS or more) computer with high word-by-word *1/0* bandwidth with adjacent processors, arranged in a simple topology. **Apply** is implemented on these processors in similar ways, so we first describe the basic model of low-level image processing on Warp, and then sketch the implementations on **FT** Warp and i Warp.

We briefly describe each of the Warp-like architectures; a complete description of Warp is available elsewhere **[3].** Warp is a short linear array, typically consisting of ten cells, each of which is a **10** MFLOPS computer. The array has high internal bandwidth, consistent with its use as a systolic processor. Each cell has a local program and data memory, and can be programmed in a Pascal-level language called W2, which supports communication between cells using asynchronous word-by-word send and receive statements. The systolic array is attached to an external host, which sends and receives data from the array from a separate memory. The external host in turn is attached to a Sun computer, which provides the user interface.

11

 $\mathbf{h}_{\mathbf{v}}$ 

Fault-tolerant **(FT)** Warp is a two-dimensional array, typically a five-by-five array, being designed **by** Carnegie Mellon. Each cell is a Warp cell. Each row and column can be fed data independently, providing for a very high bandwidth. As the name suggests, this array has as a primary goal fault-tolerance, which is supported **by** a virtual channel mechanism mediated **by** a separate hardware component called a switch. <sup>I</sup>

iWarp is an integrated version of Warp being designed **by** Carnegie Mellon and Intel. In *i* Warp each Warp cell is implemented **by** a single chip, plus memory chips. The baseline *i* Warp machine is a **72** cell linear array, although two-dimensional designs are also being considered. i Warp includes support for distant cells to communicate as if they were adjacent, while passing their data through intermediate cells.

#### **2.3.1 Low-level vision on Warp**

We map low-level **vision** algorithms onto Warp **by** the *input partitioning* method. On a Warp array of ten cells, **the** image is divided into ten regions, **by** column, as shown in Figure 2-4. This gives each cell a tall, narrow region to process; for 512x **512** image processing, the region size is **52** columns **by 512** rows. To use technical terms from weaving, the Warp cells **are** the "warp" of the processing; the "weft" is the rows of the image as it passes **through the** Warp array.

12333331 13333333

 $2333337232278333278332733222$ 

|                                               |                                  |                       |                                             |                                  | 512                              |                                  |                                    |                                               |                       |                    |  |
|-----------------------------------------------|----------------------------------|-----------------------|---------------------------------------------|----------------------------------|----------------------------------|----------------------------------|------------------------------------|-----------------------------------------------|-----------------------|--------------------|--|
| c<br>e<br>$\mathbf{1}$<br>$\overline{1}$<br>9 | c<br>e<br>ı<br>$\mathbf{1}$<br>8 | с<br>e<br>ı<br>ı<br>7 | Ç<br>e<br>$\mathbf{1}$<br>$\mathbf{I}$<br>6 | c<br>e<br>ı<br>$\mathbf{I}$<br>5 | c<br>e<br>ı<br>$\mathbf{1}$<br>4 | c<br>e<br>ı<br>$\mathbf{1}$<br>3 | с<br>e<br>ı<br>ı<br>$\overline{c}$ | c<br>e<br>$\mathbf{I}$<br>$\overline{1}$<br>1 | c<br>e<br>1<br>ı<br>0 | 5<br>$\frac{1}{2}$ |  |
|                                               |                                  | 52                    |                                             |                                  |                                  |                                  |                                    |                                               |                       |                    |  |

Figure 2-4: Input Partitioning Method on Warp

The image is divided in this way using a series of macros called GETROW, PUTROW, and COMPUTEROW. GETROW generates code **that** takes a row of an image from **the** external host, and distributes one-tenth of it to each of ten cells. The programmer includes a GETROW macro at **the** point in his program where he wants to obtain a row of the image; after the execution of the macro, a buffer in the internal cell memory has the **data** from the image row.

The GETROW macro works as follows. The external host sends in the image rows as a packed array of bytes- for a 512-byte wide image, this array consists of **128** 32-bit words. These words are unpacked and converted to floating point numbers in the interface unit. -The **512** 32-bit floating point numbers resulting from this operation **are** fed in sequence to the first cell of the Warp array. This cell takes one-tenth of the numbers, removing them from the stream, and passes through the rest to the next cell. The first cell then adds a number of zeroes to replace the data it has removed, so that the number of data received and sent are equal.

This process is repeated in each cell. In this way, each cell obtains one-tenth of the data from a row of the image. As the program is executed, and the process is repeated for all rows of the image, each cell sees an adjacent set of columns of the image, as shown in Figure 2-4.

We have omitted certain details of GETROW- for example, usually the image row size is not an exact multiple of ten. In this case, the GETROW macro pads the row equally on both sides **by** having the interface unit generate an appropriate number of zeroes on either side of the image row. Also, usually the area of the image each cell must see to generate its outputs overlaps with the next cell's area. In this case, the cell copies some of the **data** it receives to

ing ang langsa sa ambao dan kaomatan kan kan kan kan kan

the next *cA.* **All** this code is automatically generated **by** GETROW.

PUTROW, the corresponding macro for output, takes a buffer of one-tenth of the row length from each cell and combines them **by** concatenation. The output row starts as a buffer of 512 zeroes generated **by** the interface unit. **<sup>141</sup>** The first cell discards the first one-tenth of these and adds its own data to the end. The second cell does the same, adding its data after the **first.** When the buffer leaves the last cell, all the zeroes have been discarded and the first cell's data has reached **the** beginning of the buffer. The interface unit then converts the floating point numbers in the buffer to **zoes** and outputs it to the external host, which receives an array of **512** bytes packed into **128** 32-bit words. As with GETROW, PUTROW handles image buffers that are not multiples of ten, this time **by** discarding data on both sides of the buffer before the buffer is sent to **the** interface unit **by** the last cell.

During GETROW, no computation is performed, the **same** applies to PUTROW Warp's horizontal microword, however, allows **input,** computation, and output at the same **time.** COMPUTEROW implements this. Ignoring the complications mentioned above, COMPUTEROW consists of **three** loops. In **the** first loop, the data for the cell is read into a memory buffer from the previos cell, as in GETROW, and at **the** same time the first one-tenth of the output buffer **is** discarded, as **in** PUTROW. In the second loop, nine-tenths of the input row is passed through to the next cell, as in GETROW; at the same time, nine-tenths of the output buffer is passed through, as in PUTROW. **This loop** is unwound **by** COMPUTEROW so that for every **9** inputs and outputs passed through, one output of this cell is computed. In the **third** loop, the outputs computed in the second loop **are** passed on to the next cell, as in PUTROW.

**There are** several advantages to this approach to input partitioning.

- **"** Work on the external host is kept to a minimum. In the Warp machine, the external host tends to be a bottleneck in many algorithms; in the prototype machines, the external host's actual data rate to the array is only about  $1/\overline{4}$ <sup>th</sup> of the maximum rate the Warp machine can handle, even if the interface unit unpacks **data** as it arrives. Using this input partitioning model, **the** external host need not unpack and repack bytes, which it would have to if the data was requested in another order. On the production Warp machine, the same concern applies; these machines have DMA, which also requires a regular addressing pattern.
- **"** Each cell sees a connected set of columns of the image, which are one-tenth of the total columns in a row. Processing adjacent columns is an advantage since many vision algorithms (e.g., median filter **[17])** can use the result from a previous set of columns to speed up the computation at the next set of columns to the **righL**
- Memory requirements at a cell are minimized, since each cell must store only  $1/10<sup>th</sup>$  of a row. This was important in the prototype Warp machines, since they had only 4K words memory on each cell. On **PC** Warp, with 32K words of memory per cell, this approach makes it possible to implement very large window operations.
- **"** An unexpected side effect of this programming model was that it made it easier to debug the hardware in **the** Warp machine. If some portion of a Warp cell is not working, but the communication and microsequencing portions are, then the output from a given cell will be wrong, but it will keep its proper position in the image. This means that the error will be extremely evident-typically a black stripe is generated in the corresponding position in the image. It is quite easy to infer from such an image which cell is broken

#### **2.3.2 Apply** on **FT** Warp

**The** 2-dimensional Fr Warp array can be viewed as several 1-dimensional arrays. An image is usually divided into several **swaths** (adjacent groups of rows) on **FT** Warp. The data of each swath are fed into the corresponding row of these 2-dimensional processors, as an image is fed into a 1-dimensional array. This results in each cell of **FT** Warp in seeing a rectangular portion of the image.

To make the bandwidth as high as possible and to use the COMPUTEROW model, we input the data along the horizontal path and output data along the vertical path.

The typical Fr Warp array is a five-by-five array, as opposed to ten cells in Warp, and each cell is as powerful as

a Warp cell. FT Warp, however, has much higher bandwidth than Warp. Therefore, for complex image processing operations where *I/O* bandwidth is not a factor, we expect **FT** Warp Apply programs to be **2.5** times faster **than** Warp Programs, and even faster in simple image processing operations where *I/O* bandwidth limits Warp perfornance.

#### **2.3.3 Apply** on iWarp

The iWarp implementation of **Apply** uses a virtual pathway mechanism to allow each cell to process only data intended for that **cell.** This eliminates much of the complication of **Apply** on Warp; there is no need for a cell to explicitly pass data on to other cells, instead it can simply direct the rest of the data **to** pass on to later cells without further intervention.

Our description of **Apply** on iWarp will be clear if we describe the action of GETROW and PUTROW on this machine. In GETROW, each cell accepts data intended for that cell, and then releases control of the data to be passed on to **the** next cell automatically, until the arrival of the start of the next row. After releasing control, it goes on to process the data it has just received. In the meantime, it is allowing data to pass **by** on the output channel until the end of the output row arrives. It then tacks on its computed output to the end of this output row, completing PUTROW.

We expect this method of implementing **Apply** to be at least as efficient as the COMPUTEROW model on Warp. Since the baseline iWarp machine has **72** cells, each of which is **1.6** to 2 times as powerful as a Warp cell, total performance should be from about **10** to 14 times greater **than** Warp. iWarp's *[/O* bandwidth is much higher than Warp's, so this performance should be achievable for all but the most simple image processing operations.

## 2.4 **Apply on Uni-processor Machines**

a tanàna ao amin'ny

**The** same **Apply** compiler that generates Warp code also generates **C** code to be run under **UNIX.** We have found **that** an **Apply** implementation is usually at least as efficient as any alternative implementation on the same machine. The computation time of the Apply-generated code is usually faster than that of hand coded programs. This efficiency results **from the** expert knowledge which is built into the **Apply** implementation but which is too complex for the programmer to work with explicitly. In addition, **Apply** focuses the programmer's attention on the details of the computation, which often results in improved design of the basic computation.

The **Apply** implementation for uni-processor machines employs a technique, called *cyclic-scroll buffering* here, which efficiently uses small space and time to buffer the rows of the image. The technique allows the kernel to be shifted and scrolled over the buffer with **low cost.**

**The** cyclic-scroll buffering technique which we developed for **Apply** on uni-processor machines is described as follows. For an  $N \times N$  input image which will be processed with an  $M \times M$  kernel, a buffer with  $(N+M-1) \times M + (N-1)$ elements is required.

Figure **2-5** and **2-6** display the column-major arrangement for processing a 3 x 3 kernel. The pointers represent successive positions in memory. In addition, we keep two base pointers for the buffer. One, called *row base,* points to the first pixel of the three rows of the image and the other, called *kernel base,* points to the first pixel of the kernel. C language subscripting can be used to directly access the elements of the kernel except that the indices of row and column must be exchanged because the rows of the images are stored in column-major order.

Initially, we put the first *M* rows of the image, including the border, into the buffer in *column-major order.* When **the** first kernel is processed, row base points to the first element of the buffer, and kernel base points to the center element of the window to be processed. After the first kernel has been processed, the kernel base is incremented **by** M to point to the first pixel of the next kernel. It is thus possible to shift the kernel across the entire buffer of data successive possions in including the controllation. We access the element of one (i.e., because the interpret in column in the interpret in column and column must be exchanged because the rows of the images are stored in

When processing an entire row is completed, the first row in the buffer from the row base is discarded and the next row of the image is input into the discarded row with a column displacement of one (i.e. beginning at the

15

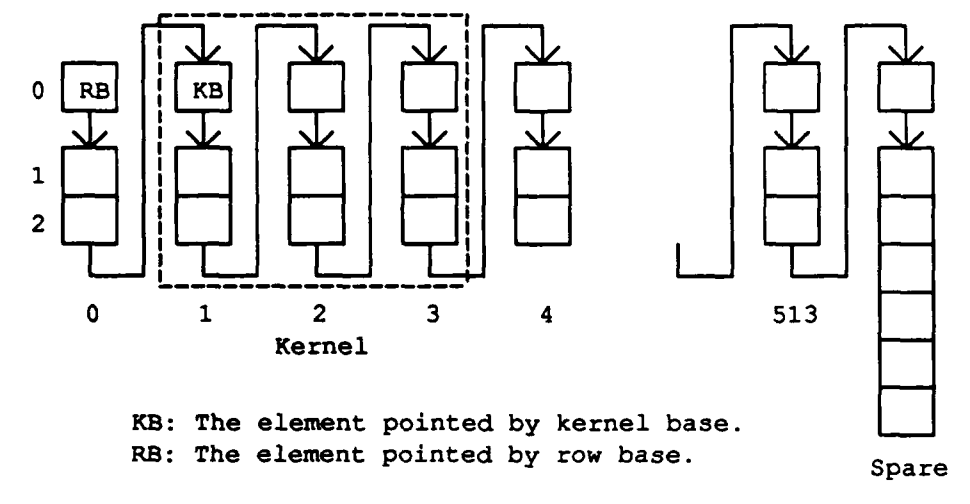

Figure **2-5:** Processing the first row by the cyclic-scroll buffering

second element). Then the row base is incremented **by** one. The purpose of column displacement **1** is that the input row can be considered to be the M<sup>th</sup> row of the buffer starting from the new row base. Effectively, the rolling is done at the same time. After the kernel base is reset to point to the center element of the new window, we can do another row operation in the same way as the first until all the rows are processed. Figure 2-5 and **2-6** show the processing of the first and second row.

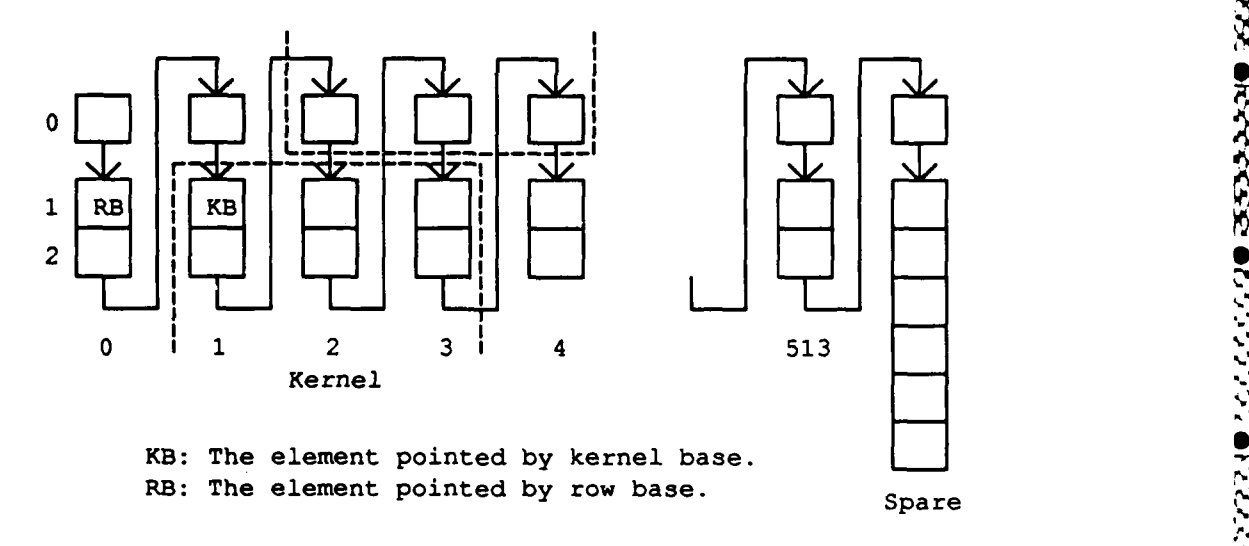

Figure **2-6:** Processing the second row **by** the cyclic-scroll buffering

For each row operation, one more memory element is needed in the buffer. Therefore. the total number of the elements in the buffer is  $M \times (N+M-1) + (N-1)$ .

# **2.5 Apply on the Hughes HBA**

IN JARAHAN DAN KANAN DAN DAN DAN

**Apply** has been implemented on the Hughes HBA computer **[32] by** Richard Walace of Carnegie Mellon and Hughes. In this computer, several **MC68000** processors are connected on a high-speed video bus, with an interface between each processor and the bus that allows it to select a subwindow of the image to be stored into its memory. The input image is sent over the bus and windows are stored in each processor automatically using DMA. **A** similar

interface exists for outputting the image from each processor. This allows flexible real-time image processing.

**The** Hughes HBA **Apply** implementation is straightforward and similar to the Warp implementation. The image is divided in "swaths", which are adjacent sets of rows, and each processor takes one swath. (In the Warp implementation, the swaths are adjacent sets of columns, instead of rows). Swaths overlap to allow each processor to compute on a window around each pixel. The processors independently compute the result for each swath, which is fed back onto the video bus for display.

The HBA implementation of **Apply** includes a facility for image reduction, which was not included in earlier versions of **Apply.** The HBA implementation subsamples the input images, so that the input image window refers to the subsampled image, not the original image as in our definition. We prefer the approach here because it has more general senmantics. For example, using image reduction as we have defined it, it is possible to define image reduction using overlapping windows as in Section 2.2.4.

#### **2.6 Apply on Other Machines**

Here we briefly outline how **Apply** could be implemented on other parallel machine types, specifically bit-serial processor arrays, and distributed memory general purpose processor machines. These two types of parallel machines are very common; many parallel architectures include them as a subset, or can simulate them efficiently.

#### **2.6.1 Apply** on bit-serial processor arrays

Bit-serial processor arrays **[6]** include a great many parallel machines. They are arrays of large numbers of very simple processors which are able to perform a single bit operation in every machine cycle. We assume only that it is possible to load images into the array such that each processor can be assigned to a single pixel of the input image, and that different processors can exchange information locally, that is, processors for adjacent pixels can exchange information efficiently. Specific machines may also have other features that may make **Apply** more efficient than **the** implementation outlined here.

In this implementation of **Apply,** each processor computes the result of one pixel window. Because there may be more pixels **than** processors, we allow a single processor to implement the action of several different processors over a period of **time,** that is, we adopt the Connection Machine's idea of virtual processors **[16].**

The **Apply** program works as follows:

*e F r*

RESERVE RESERVE RESERVE RESERVE PORTER RESERVE STREET PROPERTY PROPERTY PROPERTY P

- **"** Initialize: For n x *n* image processing, use a virtual processor network of *n x n* virtual processors.
- Input: For each variable of type IN, send a pixel to the corresponding virtual processor.

NNAM AM MANAGEMENT NAM NA

- Constant: Broadcast all variables of type CONST to all virtual processors.
- **"** Window: For each IN variable, with a window size of *mxm,* shift it in a spiral,'Tirst **one** step to the right, then one step up, then two steps two the left, then two steps down, and so on, storing the pixel value in each virtual processor the pixel encounters, until a  $m \times m$  square around each virtual processor is filled. This will take  $m<sup>2</sup>$  steps.
- **e** Compute: Each virtual processor now has all the inputs it needs to calculate the output pixels. Perform this computation in parallel on all processors.

Because memory on these machines is often limited, it may be best to combine the "window" and "compute" steps above, to avoid the memory cost of prestoring all window elements on each virtual processor.

#### **2.6.2 Apply** on distributed memory general purpose machines

Machines in this class consist of a moderate number of general purpose processors, each with its own memory. Many general-purpose parallel architectures implement this model, such as the Intel iPSC **[181** or the Cosmic Cube **[29].** Other parallel architectures, such as the shared-memory BBN Butterfly **[7, 25],** can efficiently implement **Apply** in this way; treating them as distributed memory machines avoids problems with contention for

memory.

This implementation of **Apply** works as follows:

- Input: If there are *n* processors in use, divide the image into *n* regions, and store one region in each of **the** *n* processors' memories. The actual shape of the regions can vary with **the** particular machine in use. Note that compact regions have smaller borders than long, thin regions, so that the next step will be more efficient if **the** regions are compact.
- **"** Window: For each IN variable, processors exchange rows and columns of their image with processors holding an adjacent region from the image so that each processor has enough of the image to compute **the** corresponding output region.
- **"** Compute: Each processor now has enough data to compute **the** output region. It does so, iterating over all pixels in its output region.

#### **2.7** Summary

The **Apply** language crystallizes our ideas on low-level vision programming on parallel machines. It allows the programmer to **treat** certain messy conditions, such as border conditions, uniformly. It also allows the programmer to get consistently good efficiency in low-level vision programming, **by** incorporating expert knowledge about **how** to implement such operators.

We have defined the **Apply** language as it is currently implemented, and described its use in low-level vision programming. **Apply** is in daily use at Carnegie Mellon and elsewhere for Warp and vision programming in general; **it** has proved to be a useful tool for programming under **UNIX,** as well as an introductory tool for Warp programming.

We have described our programming techniques for low-level vision on Warp. These techniques began with simple row-by-row image processing macros, which are still in use for certain kinds of algorithms, and led to the development of **Apply,** which is a specialized programming language for low-level vision on Warp. This language could then be mapped onto other computers, including both uni-processors and parallel computers.

One of the most exciting characteristics of **Apply** is that it is possible to implement it on diverse parallel machines. We have outlined such implementations on bit-serial processor arrays and distributed memory machines. Implementation of **Apply** on other machines will make porting of low-level vision programs easier, should extend the lifetime of programs for such supercomputers, and will make benchmarking easier. Several implementation efforts are underway **at** other sites to map **Apply** onto other parallel machines than those described here.

We have shown that the **Apply** programming model provides a powerful simplified programming method which is applicable to a variety of parallel machines. Whereas programming such machines directly is often difficult, the **Apply** language provides a level of abstraction in which programs are easier to write, more comprehensible and more likely to work correctly the first time. Algorithm debugging is supported **by** a version of the **Apply** compiler which generates C code for uni-processor machines.

# **2.8** Grammar **of** the **Apply** Language

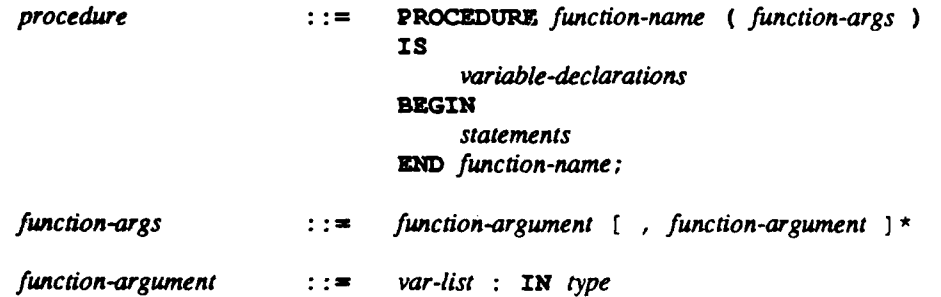

[ BORDER const-expr ] [ SAMPLE ( integer-list ) ]  $\mathbf{I}$ var-list : OUT type var-list : CONST type  $\mathbf{I}$ var-list variable  $[$ , variable  $]$ \*  $: :=$ integer-list integer  $[ ,$  integer  $]$ \*  $: : =$ integer [sign] digit [ digit ]  $*$  $: : =$ sign  $: : =$  $+1$ digit  $::= 0 | 1 | 2 | 3 | 4 | 5 | 6 | 7 | 8 | 9$ variable-declarations  $: : =$ [ var-list : type ;  $]$  \* ARRAY (range [ , range ] + ) OF elementary-type type  $: : =$  $\mathbf{I}$ elementary-type integer-expr . . integer-expr range  $: :=$ elementary-type sign object  $: :=$ object  $\mathbf{I}$ **SIGNED** sign  $: : =$ UNSIGNED **Empty**  $\mathbf{I}$ object **BYTE**  $: : =$ **INTEGER REAL** ł **statements**  $::=$  [ statement ; ] \* statement  $: : =$ assignment-stmt if-stmt  $\mathbf{1}$ for-stmt H while-stmt  $\mathbf{I}$ assignment-stmt  $: :=$  $scalar$ -var :=  $expr$  $: :=$ scalar-var variable variable ( subscript-list )  $\mathbf{I}$ subscript-list integer-expr  $[$ , integer-expr  $]$ \*  $: :=$  $expr + expr$  $expr$  $: :=$  $expr - expr$  $expr * expr$  $expr / expr$  $expr \sim expr$  $expr$  |  $expr$ expr & expr  $!$  expr  $\left(\begin{array}{c} expr \end{array}\right)$ pseudo-function (expr) variable ( subscript-list )

waxaa waxaa ka dhib

**LANGARAY** 

18

₥<del>₶</del>₡₡₼₷₠₷₠₠₠₠₷₠₣₠₲₷₠₡₻₠₡₻₠₡₻₠₡₠₠₡₠₠₠₠₠₠₠₠

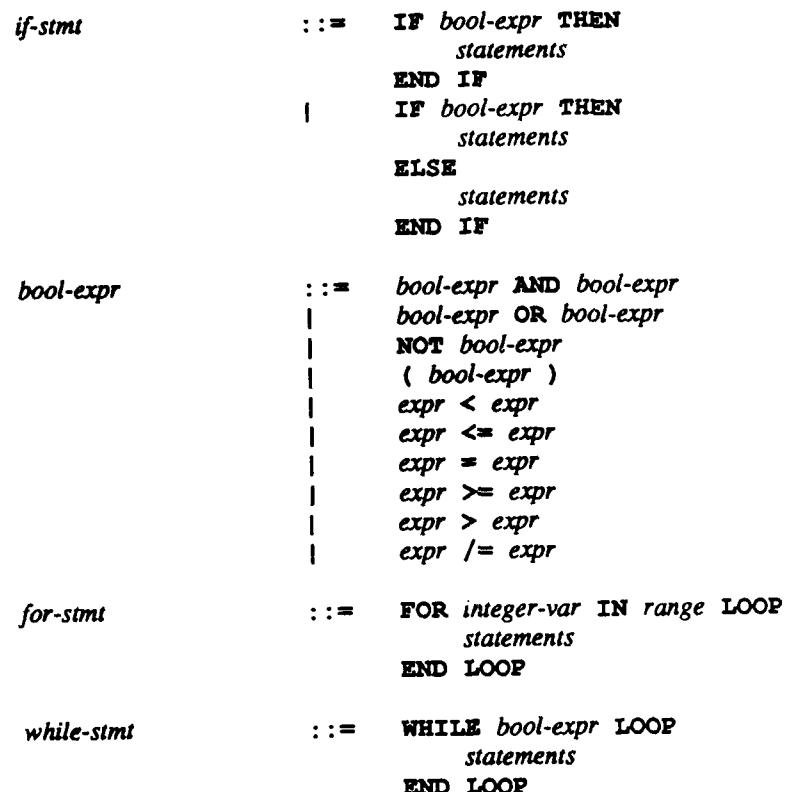

**ANTIQUE AND ARRAIGNMENT** 

Virin

 $19$ 

# **3. Architecture-Independent Image Processing: Performance of Apply on Diverse Architectures**

#### **3.1 Introduction**

**1990年1月1日 1990年1月1日** 

1999 1999 1999

Low-level vision is an area of computer science that is ripe *for* the use of parallel computers. This class of operations is easily parallelizable. Indeed, many parallel computers are already being developed for use at this level of vision. These computers offer enormous speedup to the developer of computer vision algorithms, since these operations are so time-consuming, but software development is necessary before they can be used.

We have developed a language called **Apply** [14] which can generate efficient programs for a variety of parallel machines given a single source code. **Apply** therefore allows machine independent programming, for a limited, application-specific, set of algorithms.

**Apply** has been used to develop a library of vision programs called WEB, which includes routines for many low-level vision operations. Over **130** programs exist in WEB, **80%** of which are written in **Apply.** The **Apply** routines include basic image operations, convolution, edge detection, smoothing, binary image processing, color conversion, pattern generation, and multi-level image processing. This library is therefore a machine-independent software base for low-level image processing.

Because of the machine independence of the **Apply** language, programs written in **Apply** can be ported from one machine to another simply **by** recompilation. Moreover, the **Apply** compiler and the WEB library allow the comparison of the performance of vision machines, since the same source code will be running on both machine, which is the strongest possible basis for comparison of *twr-* 7-rnputers.

In this paper, we demonstrate this by studying the performance of **Apply** on three diverse architectures, by examining the execution times of programs from WEB. The architectures are the Carnegie Mellon Warp machine, a **100** MFLOPS systolic array machine [4]; a Sun workstation; and the Hughes Aircraft Corporation Hierarchical Bus Architecture (HBA) **[32],** a MIMD compater specifically designed for image processing applications. These architectures differ in the number of processors, in the processor topology, and in the underlying processor, but **Apply** generates efficient code for all of them. The implementation of **Apply** on each of them is described elsewhere [14].

We discuss the WEB library, which has been the basis of our performance experiments with Apply. Using WEB, we establish a baseline of Apply's performance by comparing Apply code with code generated by hand for some of the computers. Then we use execution time as a basis for evaluating the performance of Apply, and for studying the suitability of these machines as image processors.

#### **3.2 The WEB Library**

**Apply** has been used to implement a large portion of the WEB library of vision programs, which is a large library of vision programs implemented for use on the Carnegie Mellon Warp machine. The original purpose of the library was to facilitate vision programming on the Warp machine.

WEB currently consists of over **130** routines, **80%** of which are written in **Apply.** The rest are written in W2, which is the standard Warp programming language. **All** of the local image-to-image vision routines in WEB are we establish a baseline of Apply's performance by comparing Apply code with code generated by hand for some of<br>suitablity of these machines as timege processors.<br>3.2 The WEB Library<br>Apply has been used to implement a large components.

\* WEB is based on the SPIDER library of FORTRAN programs **[30].** This is a subroutine library, developed in Japan, for image processing using FORTRAN. Routines from SPIDER will be compared here in performance with equivalent routines from WEB in order to measure Apply's performance as a code generator for Sun.

# 3.3 Apply Code Compared with Hand-written Code

Our primary purpose in this paper is to develop a comparison of different parallel processing machines for vision using Apply as a vehicle. In order to base this comparison on solid ground, we must first evaluate Apply's performance compared with hand-written code for the same machine. If Apply produces code that is comparable to hand-written code, then our comparison will be solidly based, since the code generated by Apply represents the peak performance of the machine. On the other hand, if Apply code is not as good, then the comparison will not be solidly based; it could be argued that the measured performance would not actually be seen, since the user would not use Apply.

#### 3.3.1 Apply code compared with SPIDER code

We begin by comparing Apply performance on WEB routines with a set of routines of similar function from the SPIDER FORTRAN library. The SPIDER library is professionally written and distributed, and the code is of high quality; therefore, this comparison pits Apply's code against the code of expert programmers.

We are comparing the actual execution times (user time plus system time) of the FORTRAN programs, called as a subroutine from C, with execution times of C programs generated by Apply, called in the same way. The time is measured from the point at which the input images are ready (have been stored in the Sun's memory) to the point at which the output images are ready, in both cases. This time does not include the I/O time for the images from disk, or the code download time from disk into the Sun. All times are for 512×512 images.

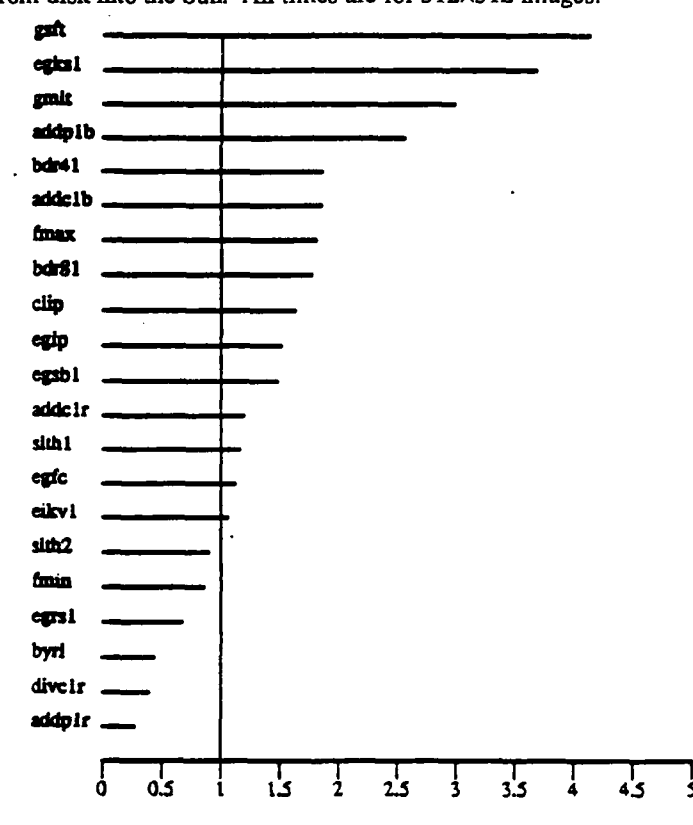

Figure 3-1: Ratio of execution times of hand-generated SPIDER FORTRAN to Apply code. Vertical line indicates a ratio of one.

Figure 3-1 gives the ratios of execution times for these programs, and Figure 3-2 shows the distribution of times for all programs. We can see from these figures the following phenomena:

www.aughaughtua www.aughaughtua htua wulahaughaughaughaughtuan dugh

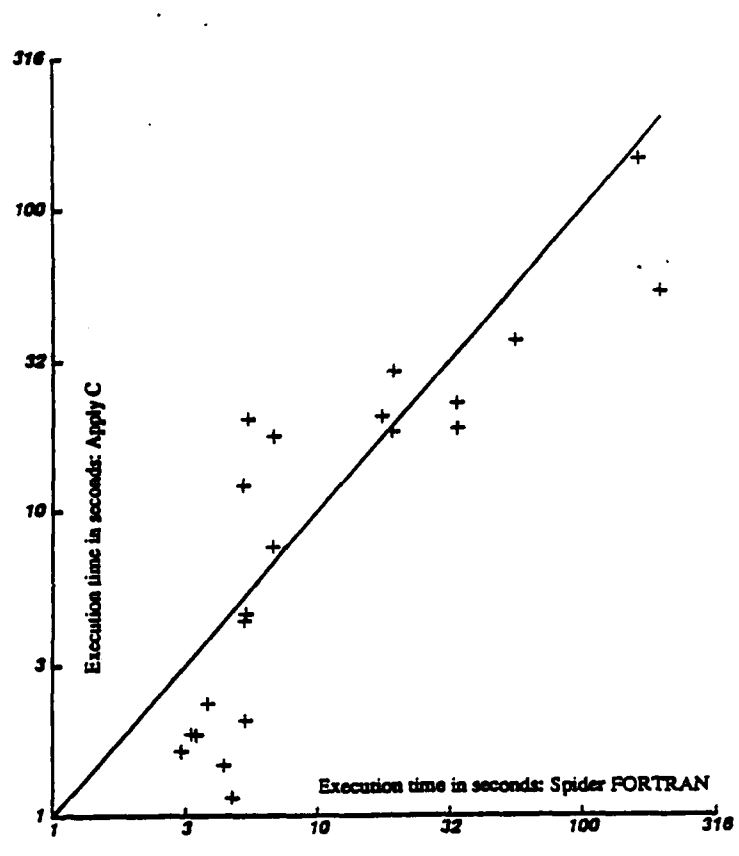

**Figure 3-2: Scatter diagram of execution** times **of band-generated SPIDER -d** FORTRAN and **Apply code.** FORTRAN and Apply code.<br>Diagonal line indicates equality.

- The Apply programs are generally faster. There are four factors that can account for this: (1) Cyclicscroll buffering; (2) The superiority of the Sun C compiler to the Sun FORTRAN compiler; (3) The FORTRAN code is written to be readable, at the expense of efficiency; the code generated by Apply need not satisfy such a constraint, since the Apply input code is quite readable. Apply can sacrifice In **some** cases such as addplr **and** divclr **the Apply** code **is** slower. In these programs the algorithm **is**
- In some cases such as addplr and divclr the Apply code is slower. In these programs the algorithm is processing a single pixel from the input image to produce a single pixel in the output image. The cyclic-scroll buffering technique introduces a significant overhead in this case. (The same does not apply for addp1b and addc1b since here the FORTRAN code is processing integer images, while the Apply program is processing byte images. Thus, these programs are not strictly comparable).
- **" Apply** has some limitations in its programming model that affect performance. In the FORTRAN *k* subroutines, it is common to write several different ways of computing the output depending on switches. There is little overhead for this in FORTRAN since the code can be generated as follows:

**"p.**

*.4,-*  $\boldsymbol{\nabla}$ 

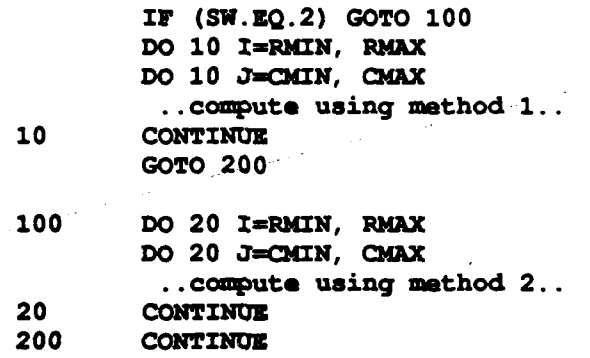

That is, in FORTRAN the switch is tested **only** once, and different code is used in the different cases.

In **Apply,** the equivalent code would test the value of the switch once per pixel, since the **Apply** procedure is executed in its entirety for every pixel. This can limit performance in some cases, for example egrsl and slth2.

In general, we see our intuitions about **Apply** performance compared with hand-written code to be correct. **Apply** can generate better code **than** hand-written, even on an easily programmed machine such as the Sun.

#### **3.3.2 Apply code compared with** W2 **code**

ACCORDING TO THE PARTIES OF THE PARTIES.

את האירוי הוא האירוי האירוי האירוי האירוי האירוי האירוי האירוי האירוי האירוי האירוי האירוי האירוי האירוי האירו

Next we compare performance on the Carnegie Mellon Warp machine. This machine is programmed **by** hand in W2, a Pascal-level language in which the user is explicitly aware of the different processors and the communication between them. (Send and receive statements are used to send words of data between cells).

While many programs have been and continue to be written for Warp in W2, the availability of **Apply** has *significantly* eased the *programmer's* burden. **Apply** hides **the** explicit parallelism of cells, the number of cells in use, and the communications between cells from the programmer. This has made it possible to develop WEB for Warp; without **Apply,** it is doubtful that such a library could have been built.

**REPORTS** 

さいだだ

Figures **3-3** and **3-4** give the performance for hand-written W2 programs compared with WEB programs of equivalent function. The times are measured from the moment the input data is available for processing in the external host memory **by** the Warp array to the moment the output data is stored into the external host memory. **All** times are for 512x512 images. There are three main phenomena responsible for the wide distribution of execution time ratios:

- **\*** Some programs, such as egrsl, egpw3, and egpw4, are much slower in W2 than in **Apply.** This is because the W2 programmer made less optimizations to the code (such as unrolling innermost loops) **than** the **Apply** programmer. The **Apply** programs are smaller, and do **not** include statements for **I/O,** so that the programmer's effort is focused on making the heart of his code as efficient as possible.
- **\*** The Apply-generated programs consistently overlap *I/O* with computation on the cell, while the W2 programs do not. This is because, while it is possible to communicate between cells in the same Warp microinstruction where computation is done, doing so involves some careful placement of *I/O* statements which can be hard for the programmer.
- **\*** some programs are slightly faster in W2 than in **Apply.** This is because of the limitation of the **Apply** programming model discussed earlier, **the** W2 programmer can initialize state based on the values of global variables, and avoid retesting switches, etc., during processing of the images, while the **Apply** programmer cannot do this.

Here we see two principal effects of the **Apply** language on Warp programming: **(1)** The **Apply** programs are simpler and easier to write, so the programmer makes them more efficient, and **Apply** in turn generates better code because it can deal with the machine complexity better, (2) The limitation of the **Apply** programming model for preprocessing data can lead **to** some loss of performance.

**S, A 111** ~

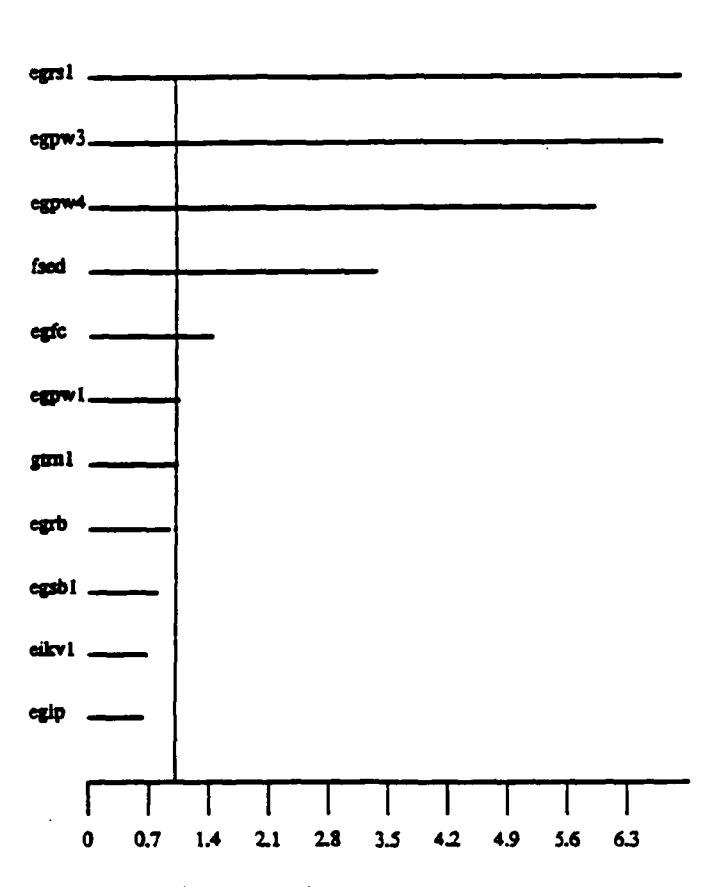

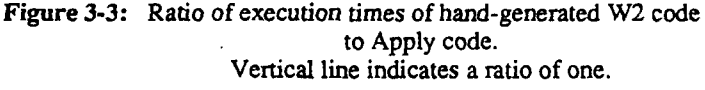

#### 3.4 Comparison of Diverse Architectures

It is very rare that widely different computer architectures are compared directly for performance; the best previous examples have been FORTRAN studies of supercomputer performance (20]. These have depended on the implementation of a large language designed for use on sequential computers, and so have been limited to those computers in which significant software development has occurred to bring up FORTRAN, and which are suitable for implementation of a sequential computer language.

The comparisons presented here differ from these because the Apply language is designed for use on parallel computers, so that a wider range of computers can be compared, and because Apply is application-specific, so that it is small and does not require an enormous effort to bring up on a new system. Thus, we are able to directly compare the Sun 3/75, the Carnegie Mellon Warp machine, and the Hughes HBA.

#### 3.4.1 Warp Compared with Sun

Figures 3-5 and 3-6 give the performance of a large number of programs implemented both on the Sun 3/75 computer (16 MIHz MC68020 with MC68881 coprocessor) and the Warp machine. This allows us to evaluate the Warp's performance for image processing compared with a high-performance workstation.

Warp execution time was measured from the point at which the arrays of input data were available in Warp's external host to the point at which the arrays of output data became available. This is consistent with the measurement method for the Sun 3/75. Code download time was not included. All times are for 512x512 images.

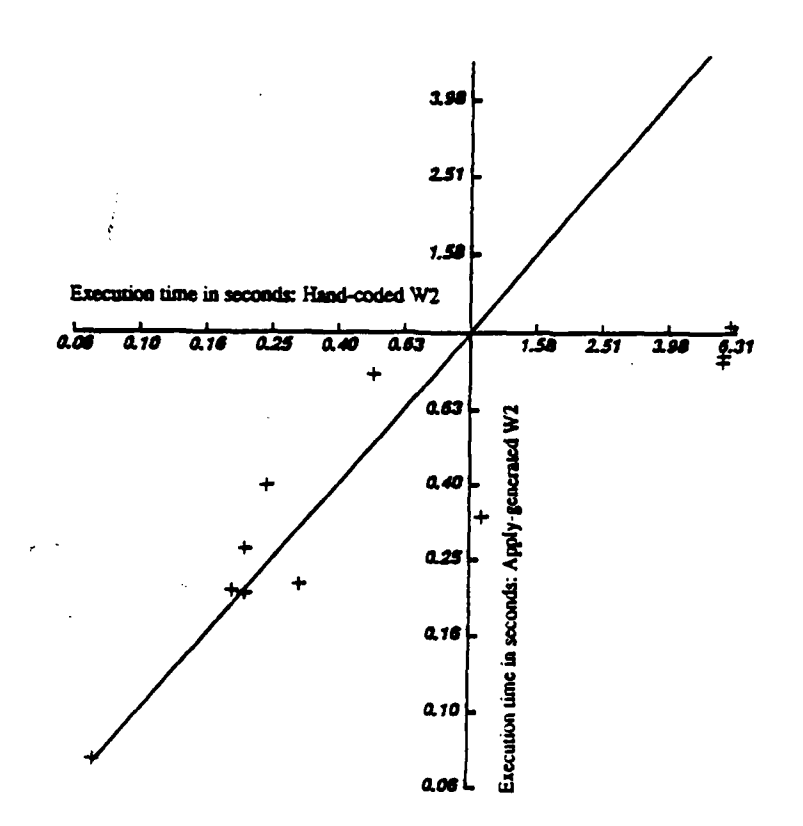

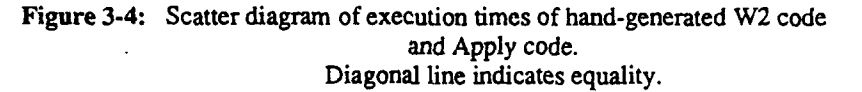

We observe the following from these data:

エネルメント かいこうしょう いんこうしょう いんこうしょう あいこう アクセス・ディスク しょうしょう しょうこうしょう

- "There are a few cases where Warp's performance far exceeds expectations: in the case of egfc and egks2, for example. Based on the comparative floating point rates, we would expect Warp's performance to be one to two hundred times that of the Sun, but here the execution times is **666** and 304 times less than the Sun. These large factors are due to the internal parallelism of the Warp cell; it consists of many independent units, which can be individually controlled with a wide horizontal microinstruction. In the best case, a Warp cell can do **I/0** with other cells, read and write memory, compute an integer **ALU** operation, and compute a floating point add and a floating point multiply, all in the same 200 nanosecond cycle. The success of this design (and of the compiler in packing instructions together) is shown in the ratios for egfc and egks2.
- **"** In the majority of cases, the execution time ratio is tens of times the Sun **3-75.** (The average ratio is **67,** with a median of 40). This reflects the raw processing powecr of Warp combined with the effects of the applications mix (which includes a large amount of integer processing) and the efficiency of the Warp compiler.
- **"** In some cases, the ratio is ten or less. In these cases, the **Apply** program cannot make use of Warp's highly pipelined floating point units, because of a large amount of conditional branching within the program, and also because the computation is mainly additions, so that the separate multiplier cannot be used. Here we are seeing the effects of using a **highly** pipelined machine to implement what is essentially a scalar operation. The multiple independent Warp cells can still be used effectively, since the computation is independent between each cell; but the pipeining of the computation within the cell is not successful.

egic egic2 <del>point can be a series</del> of the case of the case of the case of the case of the case of the case of the case of the case of the case of the case of the case of the case of the case of the case of the case of the **qpwl**  $\frac{q_{\text{max}}}{q_{\text{max}} - q_{\text{max}} - q_{\text{max}} - q_{\text{max}}}$  (304)<sup>(304)</sup> **subclr** divclr , and the substantial diverse of  $\frac{1}{2}$  , and  $\frac{1}{2}$  , and the substantial diverse  $\frac{1}{2}$  , and the substantial diverse  $\frac{1}{2}$  , and the substantial diverse  $\frac{1}{2}$  , and the substantial diver epsbl addclc<br>
<u>egsbl</u> mulpic<br>
bwi mulplccj fcpi subple **ia Iaddplc** - **2;Lr divplr the mulpide of the mulpide of the mulpide of the mulpide of the mulpide of the mulpide of the mulpide of the m**<br> **the mulpide of the mulpide of the mulpide of the mulpide of the mulpide of the mulpide of the mulpide of th riby** subpline **cross** apct **divcib agyw3 agyw4** ograf **lradt**  addolr eikv2 finin fclib conc<br>subclb fmax **eikvl inddclb aalmmbw maUic b Pimt** . - *.* ext cip<br>
p<br> **c**ain **mabplb addpib bdr41 bdx81** l **l i I I I I I I I 0 30 60 90 120 150 180 210 240 270**

**Figure** *3-5:* Ratio *of* execution *times of Sun* **Apply** code to Warp Apply code.

#### 3.4.2 **Warp Compared with Hughes HBA**

The Hughes HBA and Warp satisfy very different applications requirements. One is a machine specifically designed for image processing, with a special video interface, and all high-speed *I/O* through a frame buffer, the other is a machine interfaced to a general-purpose external host, which is suited for scientific computing and signal processing as well as image processing. The high-speed floating point in Warp is largely a reflection of the desire to satisfy all of these applications areas.

The HBA times are measured from the time the image is available for processing in the frame buffer of the HBA to the time the output image is stored there. At the time of this study, the HBA processed 240x256 images; to be consistent with the Warp times, the HBA times have been multiplied by 4.27. The Warp times are for  $512\times512$ images, measured as before.

We have done only preliminary work on the comparison between the Hughes HBA and Warp. Only a few programs have been tested, and most of those are integer applications, biasing the data against Warp, since it has higher-speed floating point than the HBA. Taking this into account, we can study the data shown in Figure 3-7 and 3-8:

- " The Warp times are, on average, 3.2 times better than the HBA (the median is also 3.2). This reflects the greater total computational power of the Warp compared with the HBA, together with the application bias towards conditional, integer applications-the HBA can execute approximately 25 MFLOPS versus the Warp's **100** MYFLOPS.
- **"** In the fmin and fmax algorithms, which compute the minimum and maximum of a 3x3 window around each pixel, the HBA time is slightly better than the IBA time. This is because in such a highly conditional operation, the use of the long pipeline inside the Warp cell is a barrier to good performance.

*12N <sup>q</sup>*

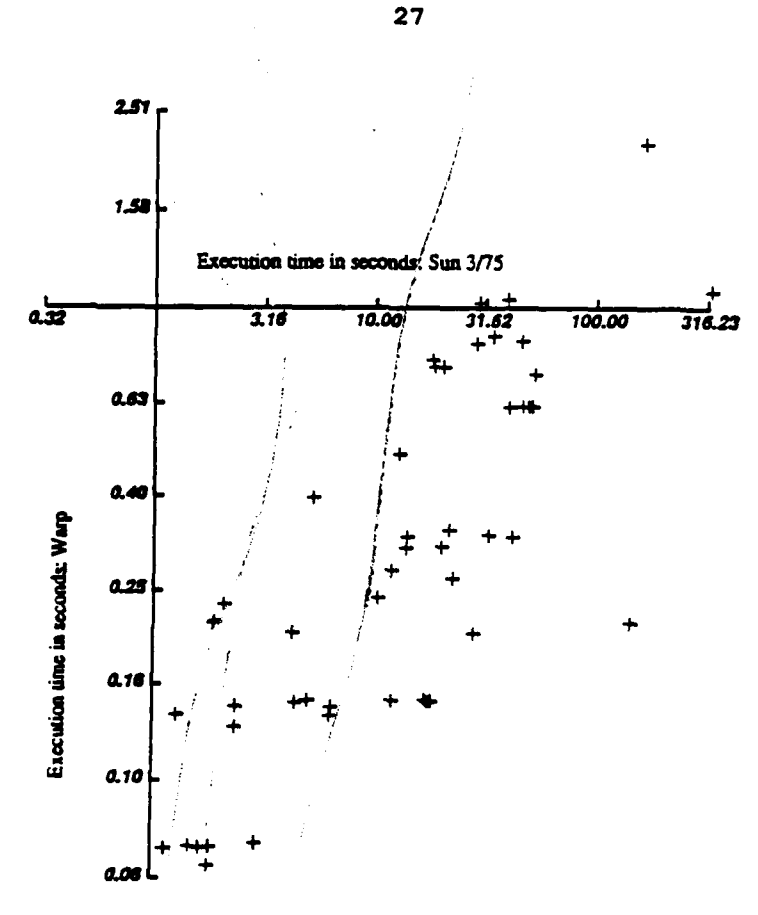

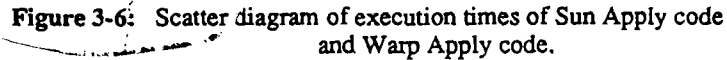

Moreover, the total number of ALU operations in the HBA is greater, since there are 24 processors instead of 10, of comparable integer performance.

## **3.5 6,enclusions**

This is the first study which we are aware of in which highly diverse architectures have been compared using the same source, code. We can make several conclusions based on this study:

- Apply and WEB are clearly good tools for comparing these architectures. Quite apart from the utility of having **Apply** and WEB available on an architecture, which is considerable, using the same source code eliminates many factors that significantly affect performance but which are irrelevant to performance analysis. Apply is easy to implement on a parallel processor, which makes it possible to evaluate the performance of a large number of parallel machines with little effort. We look forward to evaluating other parallel architectures in the future.
- \* The main performance limitation of the **Apply** programming model is the inability to manipulate constant-type parameters once per image rather than once per pixel. This deficiency will have to be **0** corrected in future versions of Apply or *its* successors.

**P**

 $\mathbf{r}$ 

- **"** Most of the performance limitations of one architecture over another arise from intra-processor characteristics, rather than inter-processor characteristics. This is because this level of vision is easy to parallelize, so that different processors need to communicate very little. Much more significant is the ability of the processor to successfully implement the wide range of operations that is required in low-level vision, including integer, floating point, and conditional operations.
- **"** Parallel processors deliver performance increases even over high-performance workstations at this level **%** of vision, and Apply makes them no harder to program. The performance ratios vary from ten- to hundred-fold increases. This is a significant, cost-effective, performance increase.

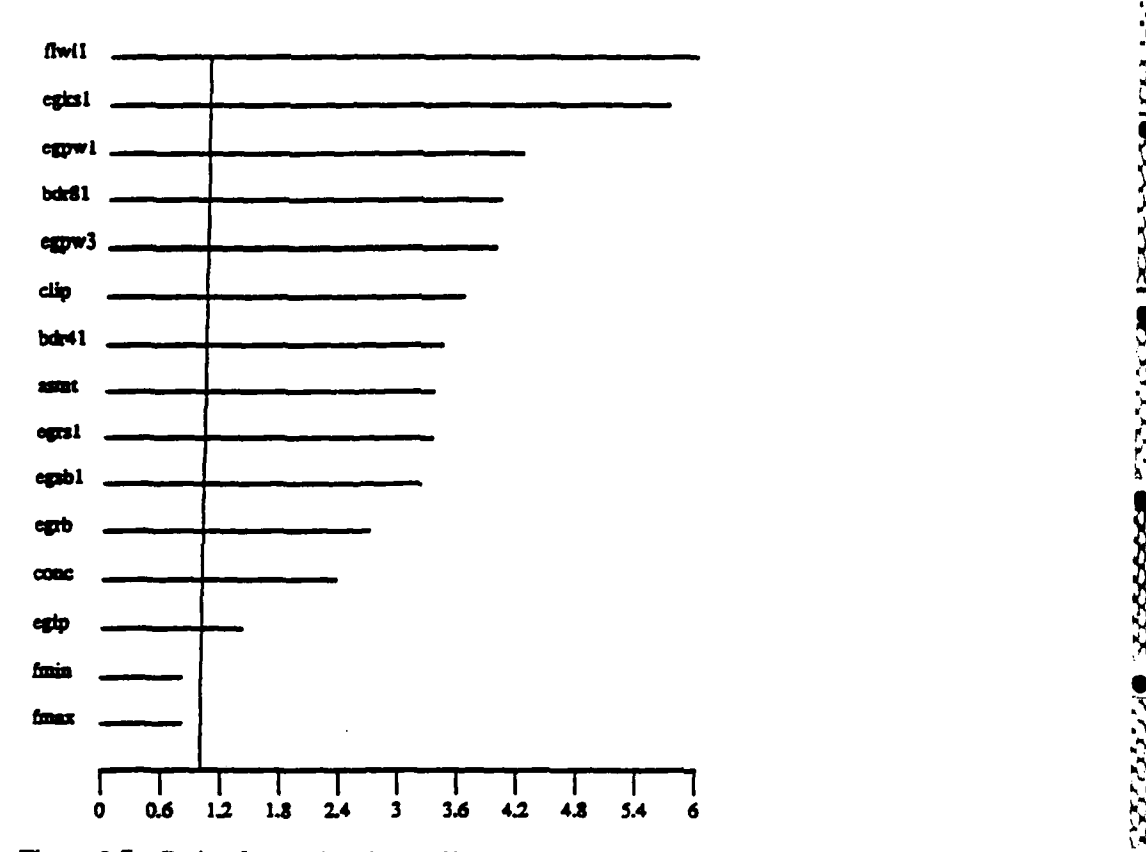

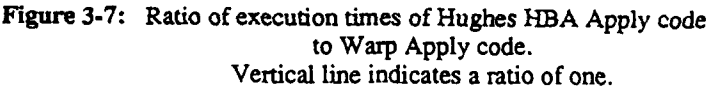

**0,**

**1%**

 $10.5 - 0.5$  1.

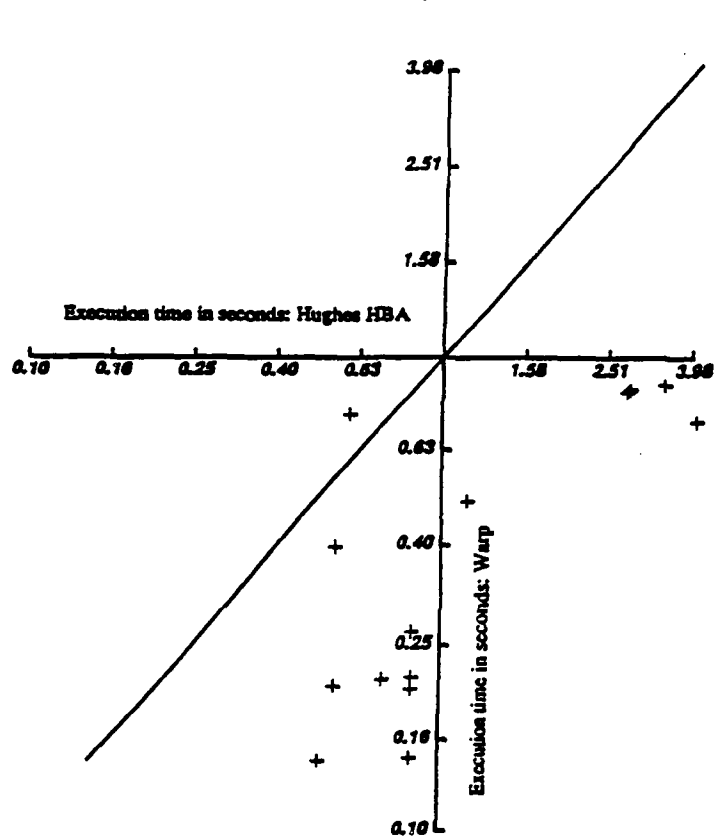

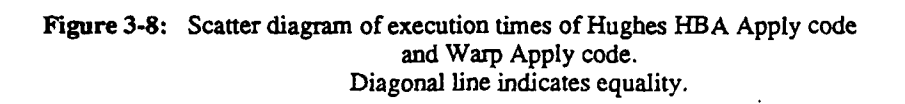

ł

Ŋ J  $\frac{1}{2}$ 

**CONTRACT IN A SECOND PROPERTY OF A SECOND PROPERTY** 

1533333

2333323

2333222

22323
# **4. The WEB Library**

## **4.1 Introduction**

WEB is a basic library, based on the Spider library, for image processing on **Warp.** It consists currently of 134 programs, covering the following areas:

- \* Basic image operations: add, subtract, multiply, divide images by images and images by constants, assign zeroes, assign constant inside region.
- **\* Conversions: byte to real,** real to byte, **polar** to cartesian.

in a tha that was the final day halo follow a law higher

- **"** Image grayvalue operations: clip, threshold, remap grayvalues, reduce graylevels.
- **" Image features: measure** area of regions, center of gravity, circumscribing rectangle, histogram, **moments, perimeter of regions.**
- \* Edge detection: Roberts, Frei and Chen, Kirsch, Sobel, Laplacian, Prewitt, Robinson, Kasvand.
- **"** Convolution: convolution with a given weight window and **by** a constant. Convolution and correlation using FFT.
- \* Smoothing: adaptive local smoothing, median filtering, local maximum and minimum, iterative enhancement, texture image processing.
- \* Orthogonal transformations: **FFT, DCT.**
- **"** Warping: quadratic, affine.

- Pattern generation the exerboard, stripe, bull's eye, diamond, grid.
- **Multi-level**  $\overline{\text{true}}$  **processing: generate pyramid, reduce by half, double.**
- **"** Binary image processing: detect borders, compute image of boundary points, connectivity, crossing, expand or contract, shrink components.
- **"** Color conversion: color to black and white.

Approximately **80%** of the routines are written in **Apply,** and the rest in W2. **All** of the **Apply** routines can be recompiled easily for W2 or **C** (Sun/Unix) code generation, and for different image sizes and number of cells. The W2 programs have been written to use macros, in a way that makes it possible to change image sizes and number of cells easily in most cases. As compiled, the WEB library does 512x512 image processing on a 10-cell Warp array.

#### **4.2 Calling Programs in WEB**

3000 AM 2000 - 2000

Any of the programs in WEB that are written in W2 or **Apply** can be called from C using warp\_call. Parameters to warp call are the file name of the program, and the data parameters to be passed in and out of Warp. **The** order of the parameters is given in Appendix **I.**

For any image parameter, a generalized image (type IMAGE **\*)** can be passed to warp\_call. The actual type and size of the generalized image can be of any type whatsoever. However, warp call will process only a *512x512* region of the image, if is larger than that, and will pad the image with zeroes to produce a 512x512 image if it is smaller than that. Moreover, for reasons of efficiency, the user may want to manage the memory storage class and type of the image. For example, if a byte image is passed to a program that expects a real image, warp call automatically converts it, using a C routine. **The** user may wish to use the WEB routine byri instead. Also, all generalized images are converted to Warp generalized images before being passed to warp\_call; this results in the image being copied to Warp's external host memory. For short programs, this can be inefficient, and the user may wish to create Warp images using i\_warp\_image or i\_warpcreat instead.

warp call expands environment variables in filenames, so that it is easy to write code that works no matter where the WEB library is stored. For example, the following code converts a byte image into a real image. The byte image is the generalized image in, and the real image is the generalized image out:

warpcall("\$WPgweb/byrl/byrl", **GIMAGE,** in, **GIMAGE,** out);

The following call applies two-dimensional convolution to an image. The input is in in, the output is in out, and the weight matrix is the matrix **of** floats weights:

> warp\_call("\$WPEweb/flwlO/flwlO", GIMAGE, in, OTHER, weights, **GIMAGE,** out);

As documented in the man page, warp call also takes parameters that are memory pointers or cluster memory descriptors. Any parameter that is an image can also **be** passed as an ordinary two-dimensional array of data using these methods. However, this array will not automatically be converted by warp call, nor will the bounds be checked.

Programs in WEB that are written in W2 or **Apply** can also be executed in the Warpshell using w2-execute. Parameter types are defined as in Appendix **I.**

# **4.3** Classification **by** Area

**RACCES IS NAMED AND** 

アンファイン アンファー こうじゅう しょうかい しょうかい しょうしょう きょうこうしょう

The programs in the library are distributed among the areas mentioned in the Introduction section as follows:

- \* Basic Operations: *addclb, addclc, addclr, addcls, addplb, addplc, addplr, addpls, divclb, divclr, divcls, divplb,* **divplr,** *divpls,fclib,fclir,flog,fsed, mulclb, mulclc, mulclr, mulcls,* mulplb, **mulplc,** *mulplccj,* **mulplr,** *mulpls, rplalb, rplalr, rpla2, subclb, subclc, subclr, subcls, subplb, subplc, subplr, subpls, iferlb, iferlr.*
- \* Conversions: *byrl,fcpi, rby.*
- **"** Grayvalue Operations: *clip, gmlt, gsft, gtrnl, log, pted, rqnt, scip, sithl, slth2, slth2m, slth3.*
- **"** Image Features: *areal, cgrvl,* **cqltl,** *crcll, ersr3, histl, mmntl, mmnt4, prmt), sizel.*
- **"** Edge Detection: *egfc, egksl, egks2, eglp, egpr, egpwl,* egpw2, egpw3, egpw4, egrb, egrsl, egrs2, *egrs3, egsbl, egsb2, eikvl, eikv2.*
- **"** *Convolution/Correlation:fcon,fcor,flwlO,flwll, flwl2, xconv, yconv.*
- **"** Smoothing: *asmt,fmax,fmin, itenl, iten2, medi, temx2, tepa, txav, txav2,* **txdfl,** txd]2, *txeg2.*
- **"** Transforms: *dct,fft.*
- **"** Warping: *afinl, afro2, afin3, nolnl, noln2, noln3.*
- **"** Pattern Generation: *pgenl, pgen2, pgen3, pgen4, pgenS.*
- **"** Multi-Level Image Processing: *expand, pyramid, reduce.*
- **"** Binary Image Processing: *bdr41, bdr81, bflpl, conc, cros, epct, grassfire, srnkl, srnk2, srnk3.*

**-a**

RAARA KAAAR KABA

55555555

5555552

**',N**

**"** Miscellaneous: *colortobw, mag, magdir, nonmax, sumrcb, sumrcr.*

31

# **5.1** Introduction

2002年10月,1992年10月,1992年10月,1992年10月,1992年10月,1992年10月,1992年10月,1992年10月,1992年10月

The DARPA Architecture Workshop Benchmark Study was conceived for these reasons:

- **"** To arrive at an initial understanding of the general strengths and weaknesses for image understanding MIU) of the architectures represented.
- \* To project needs for futre development of architectures to support **IU.**
- **\*** To promote communication and collaboration between various groups within the **CS** community which are expected to contribute to development of real-time IW systems.

The benchmarks chosen represented common image processing operations from low and middle level vision, but did not include high level image processing operations, such as recognition; these operations were felt to be too **ill** defined at present to properly evaluate machine architectures.

Warp was one of the participants in the study. This paper is a summary of our results, which reflect the performance on Warp on this level of vision, and can also serve as a guide for programming Warp in this area.

The precise definition of the image processing operations as given to the participants was as follows:

- **1.** Laplacian. (Edge detection is done **by** this and the following two tasks. For edge detection, the input is a 8-bit digital image of size  $512 \times 512$  pixels.) Convolve the image with an  $11 \times 11$  sampled "Laplacian" operator **[15].** (Results within **5** pixels of the image border can be ignored.)
- 2. Zero-crossings Detection. Detect zero-crossings of the output of the operation, i.e. pixels at which the output is positive but which have neighbors where the output is negative.
- **3.** Border Following. Such pixels lie on the borders of regions where the Laplacian is positive. Output sequences of the coordinates of these pixels that lie along the borders. (On border following see **(27,** Section 11.2.2].)
- 4. Connected component labeling. Here the input is a 1-bit digital image of size **512** x **512** pixels. **The** output is a **512** x **512** array of nonnegative integers in which
	- a. pixels that were **O's** in the input image have value **0.**
	- **b.** pixels that were **l's** in the input image have positive values; two such pixels have the same value if and only if they belong to the same connected component of **l's** in the input image. (On connected component labeling see **[27,** Section **11.3.11.)**
- **5.** Hough transform. The input is a 1-bit digital image of size **512x 512.** Assume that the origin **(0,0)** image is at the lower left-hand corner of the image, with the x-axis along the bottom row. The output is a  $180 \times 512$  array of nonnegative integers constructed as follows: For each pixel  $(x, y)$  having value **1** in the input image, and each i,  $0 < i < 180$ , add 1 to the output image in position  $(i, j)$ , where j is the perpendicular distance (rounded to the nearest integer) from **(0,0)** to the line through *(x,y)* making angle i-degrees with the x-axis (measured counterclockwise). (This output is a type of Hough transform; if the input image has many collinear l's, they will give rise to a high-valued peak in the output image. On Hough transforms see **[27,** Section **10.3.3].)**
- **6.** Convex HulL (For this and the following two geometrical constructions tasks the input is a set **S** of **1000** real coordinate pairs, defining a set of **1000** points in the plane, selected at random, with each coordinate in the range **[(0,1000].** Several outputs are required as follows.) An ordered list of the pairs that lie on the boundary of the convex hull of **S,** in sequence around the boundary. (On convex hulls see **[26,** Cnapters 3-4].)
- **7.** Voronoi iagram. The Voronoi diagram of **S,** defined **by** the set of coordinates of its vertices, the set of pairs oi vertices that are joined **by** edges, and the set of rays emanating from vertices and not terminating **at** another vertex. (On Voronoi diagrams see **[26,** Section **5.5].)**
- **8.** Minimal Spanning Tree. The minimal spanning tree of **S,** defined **by** the set of pairs of points of **S** ° I

**33**

that are joined **by** edges of the **tree.** (On minimal spanning **trees** see **[26,** Section **6.1].)**

- **9. Visibility.** The input is a set of 1000 triples of triples of real coordinates  $((r,s,t), (u,v,w), (x,y,x))$ , defining 1000 opaque triangles in three-dimensional space, selected at random with each coordinate in the range **[0,10001.** The output is a list of vertices of the triangles that are visible from (0,0,0). **.**
- **10.** Graph matching. The input is a graph **G** having **100** vertices, each joined **by** an edge to 10 other vertices selected **at** random, and another graph H having **30** vertices, each joined **by** an edge to 3 other r vertices selected at random. The output is a list of the occurrences of (an isomorphic image of) H as a subgraph of **G.** As a variation on this task, suppose the vertices (and edges) of **G** and H have real-valued labels in some bounded range; then the output is **that** occurrence (if any) of H as a subgraph of **G** for which the sum of the absolute differences between corresponding pairs of labels is a **minimum..**
- **11.** Minimum-cost path. The input is a graph **G** having 1000 vertices, each joined **by** an edge **to** 100 other vertices selected **at** random, and where each edge has a nonnegative real-valued weight in some bounded range. Given two **vertices** P, **Q** of **G,** the problem is to find **a** path **from P** to **Q** along which the sum of the weights is minimum.

In what follows, we first describe the current Warp status, and then describe our work on each of the algorithms. We do not review the Warp architecture or programming environment here, since complete reviews are available elsewhere [2, 3, 5, **8,** 9].

## **5.2** Warp Status

At the time this comparison was done, there are three operating Warp machines at Carnegie Mellon. Two of them were prototypes. One was built **by** General Electric Radar Systems Department (Syracuse) and the other **by** Honeywell Marine Systems Department (Seattle). Both consist of a linear array of ten cells, each giving **10** MFLOPS, for a total of **100** MFLOPS, and operate in an identical software environment. These machines are referred to as WW Warp, since they are of wirewrap construction. The machines are fed data **by** MC68020 processors, called the "external host," and the whole system is controlled from a Sun 3/160.

The third machine was a production machine, one of several being constructed by General Electric Corporation. (Currently, all the Warp computers in existence are of this type; **utere** are two of The production machines are built from printed-circuit boards, and are called PC Warp. The baseline power of these machines is also 100 MFLOPS, although they can easily be expanded to **160** MFLOPS **by** simply adding more cells. (The array can be expanded still further, but this requires a special repeater board and a second rack). The PC Warp is changed in several ways from the WW Warp: cell data and program memories are larger, there is on-cell address generation, and there is a large register overflow file to provide a second memory for scalars. Some of these improvements imply an increased speed on some of the benchmarks, as will be noted. For example, because of on-cell address generation, **the** cells is able to tolerate an arbitrary skew in computation, which makes it possible **to** overlap input, computation, and output in many algorithms. Also, improved processor boards in the external host allow improved *I/O* rates between Warp and the host through DMA, removing the host 1/0 bottleneck in many cases. Finally, since each cell has more local control, it is possible to make Warp computation more data dependent, **by** allowing data-dependent **1/0** between cells, as well as heterogeneous computation (different programs on different cells).

Carnegie Mellon and Intel Corporation are developing the "integrated" version of Warp, called *i* Warp. In this machine, each cell of Warp will be implemented on a single chip. The clock rate will be increased so that each chip will support at least 16 MFLOPS computation, as opposed **to 10** MFLOPS in WW and **PC** Warp. In the baseline machine the cells will be organized into a linear array of **72** cells, giving a total computation of 1.152 **GFLOPS.** In the following analysis, it has been assumed that each i Warp cell can do everything a PC Warp cell can, with an increase of **1.6** in speed (this is a design goal). When *I/O* bottlenecks have led to a maximum performance time on a benchmark, this has been noted.

**All** the benchmarks listed below as being implemented on Warp are written in W2, the Warp programming language. W2 is a procedural language, on about the same level as **C** or Pascal. Arrays ana calars are supported, as are **for** loops, and **if** statements. The programmers are aware that they are programming a parallel machine, since

each program is duplicated to all cells and then executed locally (with local sequencing) on each cell.

# **5.3** Vision Programming On Warp

We have studied vision programming at various levels on Warp for some time now, and developed and documented several different models [12,241. In this section we briefly review the various models of Warp programming, for reference in later sections.

**All** the programs in this paper use the cells in a **homogeneous** programming model: that is, all cells execute the same program, although the program counters on the different cells can differ, and each has its own local data memory. This is a restriction imposed **by** the hardware of WW Warp. Programs on **PC** Warp need not follow this restriction.

### **5.3.1** Input Partitioning

In this model, which is used for local operations like convolutions, the image is divided into a number of portions by column, and each of the ten cells takes one-tenth of the image. Thus, in  $512 \times 512$  image processing cell 0 takes columns **0-51** of the image, cell **I** takes columns **52-103,** and so on (a border is added to the image to take care of images whose width is not a multiple of ten). The image is divided in this way because it makes it possible to process a row of the image at a time, and because the host need only send the image in raster-order, which is important because the host tends to be a bottleneck in many algorithms.

## **5.3.2** Output Partitioning

This model is used for algorithms in which the operation to be performed is global, so that any output can depend on any input, but can still be computed independently. In this model, each cell sees the complete input image, and processes it to produce part of the output. Generally, the output data set produced **by** a ceU is stored in the cell's local memory until the complete input image is processed. Hough transform is implemented in this way.

#### **5.3.3 Pipelining**

In this model, which is the classic type of "systolic" algorithm, the algorithm is divided into regular steps, and each cell performs one step. This method can be used when the algorithm is regular. (Because the cell code must be homogeneous, this method is of less use on the wire-wrap Warp machine than it usually is in systolic machines). When this method can be used, it is generally more efficient in terms of input and output overlap with computation and local memory use than either of the two models above.

## **5.4 Laplacian**

Laplacian. Convolve the image with an **11** x ll sampled "Laplacian" operator **[15].** (Results within 5 pixels of the image border can be ignored.)

The Laplacian given **(151** is symmetric, but not separable. (Separable filters can be computed more efficiently, in general, than non-separable filters). In this section we describe a series of optimizations we applied to the Laplacian filter in the Warp implementation, which led to an efficient implementation. These optimizations can be applied to any symmetric filter, and will lead to efficient implementations on many different computer architectures.

Since most filters use masks with an odd number of rows and columns, the rest of this discussion will deal with this case. Let the size of the mask be represented by  $N=2M + 1$ .

In order to see where the optimizations come from, we first notice that an unoptimized  $N \times N$  convolution takes  $N^2$ multiplies and  $N^2-1$  additions per pixel. A separable convolution of the same size would take only  $2N$ multiplications and  $2(N-1)$  additions.

One way to compute the Laplacian is to compute it as a series of column convolutions. Each column takes N

**SI**

multiplications and  $N-1$  additions, and then  $N-1$  additions are required to add all of the partial sums. The total number of multiplications is  $N \times N = N^2$ , and the number of additions is  $N \times (N-1) + (N-1) = N^2 - 1$ .

Due to symmetry, we can add the pairs of corresponding pixels within a *column before multiplying them by the* weights, as shown in Figure **5-1.** Each of the *N* columns contains M pixels that can be added in this way, and one pixel in the middle which is not part of a pair. We call this column of M **+** 1 pixels a "folded" column. After the multiplication, the pixels in each folded column must be added, and then all the columns must be added as before. This saves multiplications, but not additions: the number of multiplications is  $N(M+1) = (N^2 + N)/2$ , while the additions sum to  $N \times M + N \times M + (N-1) = N^2-1$ .

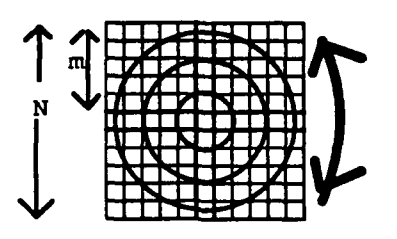

**'.4**

Figure **5-1:** Folding columns

Now note that calculations for a given pixel can share partial results with neighboring calculations in the same row. As we shift the convolution window from the left to the right one step, we can retain all but one of the folded columns from the previous convolution, and sum just one new folded column, as shown in Figure 5-2. The rest of the algorithm is unchanged. Multiplications are unaffected, but additions are reduced almost **by** half, to  $M+N\times M+(N-1)=(N^2+3N-3)/2.$ 

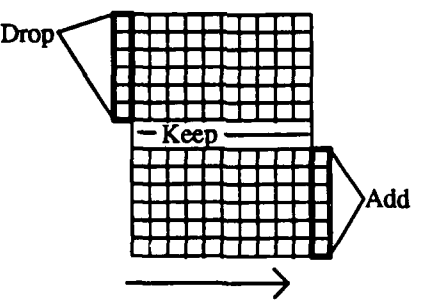

Figure **5-2:** Using results from previous steps

Finally, we notice that the column convolutions are not done with *N* unique column weights, but rather with *M* **+** I unique weights. As we shift the window to the right, we can compute and store the convolution of the new column with all *M+* **1** column weights, as shown in Figure **5-3.** Then, as we shift the window up to N pixels to the right, we will only have to add the appropriate convolved column sums, as shown in Figure 5-4. Thus again, nearly half of the multiplications and additions can be saved. Thus for each pixel, only M **+ I** partial weighted column sums need be generated, and then  $N-1$  additions are required to add the proper partial sums together. The number of multiplications is then  $(M+1)\times(M+1)=((N+1)/2)^2$ , while the additions come to  $(M+1)\times M+M+(N-1)=M^2+4\times M$  $M^2 + 4 \times M$ 

Table **5-1** summarizes our result by comparing the number of multiplications and additions by our method with  $N^2$ , the number required for an unoptimized kernel, and 2N, the number for a separable kernel:

An algorithm based on the above model was implemented using input partitioning on the WW Warp, and gave a

ा स्थान करने हैं। अन्य का स्थान के साथ स्थान करने के साथ स्थान करने के साथ स्थान करने हैं। अन्य स्थान करने के

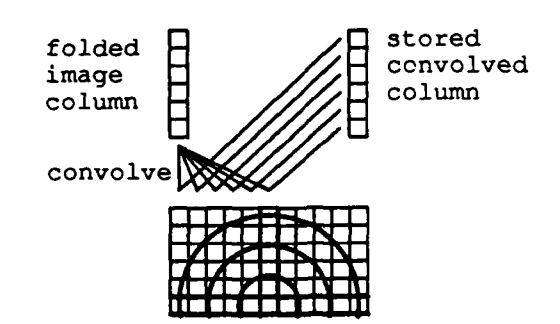

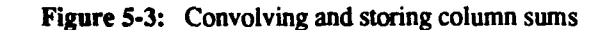

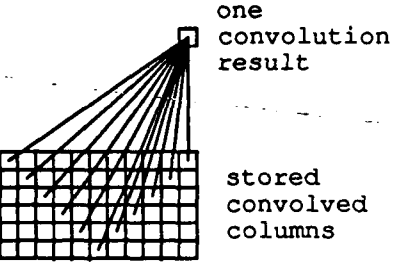

**VI** *AY* **'** stored convolved columns

| Mask Size             | <b>Multiplications</b> | <b>Additions</b> | $N^2$ | 2N |
|-----------------------|------------------------|------------------|-------|----|
| $3\times3$            |                        |                  | 9     | 6  |
| $5\times 5$           | 9                      | 12               | 25    | 10 |
| $\overline{7\times7}$ | 16                     | 21               | 49    | 14 |
| 9x9                   | 25                     | 32               | 81    | 18 |
| $11 \times 11$        | 36                     | 45               | 121   | 22 |
| $15 \times 15$        | 64                     | 77               | 225   | 30 |
| $25 \times 25$        | 144                    | 192              | 625   | 50 |

Figure 5-4: Adding appropriate column sums

Table 5-1: Optimized Symmetric Convolution

runtime of 432 milliseconds. The same algorithm was compiled for the PC Warp, and gave a runtime of 350 milliseconds. The change was due to overlap of *I/O* with computation in PC Warp, which is not possible for this algorithm on the WW Warp. On i Warp, assuming a straightforward speedup arising from a 72-cell array with a 16 MHz clock, the time will be **30** milliseconds.

# **5.5** Zero Crossings Detection

Zero-crossings Detection. Detect zero-crossings of the output of the operation, i.e. pixels at which the output is positive but which have neighbors where the output is negative.

Zero crossing. was implemented using the input partitioning model. **A** three **by** three window was taken around each pixel. **If** any elements of the window were negative, but the central pixel was positive, a zero crossing was declared and a **"1"** was output, otherwise **"0"** was output. This computation was performed by transforming each 9-element window into a 9-bit integer, with which a table lookup was performed. Input and output were represented as 8-bit pixels. Execution time on the WW Warp was 172 milliseconds; on the PC Warp the time will be

.... VWV" W ILIU

approximately 92 milliseconds, due to overlap of *I/O* with computation. On *i* Warp, the time will be limited **by** *I/O* bandwidth to the array to at least 7.8 milliseconds.

In many cases, it is desirable to perform the Laplacian and zero crossing computations in sequence, without saving the results of the Laplacian. In this case, on iWarp, the computation can be done more quickly than **by** performing each individually. We estimate that such a computation will take **31** milliseconds, fast enough for video rate image processing.

## **5.6 Border following**

**Border Following. Output sequences of the coordinates of pixels that** lie **on** the borders of regions where the Laplacian is positive. (On border following see [27, Section 11.2.2].)

The algorithm is mapped in two steps. First each Warp cell performs the border following technique on **part** of the image. Then, these partial results are then combined within the array to produce the complete border trace for the image. The **full** algorithm is: - -

- Each cell sends its bottom row to its successor.
- **\*** Starting with the bottom row, on the left, each cell inspects the pixels on this row. If the pixel is turned on, the **ca!ll** begins to **tae** this connected component. As it traces the component, it builds a list of of its pixels to the next cell. As it visits pixels, it turns them off, so they will not be visited on scans of higher rows.
- **\*** Either this component extends to the cell's top row, or it does not. If not, then the list of pixels eventually terminates within the cell's strip; the cell queues the whole list of pixels for output to the next cell, marking the component as complete. But if the component extends to the top row, it may join with a component of the preceding cell. **The** cell checks its copy of the previous cell's last row to see if this is a possibility. **If** not, again the list may be passed to the next cell. But if it is, the cell stacks the list it has built so far, and begins processing another component, bottom **to** top.

This completes the parallel phase of the computation. Each cell now has two lists of borders: those ready for output, and those that must be merged with borders in preceding cells. The cells now run the following merge phase.

- **"** Each cell tries **to do two things: (1) empty** its ready-for-output queue, and (2) move all the components on its stack to this queue. Operation **(1)** happens asynchronously, depending upon the next cell's input queue. Operation (2) is performed as follows.
- **"** Eventually, the preceding cell will emit a list of the component touching the stacked component. When this happens, the component may be unstacked, the stacked pixels attached **to** the proper end of the list received from the previous component (note that this may involve attaching lists **to** both ends), and pass the now completed list at least, complete in its path through the given cell and its predecessor to the ready-for-output queue.

This algorithm must terminate, since the first cell never has any stacked components. Hence it will eventually flush all the components on its output queue to the second cell, giving the second cell all the information it needs to move all its stacked components to its output queue. **By** iterating this argument, it follows that each cell must eventually clear its stack and then its output queue.

Finally, we must provide a time estimate for this algorithm. The first step is essentially a connected components computation. This will take no longer **than** the parallel step of a **UNION-FIND** based connected components program below. For **PC** Warp, with **10** cells, this is **73** milliseconds; for i Warp, with **72** cells, this is **6.3** milliseconds. These estimates were obtained **by** dividing the uniprocessor time of the Hughes HBA **[32]** implementation of a pure **UNION-FIND** algorithm **by** the number of cells, and again **by** suitable numbers to correct for processor speed.

**The** second step is a serial merge (in the worst case). We estimate this step will take about **1.02** second for PC Warp, and **690** milliseconds for *i* Warp. These estimates are based on our experience with similar *merge steps for* the connected components algorithm, and the **i/o** bandwidth of each machine. Hence our estimates are:

PC.Warp: **1.1** seconds *i* **Warp: 690** milliseconds

2020年1月1日

### **5.7** Connected components labelling

Connected component labeling. Here the input is a 1-bit digital image of size  $512 \times 512$  pixels. The output is a **512x512** array of nonnegative integers in which

- **1.** pixels that were **O's** in the input image have value **0.**
- 2. pixels **that** were l's in the input image have positive values; two such pixels have the same value if and only if they belong to **the** same connected component of l's in the input image. (On connected component labeling see **[27,** Section **11.3.1].)**

In **this** section we present our parallel-sequential-systolic algorithm for this computation, our timings of a C simulation of the algorithm, and our estimates of its execution time on Warp, PC Warp, and i Warp.

Section **5.7.1** gives the algorithm. Section **5.7.2** presents the asymptotic running time of the parallelsequential- systolic algorithm. We also show how to modify this work to get a parallel- sequential-parallel algorithm, and give its running time. Section 5.7.3 discusses the implementation, covering both our existing C simulation and our planned Warp implementations; here we give the actual execution time of the simulations and the estimated execution times for the Warp implementation, and discuss the constraints imposed **by** the Warp architecture.

## **5.7.1** Sketch of the Algorithm

#### **5.7.1.1 Vocabulary** and Notation

The input to the algorithm is a  $N \times N$  array (512×512 in this case) of binary pixels. A 1-valued pixel is called *significant*; all others are *insignificant*. We label the rows and columns consecutively from 0 to N-1, starting in the upper-left-hand corner. The *4-neighbors* of a pixel are the pixels that lie immediately above, below, left and right of it its *8-neighbors* are the eight pixels that surround it. Two significant pixels x and **y** lie in the same *connected 4-component (connected 8-component)* of the image iff there is a sequence of significant pixels  $p_0, \ldots, p_n$  with  $p_0 = x$ ,  $p_n = y$ , and  $p_{i-1}$  a 4-neighbor (8-neighbor) of  $p_i$  for each  $i = 1, \ldots, N$ . The algorithm we present here computes connected 4-components. It is straightforward to modify it to compute connected 8-components; the timing estimates we present later are for **the** connected 8-component version.

Our algorithm executes on a linear systolic array of *K* processing cells, numbered consecutively from 0 to *K-1.* Each cell processes a set of adjacent rows of the image, called a *slice.* We assume that *K* divides *N,* and that the slices are of uniform size *NIK* rows. The 0th cell processes the first *N/K* rows of the image, called slice 0, and so on. When data flows **from** cell i to cell *i* **+1,** we will say it crosses the *i, i +1 boundary,* or simply, an *inter-cell boundary.* **A** cell's *label space* is the set of all labels that it may assign to any pixel; cell i's label space is denoted *Li.* We choose suitable bounds on the label spaces so that they are guaranteed disjoint.

#### **5.7.1.2** The Algorithm

The algorithm proceeds in three phases: parallel, sequential, and systolic.

In the parallel phase, each cell computes labels for its slice of the image.

In the sequential phase, computation proceeds serially over each  $i-1$ , i boundary, for  $i=1, \ldots, K$ . The ith stage of this computation effectively passes information about the connectivity of slices 0 through *i-I* to slice i. The actual computation consists of scanning the  $i-1$ ,  $i$  boundary to construct two maps, which record connectivity information, then applying the second of these maps along the bottom row of slice  $i$  to propagate this information downward. Note that after this phase finishes, lower-numbered slices still lack information about higher-numbered slices. We perform this computation in *K* serial steps because of the limited interconnection topology of Warp.

In the systolic phase, the labels are pumped out of the cell array. As each label crosses into or out of a cell, the cell applies the maps generated in the sequential phase. Since the labels assigned to slice *i* must pass through cells **i+1, ... ,** *K,* this permits higher-numbered cells to modify the labels assigned **by** lower-numbered cells, completing the computation. Each phase of the algorithm is explained in greater detail below.

**Parallel** Phase. In this phase, each cell computes preliminary labels for its slice of the image. These labels are drawn from the cell's label space, which are guaranteed not to be used **by** any other cell. We use a modification of the Schwatz-Sharir-Siegel algorithm **[281,** which runs in **linear** time in the size of the slice.

**Sequential Phase.** In this phase, processing proceeds sequentially in K-I stages over each of the K-I inter-cell boundaries. The function of stage *i*, when we compute along the  $i-1$ , *i* boundary, is to pass information about the connectivity of slices **0** to i-I, inclusive, to cell *i.* This information is recorded in the two maps that are built for each boundary. Cell *i* builds the maps for the  $i-1$ , *i* boundary. We call the first map  $\sigma_i$ ; it is used by cell *i* to relabel pixels when they enter the cell. We call the second map  $\phi_i$ ; it is used by cell *i* to relabel the pixels when they leave the celL

The maps have intuitive meanings, as follows. Each  $\phi_i$  tells how to relabel the pixels of slice i to make them consistent with the connections in the **i-1** preceding slices. Specifically, suppose x and **y** are two significant pixels of slice *i* such that there is a path from x to *y* that passes through slices **0** to i, but no path that lies entirely within slice *i*. Then after the parallel phase, x and y will bear distinct labels. However,  $\phi_i$  is constructed such that  $\phi_i(x) =$  $\phi_i(y)$  iff there is a path from x to y that lies wholly within slices 0 through i. Thus  $\phi_i$  encodes the influence of slices 0 through **i-i** on slice i.

Similarly,  $\sigma_i$  contains information about connectivity across the  $i-1$ , *i* boundary. Let w and v be significant pixels on the bottom row of slice **i-l,** and let **x** and **y** be significant pixels on the top row of slice i, such that **w** and **x** are adjacent, and *v* and *y* **are** adjacent. Suppose that *x* and *y* are connected **by** a path that lies wholly within slices 0 through *i,* but that w and **v** are not connected **by** any path that lies wholly within slices **0** through i-1. Then after the parallel phase, w and v will bear distinct labels. However,  $\sigma_i$  is constructed such that  $\phi_i(x) = \phi_i(\sigma_i(w)) = \phi_i(\sigma_i(v)) = \phi_i(y)$ . Thus  $\sigma_i$  encodes the influence of slice i on slices 0 through  $i-1$ .

These maps are constructed by the following procedure. We use some special notation. Let  $f: M \rightarrow N$ ; then f is a subset of  $M \times N$ . We write f+ $\langle m, n \rangle$  for the function obtained by deleting the pair  $\langle m, f(m) \rangle$  from f and adding the pair  $\langle m, n \rangle$  to the resulting set. For the purposes of the UNION-FIND portion of the algorithm, we assume that each  $l \in L_i$  lies in a singleton set  $\{l\}$  that bears the name *l*. We also assume that each map is initialized to the identity map.

```
for i = 1 to K do begin
            get B, the bottom row of slice i-I
            get T, the top row of slice i
            for col = 0 to N-1 do
                        if B[col] and T[col) are significant then
                                    Call Update(Btcol], T[col])
            for col = 0 to N-1 do
                        if T[col] is significant then begin
                                    \phi_i = \phi_i + \langle \text{T[col]}, \text{FIND}(\text{T[col]}) \rangleend
            if i \neq K then apply \phi_i to the bottom boundary of slice i
end
procedure Update(PrevCell, CurrCell)
begin
            if \sigma_i(PrevCell) = PrevCell then \sigma_i = \sigma_i + <PrevCell, CurrCell>
            else UNION(CurrCell, \sigma(PrevCell))
end<br>
end<br>
Exploration (Currell<br>
end<br>
The UNION (Currell<br>
Currell<br>
Currell<br>
Currell<br>
Currell<br>
Currell<br>
Currell<br>
Currell<br>
Currell<br>
Currell<br>
Currell<br>
Currell<br>
Currell<br>
Currell<br>
Currell<br>
Currell<br>
Currell<br>
Currell<br>
Currell<br>
Cur
```
**QANAQAQAQAQANAQADDOQAQAQAQAQAQAQAQAQ** 

Note that each of  $\sigma_i$ ,  $\phi_i$  may be computed locally by cell *i*, requiring only the bottom row of slice *i*-1. This is not done in practice, because we want to use path-compression for the **UNION-FIND** computations, and the cells cannot implement this algorithm efficiently. Because the **UNION-FIND** operations are performed on the data structures that embody the  $\phi_i$ , we will refer to these operations, when we are accounting for the algorithm's running time, as  $\phi$ lookups and additions, or simply **0** updates.

**The** correctness proofs for these algorithms are tedious and are omitted here (a correctness proof for a similar algorithm can be found in Kung and Webb **[23]). It** remains to show how these maps are used to compute **the** connected components of the entire image. This is done in the next section.

Systolic **Phase. In** this phase, the pixel labels are pumped out of the cells. Each significant pixel receives its final label through the following systolic labelling procedure. First, as a label enters cell i, crossing the *i-I,* i boundary, it is passed through the map  $\sigma_i$ . Note that labels belonging to slice  $i$  do not cross this boundary, so are not mapped this way within cell *i*. Second, as a label leaves cell *i*, crossing the *i*,  $i+1$  boundary, it is passed through the map  $\phi_i$ . This happens whether the label was received from cell  $i-1$ , or originated within cell  $i$ .

It is not difficult **to** give an inductive proof that this procedure correctly labels the connected components of the image. However, we believe it is more illuminating to work **through** an example.

122223

2222 2222 223

Figure **5-5** depicts the binary input to the algorithm. Here *N=9, K=3.* Significant pixels are marked "X." Rows and columns are numbered consecutively from **0,** starting in the upper-left-hand comer, we give the coordinates of a pixel as (row, column). Figure **5-6** shows the labels for the significant pixels after completion of the parallel phase.

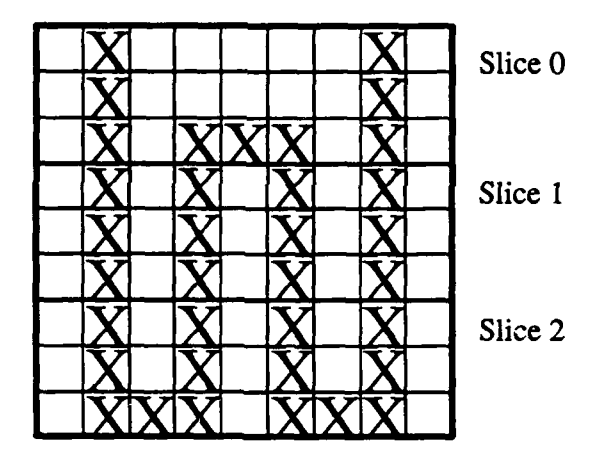

Figure **5-5:** Input

|      |                 |              | 2              |  |
|------|-----------------|--------------|----------------|--|
|      |                 |              |                |  |
|      | 3 3             | $\mathbf{R}$ | $\overline{2}$ |  |
|      | h2l             | h3           | 4              |  |
| l1 1 | tı2 l           | 13           | 14             |  |
|      | $\overline{12}$ | 13           | 14             |  |
| l21l | 21              | 22I          | b2l            |  |
| 21   | 21              | 22           | 22             |  |
|      |                 |              | 222222         |  |

**Figure 5-6: Labels after parallel phase**

*JrMN W'* 

Now we work through the computation of  $\phi_1$  and  $\sigma_1$ . To begin, each map is initialized to the identity map on its domain. When we reach column 1, we note that pixels (2,1) and (3,1) are adjacent and significant. This prompts a call to Update, where we note that  $\sigma_1$  fixes 1. Hence we add the pair <1,11> to  $\sigma_1$ . Likewise, we add <3,12> to  $\sigma_1$ . But on the call to Update for the pair of labels <3,13>, we note that  $\sigma_1$  is not the identity on 3. Instead we take the **UNION** of  $\{13\}$  and  $\{12\}$ ; creating the set  $\{12,13\}$  that bears the label 12. At column 7, we add <2,14> to  $\sigma_1$ . Finally, we perform FINDs on the labels that appear on the top row of slice 1 to determine  $\phi_1$  (it is the identity except for the ordered pair **<13,** 12>), and apply this map to the bottom row of slice **1.** The resulting labels appear in Figure **5-7.**

|  |  |     | $\sim$ |  |
|--|--|-----|--------|--|
|  |  |     |        |  |
|  |  |     |        |  |
|  |  | -   |        |  |
|  |  | . . |        |  |
|  |  |     |        |  |

Figure **5-7:** Labels after sequential phase

We perform a similar computation for the **2,3** boundary. The final maps appear in Table **5-2.** (We do not display **the** ordered pairs associated with the identity portion of each map.)

|          | σ.                             | $\Phi_2$ | σ.                               |
|----------|--------------------------------|----------|----------------------------------|
| < 13, 12 | <1, 11><br>$-3,12$<br>$-2,14>$ | < 22, 21 | < 11, 21><br><12, 21><br><14,22> |

**Table** 5-2: Final maps **0**

Now we show how the systolic computation works. Consider pixel (2,4), with label **3.** As it leaves cell **0,** it passes through  $\phi_0$ , which is the identity map. When it enters cell 1, it passes through  $\sigma_1$ , where it is relabeled 12; when it leaves cell 1, it passes through  $\phi_1$ , which fixes 12. When it enters cell 2, it passes through  $\sigma_2$ , where it is relabeled 21; when it leaves cell 2, it passes through  $\phi_2$ , which fixes 21. Hence the final pixt-i label is 21. Table 5-3 summarizes this computation on each of the labels in the example; note that each significant pixel has the same final label.

|    |    | Labels | Action                                            |
|----|----|--------|---------------------------------------------------|
|    | 2  | -3     | enter slice 1, map through $\sigma_1$ to          |
| 11 | 14 |        | 12 13 leave slice 1, map through $\phi_1$ to      |
| 11 |    |        | 14 12 12 enter slice 2, map through $\sigma_2$ to |
| 21 |    |        | 22 21 21 leave slice 2, map through $\phi_2$ to   |
| 21 |    |        | 21 21 21 final values                             |

Table **5-3:** Label Computation

## **S.7.2 Asymptotic** Running Time

This discussion is divided into two parts. In the first, we give the running time of the parallel-sequentialsystolic algorithm. In the second, we show how to transform this approach into a parallel **-** sequential **-** parallel algorithm, and give its running time.

42

#### **5.7.2.1** Parallel-Sequential-Systolic Algorithm

The asymptotic running time of this algorithm is  $O(N^2/K + KNG(N) + N^2) = O(KNG(N) + N^2)$ , where G is the inverse Ackermann's function. The terms of this expression represent the running times of the parallel phase, the sequential phase, and **the** systolic phase respectively.

These expressions are obtained as follows. The parallel phase estimate is immediate, since it runs in linear time in the slice size, which is  $N^2/K$ .

For **the** sequential phase, observe **that** we must perform K-I computations along boundaries. As we process a boundary, we will perform no more than  $N/2$  additions to a  $\sigma$ -map, and no more than  $N/2-1$  updates to a  $\phi$ -map. Now no  $\phi$  or  $\sigma$ , will map more than *N/2* elements of their respective domains away from themselves. If the  $\sigma$ , maps are maintained as linear arrays, each  $\sigma$ , operation takes constant time. If the  $\phi$ , maps are maintained as linear arrays with path compression, a sequence of *N* lookups and additions takes **0** *(NG(N))* time. Hence the total time for this phase is **0** *(KNG(N)).*

For the systolic phase, observe that the last cell must perform a constant-time lookup on each pixel in the image, and all other cells may perform their lookups in parallel. Hence the time for this phase is  $O(N^2)$ .

Thus a pure systolic implementation has no asymptotic advantage over a linear-time uniprocessor algorithm. This statement is deceptive. Ultimately, any machine must run in  $O(N^2)$  time on this problem, since it takes that much **time** to **pump** the data in and out. The advantage of the systolic algorithm is that it performs a useful constant-time computation step during the output, reducing the time spent in the sequential phase.

### **5.7.2.2** Paralel-Sequential-Parallel Algorithm

Here we introduce a straightforward modification of the algorithm **to** obtain an improved asymptotic time bound. It is based on the following simple observation: the systolic phase consists of computing, for each pixel  $p$  of slice  $i$ , **the** value of the composed function

 $\lambda_i = (\phi_K \circ \sigma_K \circ \cdots \circ \phi_{i+1} \circ \sigma_{i+1} \circ \phi_i)$ 

Hence it suffices to compute each  $\lambda_i$  for  $i = K, K-1, \ldots, 0$ . But since

 $\lambda_{i-1} = \lambda_i \circ (\sigma_i \circ \phi_{i-1})$ 

it is straightforward to compute the  $\lambda_i$  sequentially in  $O(KN)$  time. (In fact, this can be done in parallel in  $O(N\log(K))$  time.) Once this is done, cell *i* can obtain the *final* labels for slice *i* by applying  $\lambda_i$  to each significant pixel. Since this step can be performed in parallel among the cells, the running time of this modified algorithm is  $O(N^2/K + KNG(N) + N^2/K) = O(N^2/K + KNG(N)).$ 

#### **5.7.3** Implementation Details

In this section we discuss two implementations of this algorithm: a C-language Vax implementation and a Warp implementation. We begin with a sketch of the architectural constraints imposed **by** the various Warp machines; these constraints motivate some of the design decisions of both the Vax and Warp implementations. Then we discuss the Vax implementation, which was undertaken to learn about the algorithm in a familiar environment. We close with a treatment of the Warp implementation on each of Warp, PC Warp, and i Warp.

#### **5.7.3.1** Warp Architectural Constraints

Two key factors determine most of the design decisions in a Warp implementation of this algorithm: the Warp cell's synchronization requirements and memory size. Let us consider these in turn.

Synchronization. The WW Warp requires compile-time synchronization. Thus an  $if - then - else$  statement will always take the time required **by** the slower of the two alternatives, and any loop must run for a fixed (maximal) number of iterations.

As a consequence, the WW Warp runs poorly on algorithms that exhibit good behavior only in the off-line sense. To see this, recall that techniques with good off-fine performance -notably path-compression -derive their advantage **by** performing a few of the operations in a sequence slowly, so that the remaining operations in the sequence will be fast. But Warp forces each step of a procedure to take the time of the slowest possible alternative. Hence an implementation of an off-line algorithm will behave as if the most expensive operation were performed at each step of the sequence. **Thus** the algorithm with the best on-line behavior is always preferred.

This means that we must either abandon the path-compression approach **to** the sequential stage, or perform the sequential portion of the algorithm on a computation engine **that** does not have these constraints. Since there is no inherent advantage to performing the sequential phase on the cells (for there is no parallelism to exploit), and since the cost of shipping the necessary data to **a** suitable processor is low, we choose to do this phase on one of the Warp's MC68020-based cluster processors.

For similar reasons, we cannot improve the execution time **by** using sophisticated data structures to implement the ar-maps in the systolic phase. Unfortunately, this problem cannot be avoided. The best we can do here is use a data structure with good constant-time performance. This is discussed more fully below.

Memory Constraints. Our formulae for the asymptotic running times of these algorithms are based on the assumption of unit-access time to the data structures that hold the  $\sigma$  and  $\phi$  maps. If memory is not a consideration, this speed can be attained **by** representing each map **by** a large array. The **PC** Warp and iWarp machines have enough cell memory to represent the maps this way. The speed estimates below for these machines are based on this assumption.

The WW Warp cell does not have enough memory to do this. Instead we must use an approach that gives good update and access times, with only moderate memory requirements. This is easy to do for the  $\phi$ -maps. If each cell begins the assignment of the initial labels on the top boundary of **its** slice, the labels of this row will be drawn from the first *N/2* elements of the slice's label space. Now note that though each  $\phi_i$  is defined on the set  $L_0 \cup \cdots \cup L_i$ , which contains  $(i+1)\lceil N/2 \rceil N/2K$  elements,  $\phi_i$  will fix all of  $L_0 \cup \cdots \cup L_{i-1}$ , and also all of  $L_i$ , except possibly those elements of  $L_i$  that appear on the top row of slice i. Thus we can maintain  $\phi_i$  as an array of size  $N/2$ , indexed by offset from the first element of  $L_i$ . To compute  $\phi_i(r)$ , we need only check to see if r lies in the range of interest, then find its offset and look up the value. This approach uses a small amount of memory, with only minor sacrifice of speed. Also, it is efficient for both the sequential phase of the computation, when the algorithm builds each  $\phi_i$ using path-compression techniques, and the systolic phase, when the only operations are look-ups.

The situation is not as nice when we consider the  $\sigma$  maps. It is true that no  $\sigma$ , will map more than  $N/2$  elements away from themselves. This is because only labels that appear on **the** bottom row of slice *i-I* may be moved **by** *ai.* However, these labels are no longer guaranteed to be drawn from some small subset of  $L_{i-1}$ . For instance, it is easy to construct an example so that labels drawn from both the first  $N/2$  elements and the last  $N/2$  elements of  $L_{i-1}$  will appear on the bottom row of slice *i.*

One solution is to maintain each  $\sigma_i$  as an array of ordered pairs, sorted by the first element of each pair. This permits lookup in worst-case log **(N)** time, and is well-suited **to** the systolic stage of the algorithm. In fact, it is the approach we use there. However, it does not permit fast addition to the map, and we must do both lookup and addition operations in the sequential stage. For this reason, we use the self-adjusting binary tree data structure to implement the  $\sigma_i$  in this stage. This data structure exhibits only good off-line performance. However, we use it only during the sequential phase of *the* calculation, when we build the map. The efficiency and simplicity of this data structure is another reason for doing the sequential calculation elsewhere than the Warp cells.

k

### **5.7.3.2** *Vax* Implementation

We have implemented the algorithm in **C** on a Vax **780,** simulating the operation of a 10-cell Warp array. Each phase of the algorithm is implemented as one or more procedures, parameterized by cell number. A cell's local memory is represented **by** several large arrays; systolic communication is simulated **by** explicit data movement in and out of these arrays.

Note that the value of the **cr** maps themselves are never needed directly. We are interested only in the **0** maps, and in the composition maps  $\phi \circ \sigma$ . For this reason we compute these compositions explicitly ahead of time. This way, each label that traverses a cell is mapped only once, through  $\phi \circ \sigma$ , rather than through  $\sigma$  and  $\phi$  successively.

The simulation program processes a typical 512x512 image in about 4 *1/2* minutes of **CPU** time. Fortunately, most of **this** represents the simulation of inter-cell communication.

To learn how the program was spending its time, we used the Unix *prof [21]* performance-monitoring program. The results are summarized in Table 5-4. The total is less than 4 *1/2* minutes because the time for simulating communication is not included.

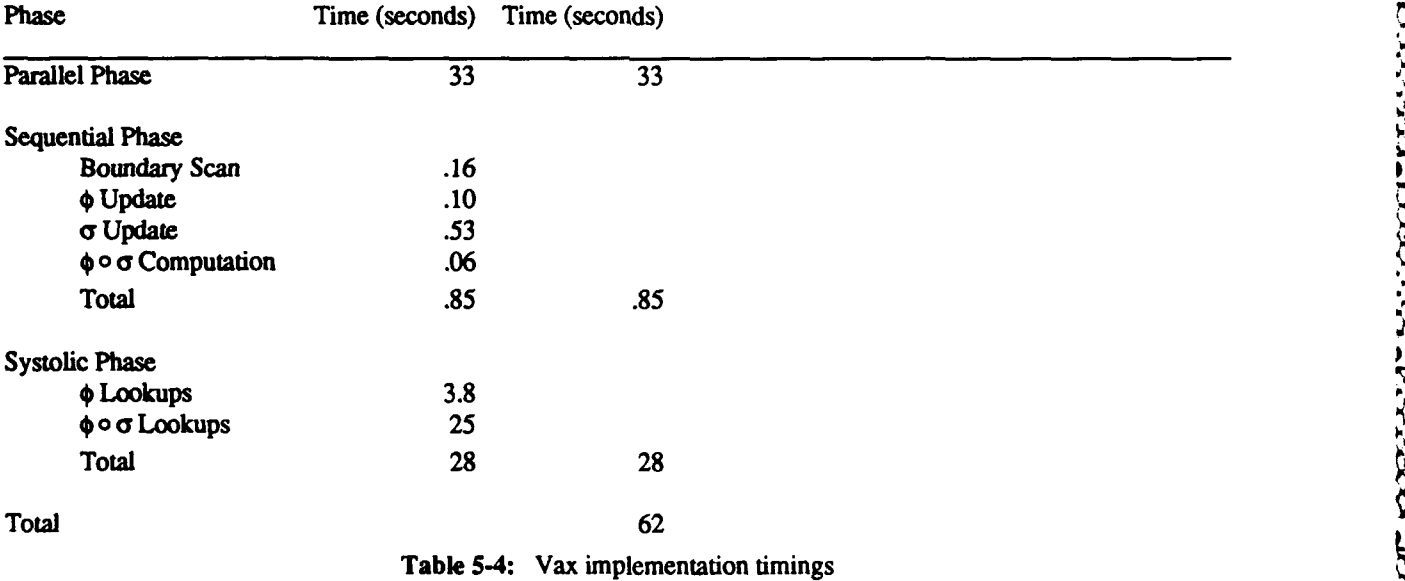

#### **5.733 Warp Implementations**

We have not yet completed a Warp implementation. In this section we discuss the partial implementation for the WW Warp architecture, and give execution time estimates for the planned **PC** Warp and i Warp implementations. **All** our estimates are for the parallel- sequential- parallel version of the algorithm, computing connected **8** components.

**,.**

**WW** Warp Our implementation for the WW Warp divides the computational burden between the linear systolic array and the cluster processors. The initial and final labellings are done **by** the systolic array; the sequential step is done **by** the cluster processors. This permits us **to** use algorithms with fast amortized time in the sequential step.

**After** the initial labelling, we would like **to** retain the initial results in cell memory, transmitting only each cell's boundary rows to the external host for generating the necessary maps. Unfortunately, the WW Warp cell memory is not large enough to hold a labelled slice, and barely large enough to hold the intermediate result required **by** the initial marking algorithm. This forces us to send the entire contents of each cell's slice to the external host as the labels are generated, then pump these slices back through the array for the final labelling.

We have written, but not yet debugged, all the code for the cell array. We have accurate estimates of the running time of this code, provided **by** the compiler. We have also estimated the running time of the sequential phase. We derived this estimate from the sequential phase running time of the **C** implementation, allowing for a slight speed-up of the cluster processors over the Vax, and also for the extra work (computing the  $\lambda$ ) done in this phase by the parallel **-** sequential **-** parallel version of the algorithm. **The** resulting estimate appears in Table **5-5.**

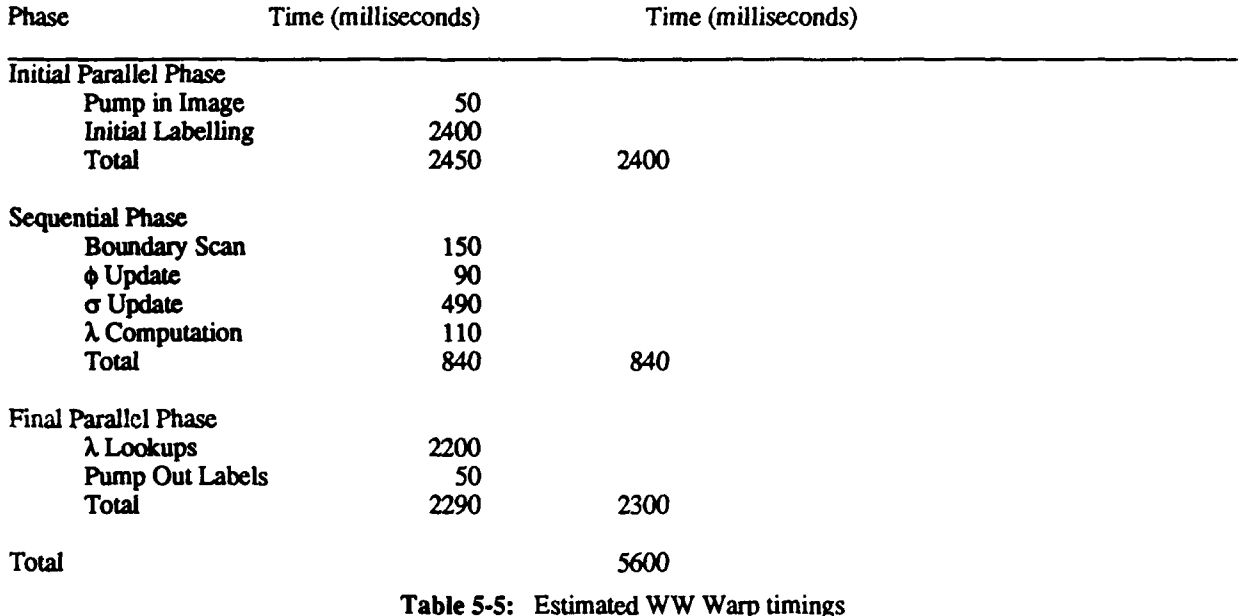

**PC Warp** and iWarp Architectures. In this section we derive estimated execution times for these architectures. There are three key differences between the design of these cells and those of the WW Warp. **The** fust is that each cell has enough memory to maintain a full slice of labels. This means that we do not need to pump the intermediate labels to an external memory. The second is that the cells are not bound **by** the synchronization constraints of the WW machine. This means that the sequential phase computation can be performed on the cell array. This saves time because we no longer have to do i/o to the cluster processors for this phase, and because the cells run **2.8** times faster **than** the cluster processors. The third is that each of these machines is more powerful than the WW Warp. Both the **PC** Warp and the i Warp can do arithmetic directly on integers; this speeds up any integer arithmetic computation **by** a factor of **3.** Furthermore, the iWarp cells run **1.6** times faster than the Warp and **PC** Warp cells.

The only other salient difference between PC Warp and i Warp, for our purposes, is that the *i* Warp contains **72** cells. Thus we can potentially attain more parallelism on *i* Warp. However, because the time taken in the merge phase varies linearly with the number of cells, while the time taken in each parallel phase varies inversely with this number, it is not necessarily best to use the greatest possible number of processors. **If** the execution time of the algorithm as a function of the number of cells is  $T(K)=A/K+BK$ , then the best time will be obtained with  $K=\sqrt{A/B}$ . In the case of *i*Warp, we have  $A=4.994,B=.00812$ , so the best K is 25. The estimate below for *i*Warp execution time was made using this value.

The resulting estimates appear in Tables **5-6** and **5-7.**

#### **5.8 Hough transform**

Hough transform. The input is a 1-bit digital image of size  $512 \times 512$ . Assume that the origin  $(0,0)$  image is at the lower left-hand corner of the image, with the x-axis along the bottom row. The output is a  $180 \times 512$  array of nonnegative integers constructed as follows: For each pixel (xy) having value **I** in the input image, and each *i,*  $0 < i < 180$ , add 1 to the output image in position  $(i,j)$ , where *j* is the perpendicular distance (rounded to the nearest integer) from **(0,0)** to the line through **(xy)** making angle i-degrees with the x-axis (measured counterclockwise). (This output is a type of Hough transform; if the input image has many collinear l's, they will give rise to a high-valued peak in the output image. On Hough transforms see **[27,** Section **10.3.31.)**

The Hough transform algorithm has been previously described **[23].** Briefly, each of the ten cells gets one-tenth

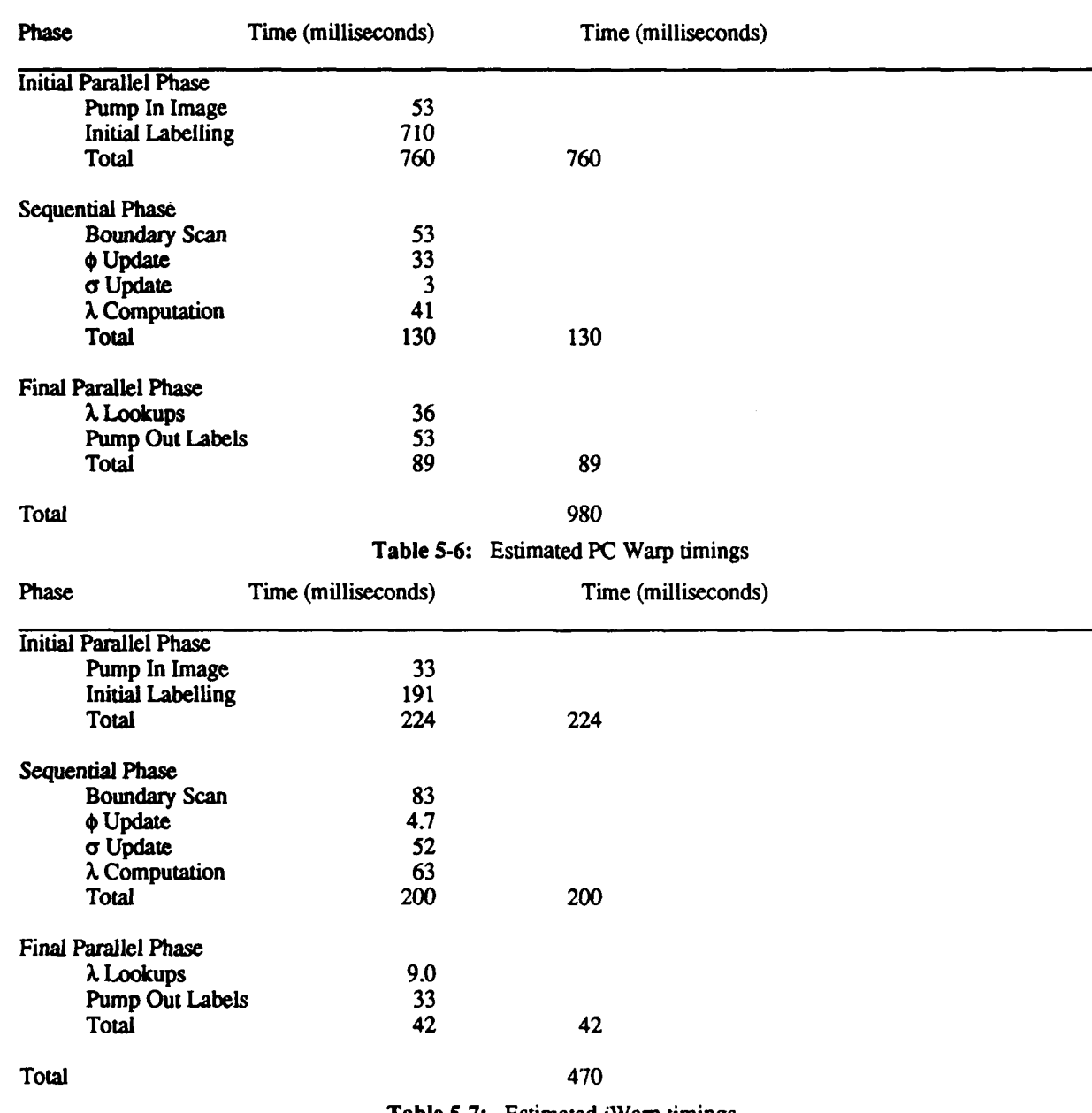

Table **5-7:** Estimated iWarp timings

of the Hough array, partitioned by angle. The input image flows through the Warp array, and each cell increments its portion of the Hough array for all image pixels which are "1". Once the image has been processed, the Hough array is concatenated and output to Warp's external host.

For the particular parameters of this benchmark, which uses an array of  $180 \times 512$  data, this requires each cell store **18** x **512=9** K words of data. This will not **fit** on the WW machine, which has a memory of 4K words/cell. But on PC Warp, each cell will have a memory of 32K words, so that the Hough array fits easily. On i.Warp 60 cells are used (60 being the largest number less than **72** which evenly divides 180), so that each cell needs to store only **3** x **512=1536** bytes of data.

In order to derive estimates, we implemented a Hough transform program (with a smaller number of angles than in the benchmark) and ran it on the WW machine. The algorithm does not change for more angles, so the estimates given **by** this method are accurate for the PC Warp with the benchmark parameters.

**PERMIT** 

**By** derivation from this program, the time per pixel with value "1" is 13 microseconds. Assuming **10%** of the image is one, on PC Warp the benchmark will execute in 340 milliseconds. On iWarp, the estimated execution time is 60 milliseconds. These times scale linearly with the number of  $\lq$ ."'s in the image.

# **5.9** Convex Hull.

Convex Hull. **The** input is a set **S** of 1000 real coordinate pairs, defining a set of 1000 poius in the plane, selected at random, with each coordinate in the range **[0.1000].** The output is an ordered list of the pairs that lie on the boundary *of te convex hull of S. in sequence* **around** the boundary. (On convex hulls *see* **[26,** Chapters 3-4].)

R. **A.** Jarvis's **[19]** algorithm was used. **This** algorithm works as follows:

- Sort the points according to  $(x,y)$ -coordinate. The first point is a convex hull point. Call it  $A_0$ .
- Let  $i=0$ . Repeat the following until  $A_{i+1} = A_0$ :
	- For each point *B* in the set, do the following:
		- Calculate the angle from the vector  $A_i A_{i-1}$  to the vector  $B A_i$ . (If  $i=0$  we take the second vector to be  $(-1,0)$ ).
		- **The point with smallest angle is a convex hull point. Call it**  $A_{i+1}$ **.**

This algorithm obviously has time complexity **0** *(KN),* where K is the number of convex hull points, and N is the number of points in the set. The time consuming step in the algorithm is the scan through the set of points to find the next convex hull point.

We implemented the above algorithm on the WW Warp, using C code to program the cluster processors and W2 to program the Warp array. In our implementation, the Warp array performs the inner loop in the algorithm, which finds a new convex hull point **by** calculation of the angle with all points. This is done in parallel on all cells, by partitioning the set of data points across the array and finding the best point in each cell's dataset individually, then finding the best point of the cell's points. The cluster processors repeatedly accept the new point from the Warp array and pass in this new convex hull point for the next step of the computation.

To test this algorithm, we generated a **1000** node random graph, which had 13 hull points. The measured time on the WW machine was 6.76 milliseconds, with the same execution time on PC Warp. The time for this algorithm scales linearly with the number of hull points.

Assuming a **16** MHz clock time and 72 cells in *i* Warp, each point location will take **26** microseconds, based on an operation count from the Warp implementation. Loading the initial array to the cells will take 250 microseconds, for a total time of 590 microseconds for our sample problem.

## **5.10** Voronoi Diagram

Geometrical constructions. The input is a set **S** of 1000 real coordinate pairs, defining a set of 1000 points in the plane, selected at random, with each coordinate in the range [0,1000]. The output is the Voronoi diagram of **S,** defined **by** the set of coordinates of its vertices, the set of pairs of vertices that are joined **by** edges, and the set of rays emanating from vertices and not terminating at another vertex. (On Voronoi diagrams see **[26,** Section **5.5].)**

We consider the computation of the Voronoi diagram of a set of 1000 real points **[13].** The algorithm is:

- **1. The** coordinates of the points are sorted divided equally among the cells so that each cell has **100** points. The sorting is done systolically on the Warp array, using a heapsort algorithm in which each cell builds a heap of 100 points as the data values stream in, passing the rest of the data on to the next cell. 2. Each cell computes the Delauney triangulation of 100 points using a standard sequential algorithm.<br>
3. Cells 1. 3. 7. and 9 receive the Delauney triangulation of their left neighbors. The two Delauney<br>
2. Each cell comp
- 
- 3. Cells **1,** 3, **7,** and **9** receive the Delauney triangulation of their left neighbors. The two Delauney triangulations are then merged to form a single Delauney triangulation in these receiving cells. At the end of this stage we have four Delauney triangulations of 200 points each and two Delauney triangulations of 100 poin end of this stage we have four Delauney triangulations of 200 points each and two Delauney triangulations of **100** points each in cells 4 and 5. Six cells will be idle during this step.

**2.** 

**Contractor** 

47

4. The 200 point triangulations are merged to form 400 point triangulations. At the end of this step we have two triangulations of 400 points each and two triangulations of 100 points each. Eight cells are idle during this step. The mergings are carried out in the in the third and eighth cells.

48

- 5. The 400 point and **100** point triangulations are merged to form **500** point triangulations in cells 4 and **6.** At the end of this step there are two triangulations of 500 points each. Eight cells are idle during this step.
- **6.** The two **500** point triangulations are merged to give the Delauney triangulation of **1000** points. This operation is carried out in the fifth cell. Nine cells are idle.
- 7. **The** dual of the Delauney triangulation thus obtained will give the Voronoi diagram.

Table **5-8** gives operation counts for each of the steps in the Voronoi diagram algorithm above. These counts were obtained **through** a **C** program which computed the Voronoi diagram.

| Step | Assignments | <b>Array References</b> | Comparisons | Arithmetic operations | <b>Logical Operations</b> |
|------|-------------|-------------------------|-------------|-----------------------|---------------------------|
| 2    | 86897       | 192695                  | 60149       | 71572                 | 36290                     |
|      | 89529       | 198309                  | 60209       | 74221                 | 36343                     |
|      | 91754       | 202898                  | 60264       | 76401                 | 36388                     |
|      | 94504       | 208420                  | 60326       | 79030                 | 36441                     |
| o    | 97313       | 214221                  | 60394       | 81733                 | 36502                     |

Table **5-8:** Operation counts for Voronoi diagram

iWarp will have 72 cells instead of 10. Since the time for intermediate data transfers is small we ignore any changes in that and assume linear speedup in the Delauney triangulation computation.

Since the computation of addresses for **the** array references appears to be the critical path we considered this *as* the bottleneck in the computation. (PC Warp and *i* Warp will have parallel address computation engines in each cell). Each array reference takes 300ns on PC Warp (lOOns for the address computation and 200ns for the memory access) and lOOns on the baseline iWarp. The total computation time therefore comes to 64 milliseconds on PC Warp and 8.9 milliseconds on *i* Warp. The initial sort step requires 24 milliseconds on PC Warp and 10 milliseconds on i Warp. The number of floating-point data transfers internal to the computation is 3600 (400 in step 3, **800** in step 4, 400 in step 5, and 2000 in step **6).** This will take 800 microseconds on PC Warp and 63 microseconds on i Warp.

Since the Voronoi diagram computation is taking the dual of the Delauney triangulation, this can be done in parallel. This can be done in pipelined mode (concurrent *I/O* and computation in a cell) so that the total time of computation will be around the total time for **l/O** which is around 200 milliseconds on PC Warp, and 120 milliseconds on i Warp. The conversion to Voronoi diagram will be part of a pipeline at the end of which Voronoi diagram edges will be transmitted to the host. Hence time for transmission to the host will be included in this.

The total times for the computation are, on PC Warp, 64 millisecords **+** 24 milliseconds **+** 800 microseconds **+** 200 milliseconds = 290 milliseconds, while on *i*Warp the time is 8.9 milliseconds + 10 millis $\therefore$ onds + 63 microseconds **+** 120 milliseconds **=** 140 milliseconds.

# **5.11 Minimum spanning tree**

Geometrical constructions. The input is a set **S** of **1000** real coordinate pairs, defining a set of **1000** points in the plane, selected at random, with each coordinate in the range [0,1000]. The output is the minimal spanning tree of **S,** defined **by** the set of pairs of points of **S** that are joined **by** edges of the tree. (On minimal spanning trees see [26, Section **6.11.)**

We use Shamos's algorithm [26], in which we have only to examine edges in the Delauney triangulation to find an incremental edge in the minimum spanning tree. In the worst case 1000 vertices can correspond to 3000 edges,

.',f-.~. t - -- f. 4,. -- t. .- **V .,**

implying an average of 3 edges per vertex. This means that we have to make a maximum of 2 comparisons to find **the** edge of minimum length out of a vertex. Since there are **1000** vertices we have to make only 2000 comparisons per stage of **the** algorithm and, since there are log *(N)* stages, we have to make 20000 comparisons in all. Also, as part of the initialization step we have to compute the lengths of all the **3000** edges, which will involve **6000** floating-point multiplications and **3000** floating-point additions. We also have to prepare a data structure which will give tht out-degree of a particular vertex. This will involve 2 comparisons per edge, for a maximum of **6000** comparisons in all. We assume that the minimum spanning tree shall be computed. We also assume that a floating-point multiplication takes 5 microseconds and a floating-point addition takes **2.5** microseconds, and each comparison takes **1** microsecond. Adding up the respective times the total comes to about 65 milliseconds. This time is the worst case since the Delauney triangulation of **1000** points will typically contain much less than **3000 edges.**

## **5.12 Visibility**

**Visibtlty.** The input is a set of **1000** triples of triples of real coordinates *((r,s,t),(u,vw),(x,yx)),* defining **1000** opaque triangles in three-dimensional space, selected at random with each coordinate in the range **[0,1000].** The output is a list **0** of vertices of the triangles that are visible from  $(0,0,0)$ .

An input partitioning method is used. Each vertex is simply tested to see if it is obscured **by** any of the triangles. This is done **by** taking the four planes defined **by** the triangle vertices and the origin and any two of **them,** and testing to see if the vertex point lies in the interior of the region defined **by** the three planes including the origin, but on the far side of the triangle. The mapping onto Warp is to broadcast the set of triangle points to all cells, and then to send to each of the ten cells one-tenth of the vertex set, with each cell testing its portion to see if it is visible. The execution time on the WW Warp is **825** milliseconds (however, the WW Warp machine cannot hold the entire dataset due to memory limitations- this time is a compiler estimated execution time). Some improvement (probably a factor of two to three) is expected on **PC** Warp, since the algorithm will be able to stop testing a vertex when it is found that a vertex is definitely not obscured **by** a particular triangle. On *i* Warp, we estimate a speedup of about **10,** giving an execution time of 40 milliseconds.

# **5.13 Graph Matching**

Graph matching. The input is a graph **G** having **100** vertices, each joined **by** an edge to **10** other vertices selected at random, and another graph H having **30** vertices, each joined **by** an edge to **3** other vertices selected at random. The output is a list of **the** occurrences of (an isomorphic image of) H as a subgraph of **G.** As a variation on this task, suppose the vertices (and edges) of **G** and H have real-valued labels in some bounded range; then the output is that occurrence (if any) of H as a subgraph of **G** for which the sum of the absolute differences between corresponding pairs of labels is a minimum.

This problem includes two subproblems. The first is to find isomorphic embeddings of one the smaller graph in **%** the larger one. Finding one such embedding (or determining the existence of one) is known to be NP-complete **[11].** Finding all isomorphisms actually grows exponentially. For example, in one set of randomly generated data, we found about **1016** solutions. Because there are too many solutions, no presently existing machine can produce all the solutions in one **year.**

The second problem is to find the one isomorphism to the graph with the least differences between the corresponding edge and vertex costs. The complexity of the second problem is obviously between finding one and finding all. This problem has not been completed because there were too many solutions to the first problem.

Our parallel algorithm is based on Ullmann's refinement procedure **[31]** which can prune the search tree **by** eliminating mappings that are infeasible because of connectivity requirements. The method eliminates mappings as early as possible. **.41**

In addition, we developed a more powerful method to cut the search tree as early as possible. The new method uses graph analysis and makes use of some special features of the graph.

We implemented the problem on the Warp host, which is a Sun workstation. Running on a set of randomly generated data for over one hour, we obtained **1188174** solutions, giving **267** solutions/second or about **3.75**

milliseconds/solution. At this point, **by** counting the branching factors of the **tree** above the portion we had processed, we estimated we had found only about  $1.2 \times 10^{-9}\%$  of the solutions, leading to our estimate of  $10^{16}$ solutions for this example.

In the Warp implementation, we parallelize the exploration of the search tree. This is easy to do because the search tree is so large that we can easily assign each subtree to a processor. **By** straightforward extrapolation of cycle time, we estimate the solution rate in **PC** Warp to be **2700** solutions/second. Similarly, we estimate the solution rate in *i* Warp to be **19000** solutions/second.

# **5.14 Minimum-cost Path**

Minimum-cost path. **The** input is a graph **G** having 1000 vertices, each joined **by** an edge to **100** other vertices selected at random, and where each edge has a nonnegative realvalued weight in some bounded range. Given two vertices P. **Q** of **G.** the problem is to find **a** path from P to **Q** along which the sum of the weights is **minimum.** (Dynamic programming may **be** used, if desired.)

The algorithm used **here** is the best known sequential algorithm, Dijkstra's Single Source Single Destination **[10] (SSSD).** The algorithm works **by** repeatedly "expanding" nodes (adding all their neighbors to a list) then finding the next node to expand **by** choosing the closest unexpanded node to the destination.

The lack of a while loop on the WW Warp results in a significant loss of performance, compared to **PC** Warp and i Warp. PC Warp and i Warp have very similar mappings:

**"** WW Warp. The WW Warp cannot execute a loop a data dependent number of times, so that the outer loop of **SSSD** must be mapped into the cluster processors. In this case, the Warp array is used for expanding nodes, and for calculating which node should be expanded next. Node expansion is done **by** feeding from the cluster processor the descendants of the node to be expanded, and **by** calculating the distance to the goal of each of these nodes. The computation is extremely simple, and *I/O* bound on the Warp array. Each node expansion involves the transfer of 200 words of data, which takes  $200 \times 1.2$  microseconds = 240 microseconds, since the transfer of a single word takes 1.2 microseconds.

To find the next node to be expanded, the entire set of nodes must be scanned, and the node nearest the goal is selected. On the WW Warp this means 1000 nodes must be scanned. Again, the computation is  $I/O$  bound, so that the execution time is  $1000 \times 1.2$  microseconds =1.2 milliseconds. In the worst case, 1000 nodes must be expanded, for a total time of  $1000 \times (1.2 \text{ milliseconds} + 240 \text{ microbes}) = 1.44 \text{ s}.$  This number scales linearly with the number of nodes that must be expanded to find the goal.

**" PC** Warp. In **PC** Warp it is possible to map the outer loop of **SSSD** into the Warp array, giving a much **L** better time.

Node expansion is done **by** prestoring at each cell the costs, giving each cell 100 data. Node expanding is done in parallel in all cells. In the worst case, the slowest cell will have to expand **100** nodes, so **that** the time for one node expansion is 100 x **0.25** microseconds **=25** microseconds.

**The** global minimum is calculated in parallel in all cells, and then the minimum among cells is found in one pass through the array. Finding the minimum on each cell takes **0.4** microseconds x 100--40 microseconds. Finding the minimum among cells takes 0.4 microseconds  $\times$  10=4 microseconds.

The total time for one node expansion is therefore **69** microseconds. In the worst case, when 1000 nodes are expanded, the time is **69** milliseconds. This time scales linearly with the number of nodes that must be expanded to find **the** goal.

\* i **Warp.** Following the same algorithm partitioning method as for PC Warp, we use **72** cells instead of **, 10.** Now each cell need store only 14 data. The faster cycle time of iWarp gives a 10 microsecond time for one node expansion, **7** microseconds to find the global minimum in each cell, and **8** microseconds to find the global minimum across cells. (The minimum across cells is done sequentially from cell to cell, so it takes longer on longer arrays). The total time for one node expansion on *i* Warp is **25** microseconds. In the worst case, the total time for the solution will be 25 milliseconds. This number scales linearly with the number of nodes that must be expanded to find **the** goal.

# **5.15 Warp Benchmarks Summary**

In Table **5-9** we summarize Warp's performance on the **1U** Architecture benchmarks. With each time, we give its source-from an actual run of WW Warp, from compiled code, or **by** an estimate (all i Warp times are estimated). The times from an actual run **are,** of course, the most reliable- they are observed times, from an actual **run** on our WW Warp at Carnegie Mellon, and include **I/O.** Times marked "compiled code" are just as reliable; the W2 compiler for Warp produces a time estimate, which gives the actual execution time for the algorithm on Warp (we have modified these times as appropriate when the Warp array is not the bottleneck in the execution time of the algorithm). Finally, "estimate" indicates a time which is **not** based on compiled code, but on some other method, which may not be as reliable. The source of the time is given in the relevant section. We have tried to be as accurate as possible in these estimates, and have tried to **err** on the side of caution.

| Algorithm                   | WW Warp                       | PC Warp                          | i Warp            |
|-----------------------------|-------------------------------|----------------------------------|-------------------|
| Laplacian                   | 430 ms<br>actual run          | 350 ms<br>compiled code          | $7.8$ ms          |
| Zero crossing               | $170$ ms<br>actual run        | $50$ ms<br>estimate              | 7.8 <sub>ms</sub> |
| Border following            | N/A                           | 1.1 <sub>s</sub><br>estimate     | 690 ms            |
| <b>Connected Components</b> | 5.6s<br>compiled code         | 980 ms<br>estimate               | 470 ms            |
| Hough transform             | N/A                           | 340 ms<br>compiled code          | $60$ ms           |
| <b>Convex Hull</b>          | 9 <sub>ms</sub><br>actual run | 9 <sub>ms</sub><br>compiled code | $3.2 \text{ ms}$  |
| Voronoi diagram             | N/A                           | 290 ms<br>estimate               | 140 ms            |
| Minimal spanning tree       | N/A                           | $160$ ms<br>estimate             | $43$ ms           |
| <b>Visibility</b>           | 830 ms<br>compiled code       | $400$ ms<br>estimate             | $40 \text{ ms}$   |
| Graph matching              | N/A                           | $1800$ soln./s<br>estimate       | 19,000 soln./s    |
| Minimum-cost path           | 1.4 s<br>estimate             | 69 ms<br>estimate                | $25$ ms           |

Table **5-9:** Warp Benchmark Summary

## **5.16 Evaluation of the Warp Architecture**

ABADADADADADA ADALA

In this section we will use the data generated **by** these benchmarks to evaluate the Warp architecture, **by** considering the effect of various reasonable design changes. The intent is to explore the design space around the **PC** Warp. We will consider all of the benchmark algorithms except for minimal spanning tree, which is not performed on the Warp array.

## **5.16.1 Memory**

In **PC** Warp, each cell has 32K words of memory, for a total memory in the Warp array of 320K. What is the effect on performance of decreasing the memory size?

Laplacian and zero crossing are input partitioned algorithms. This implies that each cell needs only enough

*52*

memory to compute the result for the area of the image assigned to that cell-in this case, approximately 11x52+5x52=832 words for the Laplacian, and 3x52+512=668 data for zero crossing. **If** we decrease the memory per cell below this point, the computation can still be done, but only **by** processing a strip of the image at a time. For example, the Laplacian could process two 512×256 images and need only  $11 \times 26 + 5 \times 26 = 416$  words of memory. (The computation would actually process a slightly wider image, because of the need for overlap at the interior edge. This makes it less efficient.)

Border following and connected components both must store the entire image (distributed through the array) at once **to** do their processing. This means the total array storage must be at least 256K, plus whatever is needed to store their local tables. If less memory is available than this, the computation becomes exceedingly complex- either **the** image must be compressed for storage, or several passes must be performed, with a new merge step. This sort of complexity is frusrating for a programmer **to** deal with.

Hough transform and visibility display the standard behavior of output partitioned algorithms; as memory is reduced, the computation grows proportionately less efficient. For example, for Hough transform the current benchmark requires  $180 \times 512 = 90K$  words of memory in the array. If only, say, 45K words of memory are available, the computation can be done in two passes, each building half the Hough array; but each pass takes as long as the whole thing on a machine with sufficient memory. Similarly, visibility needs 27K; if less is available than this, multiple passes must be made, each pass deleting some of the points from the visibility set.

The other algorithms (Voronoi diagram, minimal spanning tree, **graph** matching, and minimum-cost path) all share the characteristics that they require the entire dataset **to** be stored in the array at once, their computation is fairly complex, and they have small datasets. In a well-designed machine, memory is unlikely to be a problem; but if it is too small to store the complete dataset, programming any of these problems will become very difficult.

#### **5.16.2** Number of processing elements

**PC** Warp has ten cells in its array, a fairly small number as parallel machines go. What happens if we increase this number?

The effect on Laplacian, zero crossing, Hough transform, convex hull, and visibility is straightforward; their speed changes approximately linearly, increasing or decreasing as the number of cells is increased or reduced, as long as *I/O* is not a bottleneck. This bottleneck occurs when the data transfer rate between the external host and the Warp array reaches 12 MB/second, which occurs when the number of Warp cells is **168** for Laplacian, 24 for zero crossing, **180** for Hough transform (since the partitioning is **by** angle, this is the bottleneck), **130** for convex hull, and **530** for visibility. (Actually, due to the effects of rounding, some of these numbers do not actually represent peaks in performance. For example, we will not observe any change in performance between **128** cells, or **-four** pixels per cell, and **171** cells, or three pixels per cell.) **By** this point, effects we ignored in our initial time estimate, such as the cost of overlapping data with an adjacent cell, or the buffer sizes in the interface unit, probably dominate. Except possibly for zero crossing, these limits on the number of cells exceed the practical limits of building and maintaining such a PC Warp array.

Graph matching is similarly partitioned, and it should display the same sort of behavior as the above algorithms. We have not done enough analysis to determine the optimal number of cells.

The case of connected components is quite different. This algorithm consists of two parts, one of which is partitioned like the algorithms above, and the other of which is a merge step. The total time for both steps is *O(AIN+BN),* where **A** and B are constants depending on the algorithm for the partitioned and merge steps, respectively, and N is the number of cells. This formula has a minimum when  $N=\sqrt{A/B}$ . For connected components, this occurs when **N=25,** as shown in Section 5.7.3.3.

Similarly remarks apply to Voronoi diagram and border following. We do not have accurate enough estimates to give a definite maximal number of cells in these cases.

The external host is based on standard **MC68020** processors and the VME bus. This is convenient for programming, but may be undesirable for performance. What is the effect of making the external host more powerful?

Naturally, as the external host grows more and more powerful, more and more of the computation can be mapped onto it- in **the** most extreme case, it can perform the entire computation. We will restrict ourselves to considering the qualitative effects of making the external host more powerful, but still less powerful than the Warp array.

There is no benchmark in which the external host actually creates an *1/0* bottleneck. However, there are many ways in which a more powerful external host would significantly affect the program mapping. This is most evident in Section 5.14. Here, on the WW machine, the external host is used to control the outer-loop of the program, while on **PC** Warp and i Warp, the Warp array itself controls this outer loop. In many ways, it is convenient to use the external host for this computation; there is no reason not to split the computation in this way, and it is in some ways easier to program. However, the **poor** computational abilities of the external host make it advantageous to map as much computation onto the Warp array as possible, even when it is somewhat inconvenient.

Similar remarks apply to border following, connected components, convex hull, and Voronoi diagram. **All** of **these** algorithms could use a more powerful external host in the merge phase of their computation.

However, it is interesting **to** consider alternatives to a more complex external **host.** It is unlikely that the ratio of power between the external host and the Warp array will shift towards the external host in **future** versions of Warp or similar systems. Rather, as our ability to build larger Warp arrays grows, it will likely shift in the other direction. We must try to find alternatives to mapping important parts of the computation onto a sequential processor if we are **to** see further speedup in these algorithms. **It** seems that a much better alternative to making the external host more powerful is to make the Warp array more flexible, for example **by** making the communications between the **cells** more powerful (allowing higher dimensional arrays or logically connecting distant cells).

> **p**  $\ddot{\phantom{a}}$

"f

**,I**

# **6. References**

**[11** Reference Manual for the Ada *Programming* Language **MIL-STD 1815** edition, United States Department of Defense, AdaTEC, **SIGPLAN** Technical Committe on Ada, New York, N.Y. AdaTEC, **1982.** Draft revised MIL-STD **1815.** Draft proposed **ANSI** Standard document. [21 Annaratone, M., Amould, **E.,** Cohn, R., Gross, T., Kung, H.T., Lam, M., Menzilcioglu, **0.,** Sarocky, K., Senko, **J.,** and **Webb, J.** Warp Architecture: From Prototype to Production. In Proceedings of the 1987 National Computer Conference. AFIPS, 1987. **[3]** Annaratone, M., Arnould, **E.,** Gross, T., Kung, H.T., Lam, M., Menzilcioglu, **0.,** Sarocky, K. and **Webb, J A.** Warp Architecture and Implementation. *In Conference Proceedings of the 13th Annual International Symposium on Computer Architecture, pages* **346-356.** June, **1986.** *[1]* Annaratone, M., Arnould, **E.,** Gross, T., Kung, H. T., Lam, M., Menzilcioglu, **0.** and Webb, **J. A.** The Warp Computer: Architecture, Implementation and Performance. *IEEE Transactions on Computers* **C-36(12),** December, **1987.** *[5]* Annaratone, M, Arnould, **E.,** Cohn, R., Gross, T., Kung, H.T., Lam, M., Menzilcioglu, **0.,** Sarocky, K., Senko, **J.,** and Webb, *J.* Architecture of Warp. *In COMPCON Spring '87,* pages **264-267. IEEE** Computer Society, **1987. [61** Batcher, K. **E.** Bit-serial parallel processing systems. *IEEE Trans. Computer* **C-31(5):377-384,** May, **1982. [7]** BBN Laboratories. *The Uniform System Approach to Programming the Butterfly Parallel Processor* **I** edition, Cambridge, MA, **1985. [8]** Bruegge, B., Chang, **C.,** Cohn, R., *Gross,* T., Lam, M., Lieu, P., Noaman, **A.** and Yam, **D.** The Warp Programming Environment. *In Proceedings of the 1987 National Computer Conference.* **AFIPS, 1987. [91** Bruegge, B., Chang, **C.,** Cohn, R., Gross, *T.,* Lam, M., Lieu, P., Noaman, **A.** and Yam, **D.** Programming Warp. *In COMPCON Spring '87,* pages **268-271. IEEE** Computer Society, **1987. [10]** Dijkstra, **E. A** note on two problems in connexion with graphs. *\* Numerische Mat hematik* **1:269-271, 1959. [11]** Garey, M. R., and Johnson, **D. S.,%** *Computers and Intractiility: A guide to the theory of NP-completeness.* W. H. Freeman, **1979.** [12] Gross, T., Kung, H.T., Lam, M. and Webb, J. Warp as a Machine for Low-level Vision. *In Proceedings of 1985 IEEE International Conference on Robotics and Automation,* pages **790-800.** March, **1985. [13]** Guibas, L. **J.,** and Stolfi, *J.* Primitives for the manipulation of general subdivisions and the computation of Voronoi diagrams. *ACM Transactions on Graphics* 4, **1985.** [14] Hamey, L. **G.** H., Webb, **J. A.,** and Wu, **I-C.** An Architecture Independent Programming Language for Low-Level Vision. Submitted to Computer Graphics and Image Processing.

54

กว่าน ค.ศ. 29 อรินที่อานารณ์ นครบันศรี นครบันศรี แต่ระเปิด นครบันศรี นครบันศรี นครบันศรี นครบันศรี นครบันศรี

**CALCULAR** 

 $\ddot{\bullet}$ Ō.

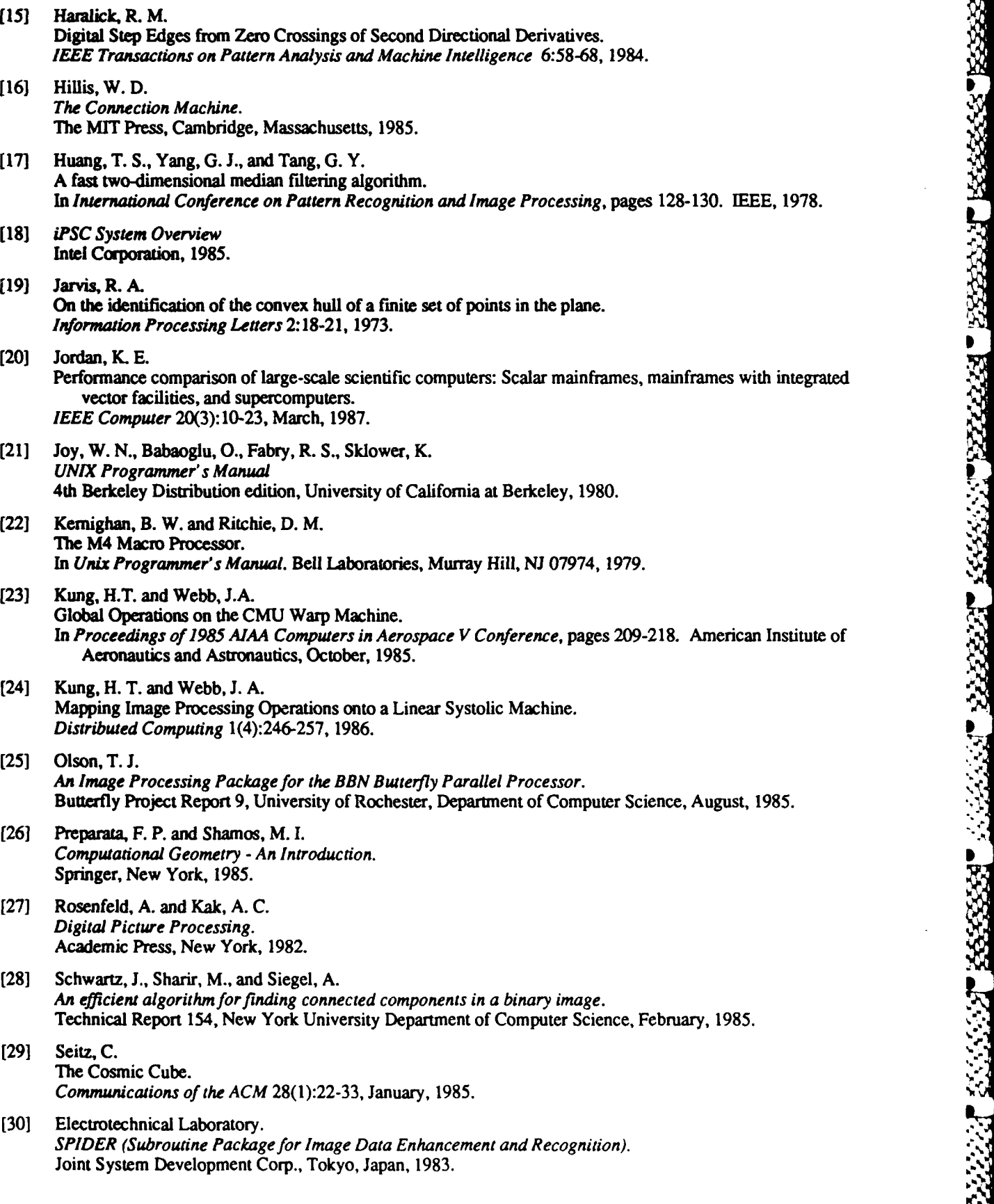

**[31]** Ullman, **J.** R. An algorithm for subgraph isomorphism. *Journal of the ACM* 23(1):31-42, January, **1976.**

- **[32]** Wallace, R. **S.** and Howard, M. **D.** HBA Vision Architecture: Built and Benchmarked. *In Computer Architecures for Pattern Analysis and Machine Intelligence.* **IEEE** Computer Society, Seattle, Washington, December, **1987.**
- **(331** Wallace, R. **S.,** Webb, **J. A.** and *Wu,* **I-C.** Architecture Independent Image Processing: Performance of **Apply** on Diverse Architectures. Submitted to Computer Graphics and Image Processing.

In the following, *image* is a 512x5l2 array of unsigned char and *realimage* is a 512x512 array of float. (These are the sizes compiled in the programs; to change these sizes, the programs have to be re-compiled.) <sup>I</sup>

The "Status" given below is either coded, compiled, tested, or validated. "Coded" indicates the program is written (the source code is available in the directory) but not yet compiled. "Compiled" indicates the program has been written and successfully compiled by W2 and Apply (if necessary) but not necessarily tested. "Tested" indicates **that** the program has been written, compiled, and tested. "Validated" indicates that the program has been written, compiled, tested, and passed validation in this release. Over one-half of the library can now be validated.

For programs **that** have been compiled or tested but not validated, the execution time given is the time estimated for execution **by** the W2 compiler. *Actual run times are given for validated programs.* The run time of a Warp program is defined as the time from the start of **the** execution of Clusterl (used for input) to the end of the execution of Cluster2 (used for output). This time includes all *I/O* from the external host to Warp. To distinguish these times from the estimated times, they are printed in **boldface.** In general, the actual run time for a program may differ from the compiler estimated execution time, for two reasons:

- **1.** The compiler does not take *I/O* between cells or with the host in its estimate. Since **I/O** is almost completely overlapped with execution, this usually gives a very slight underestimate (about 2%) because of the skew between cells. However, for programs that process real images, and perform a very simple operation on them, I/O with the host may be a bottleneck. (Currently, using DMA in compiler-generated code, the host provides about 7 MB/S each of input and output to the Warp array. In the best case the array can process 20 MB/S each input and output. *I/O* is not a bottleneck for byte images because the interface unit unpacks bytes to floats, giving a factor of four increase in data).
- 2. In computing the estimated times, the compiler makes assumptions about branching in conditionals that **are** pessimistic.

Thus, the compiler will tend to *overestimate* the execution times of programs with greatly unbalanced conditionals, slightly *underestimate* the execution time of most other programs, and significantly *underestimate* the execution time of programs that perform very simple operations (e.g., add a constant) on real images.

"Size" is size in WI instructions of the compiled code. The Warp machine has space for **7936** WI instructions **(8192** instructions **are** in the memory, and **256** are used for system purposes).

:.'N

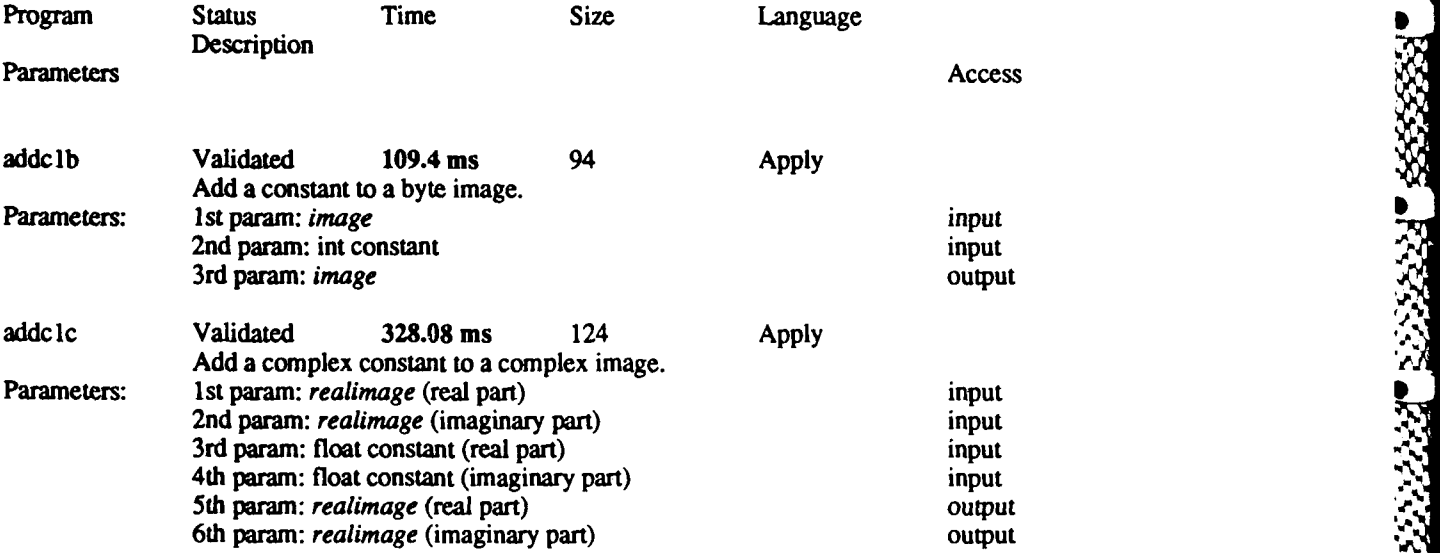

**58**

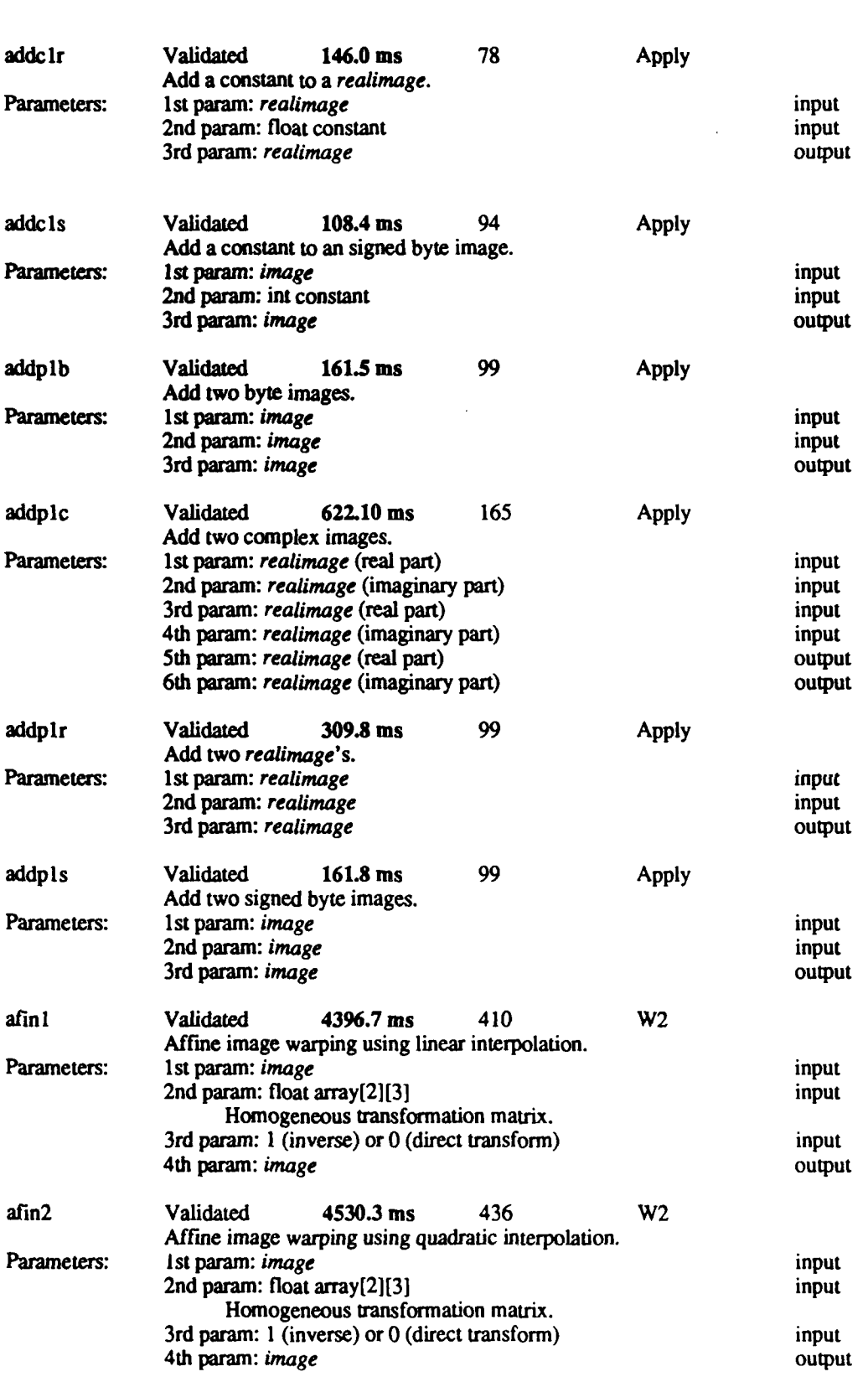

**Beaccade** 

**DESCRIPTION IN THE REPORT OF A PROPERTY** 

**BACAMBARAMANA** 

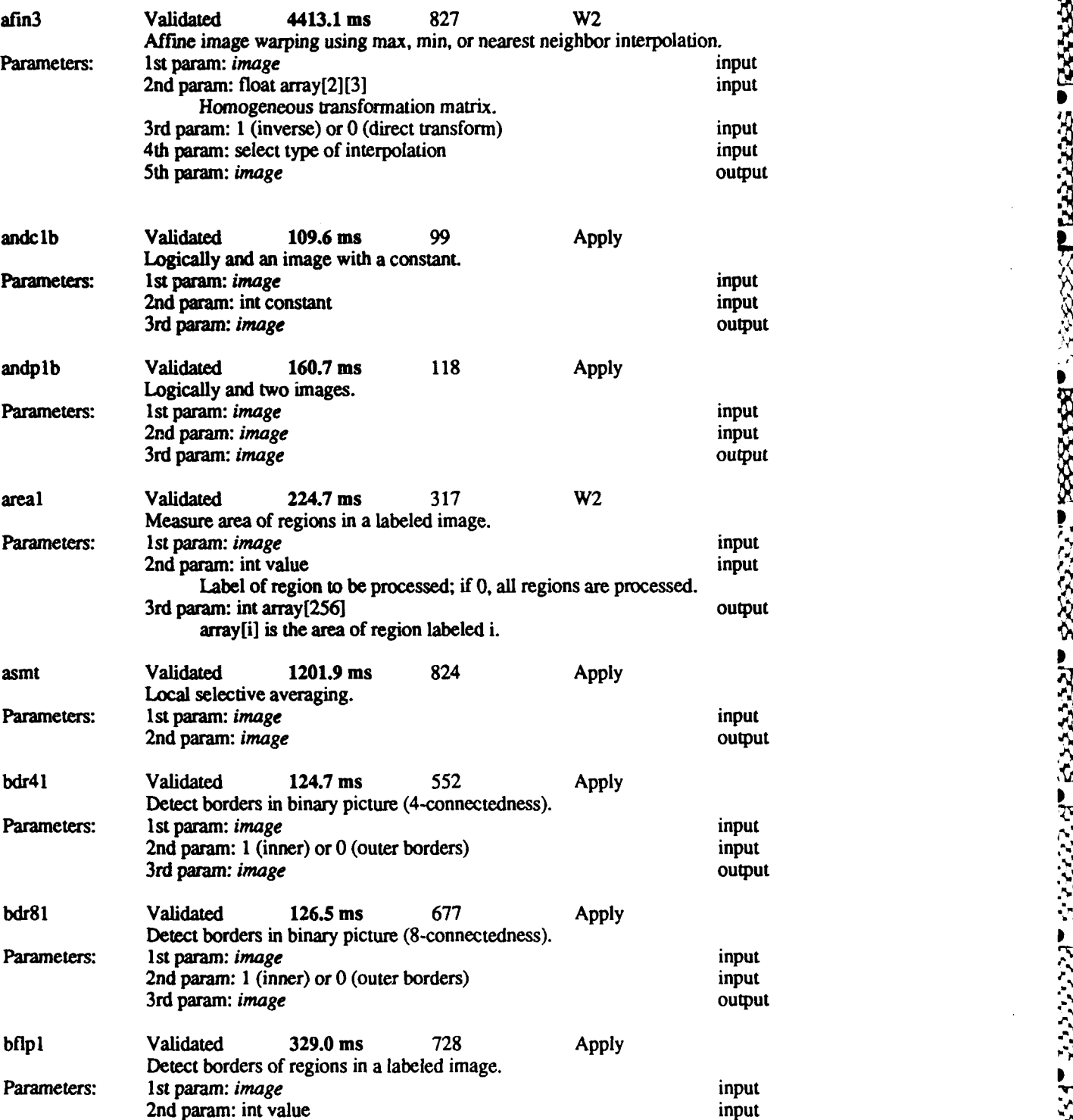

Label of region to be processed; if **0,** all regions are processed. 3rd param: int value input Label assigned to borders; if **0,** keep label of the region.

4th param: 4 or 8 (connectedness) input<br>5th param: *image* output

5th param: *image* 

**60**

**TYA YA** 

 $18.2 - 4$ 

**READERS** 

**1988年 近代記載** 

 $-8.3 - 2.8$ 

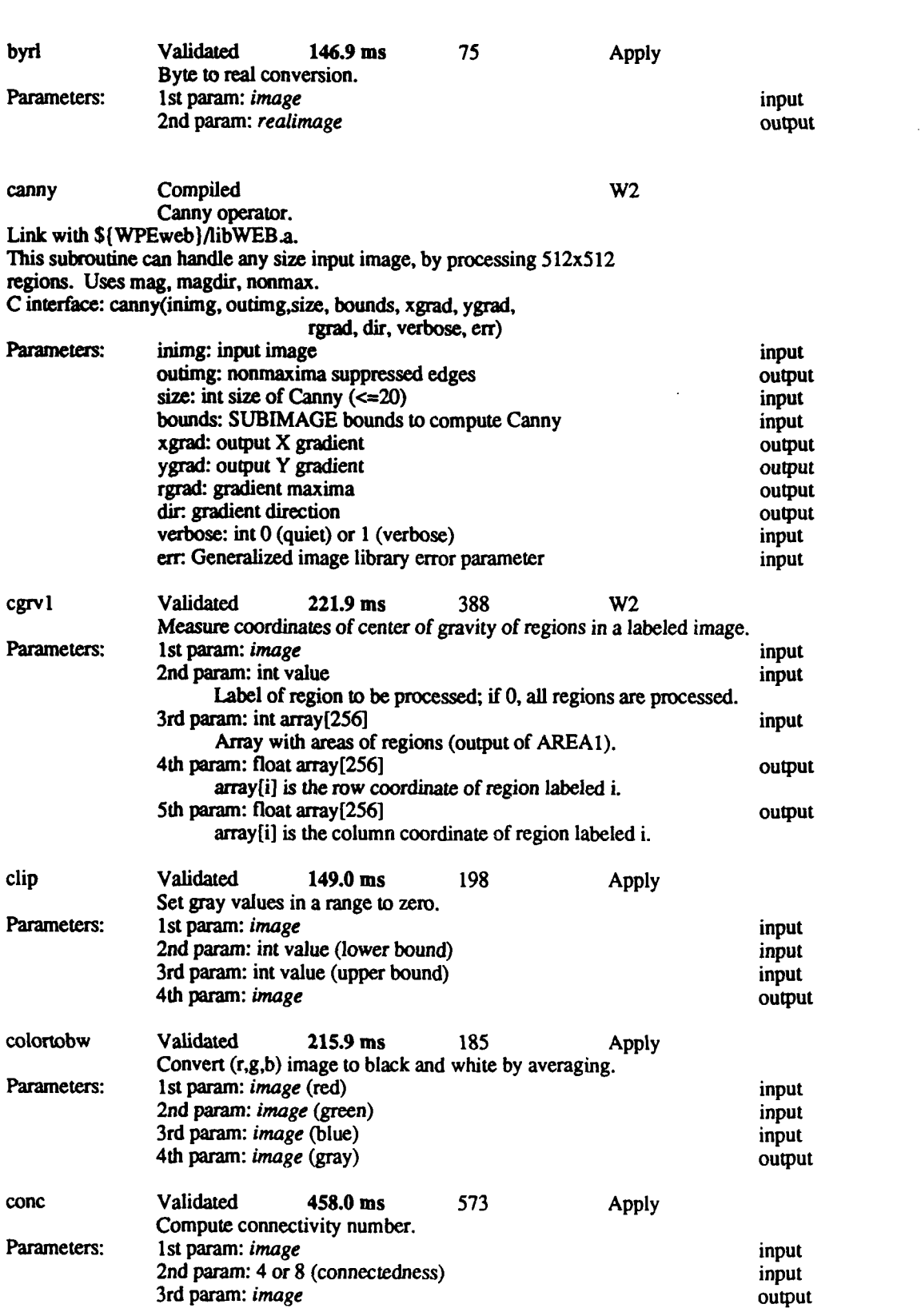

**D**

61

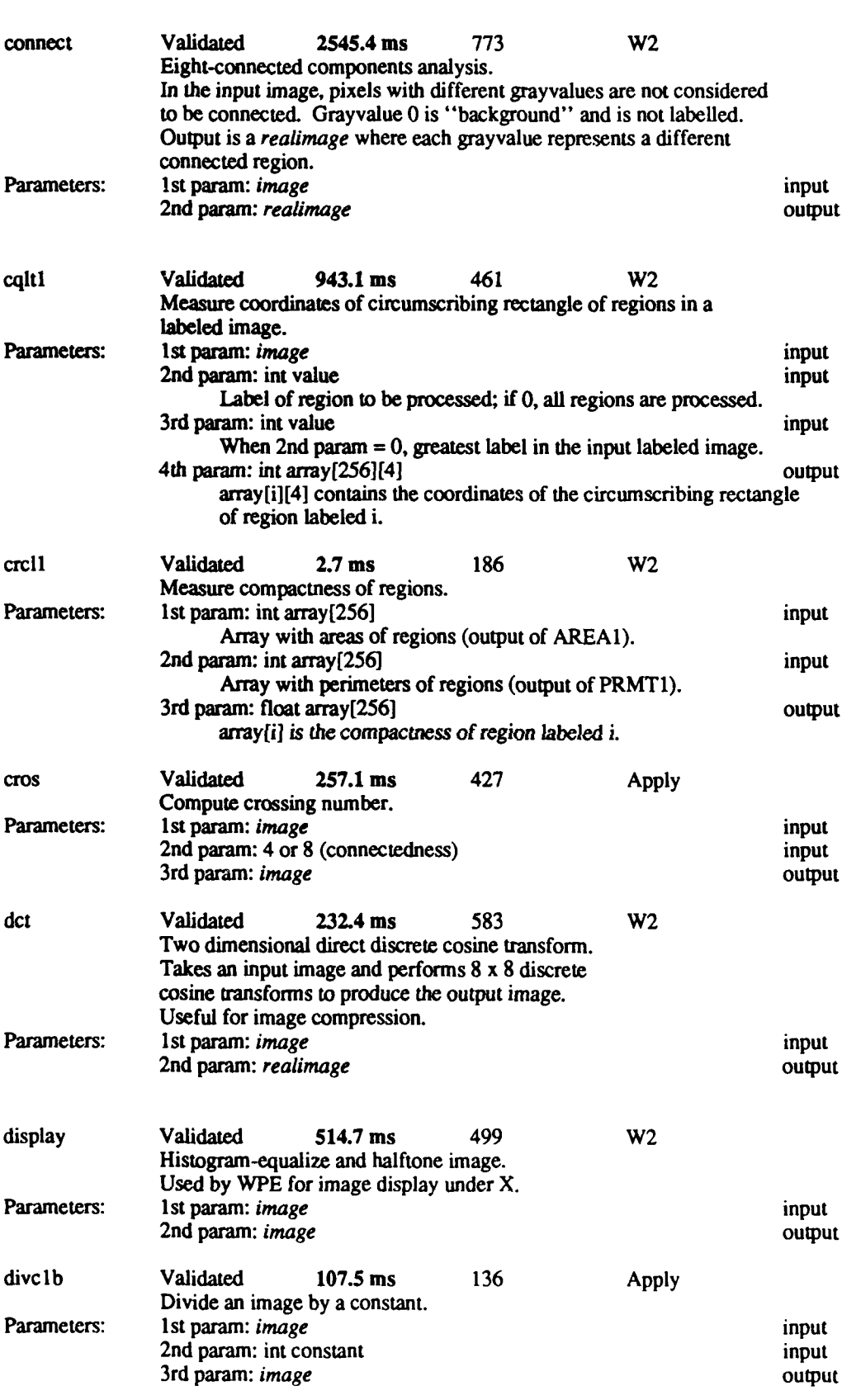

あいいち いっぽう アイトラン アイトラン アイトラン アイトラン

. The contract of the contract of the contract of the contract of the contract of  $\mathfrak{A}$ 

.4.

mana aman ka aman ang ka

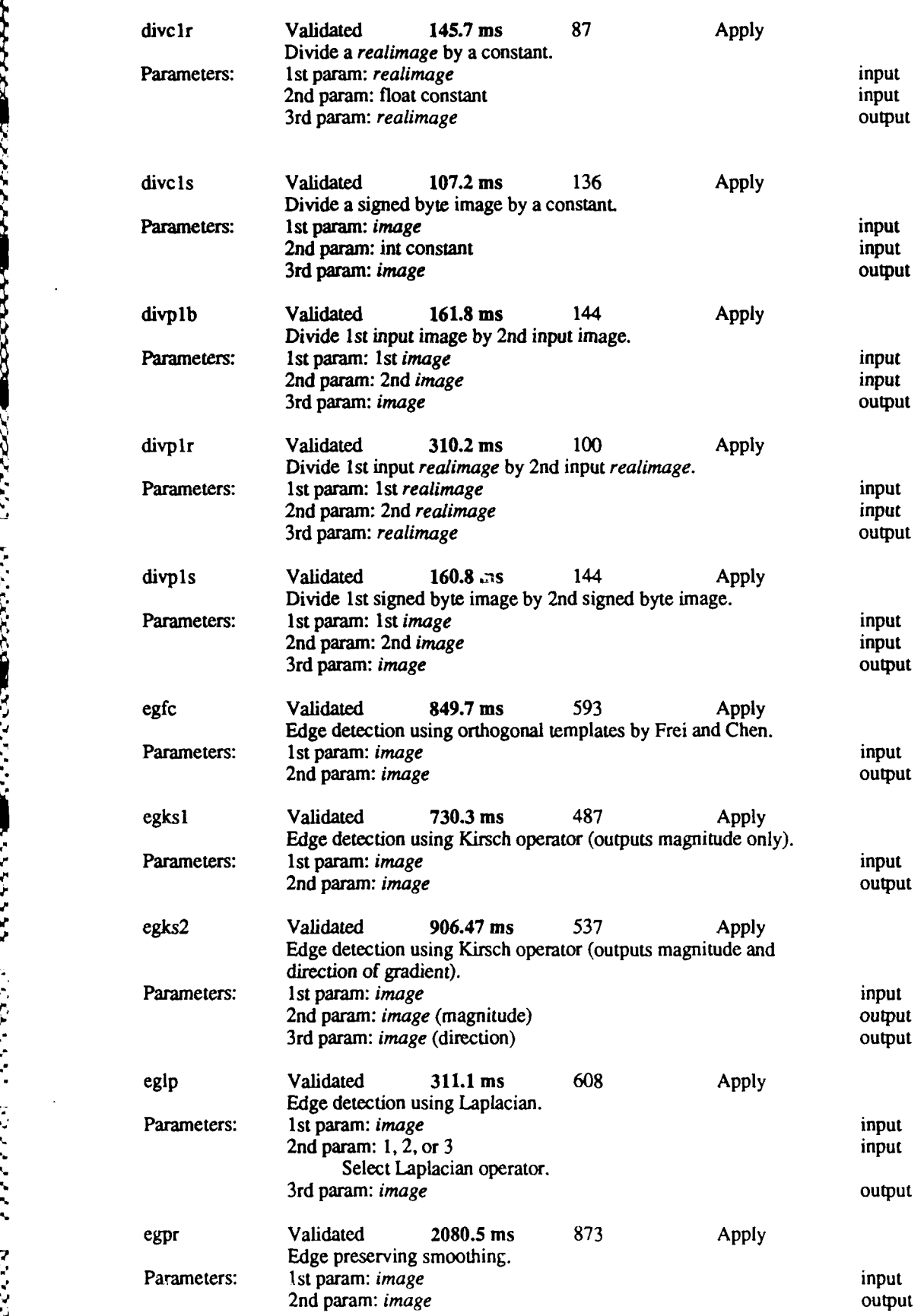

**63**

2223332 BB333333 B3333333

7222223 222222

7777777

الروائي والمواليوني

**%**

**%**

 $\frac{1}{2}$ 

**N N**

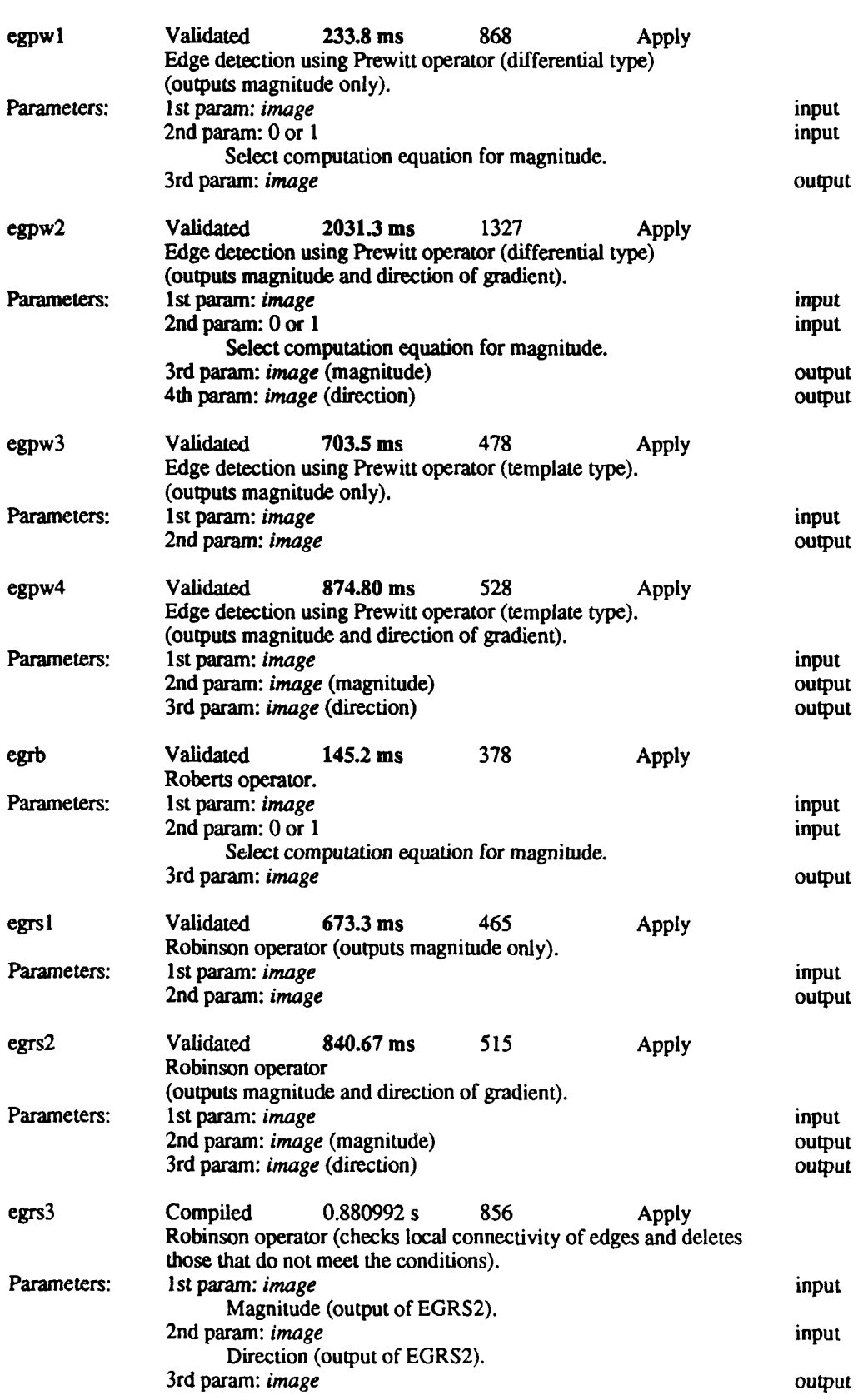

ACORDO LA SURGIO DE LA CARDINA DE L'AVANTE DE L'ANDRE DE L'ANDRE DE L'ANDRE DE L'ANDRE DE L'ANDRE DE L'ANDRE D

64

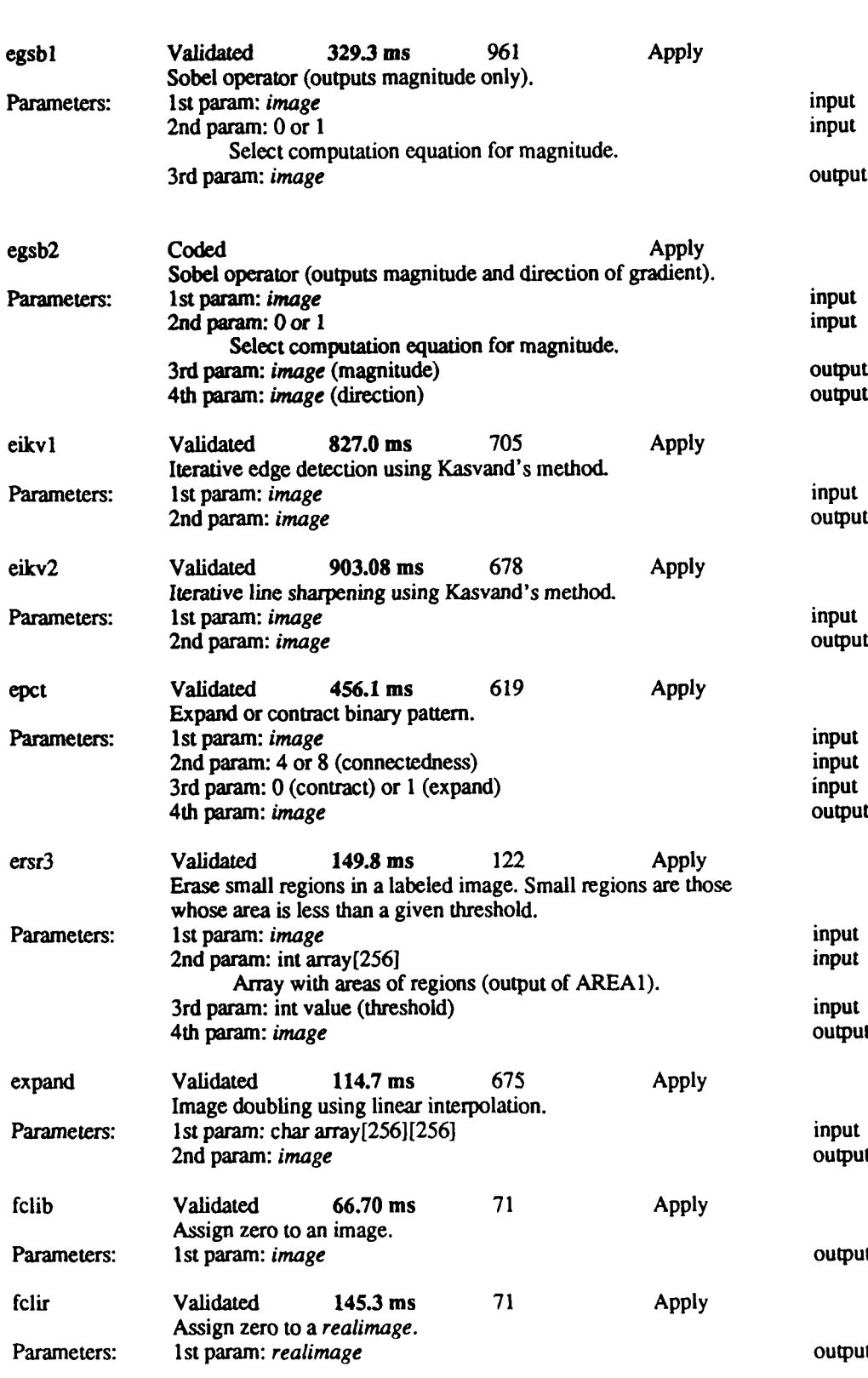

<u>ليا</u>

Ī

**TANANA** 

ROOM RECORD RECORD RECORD FOR THE RECORD

333

3333333

323

**GASSINA** 

 $10.78.$ 

charation and announced and announced

**PLAN BAR** 

tura luka turaturan akatuka

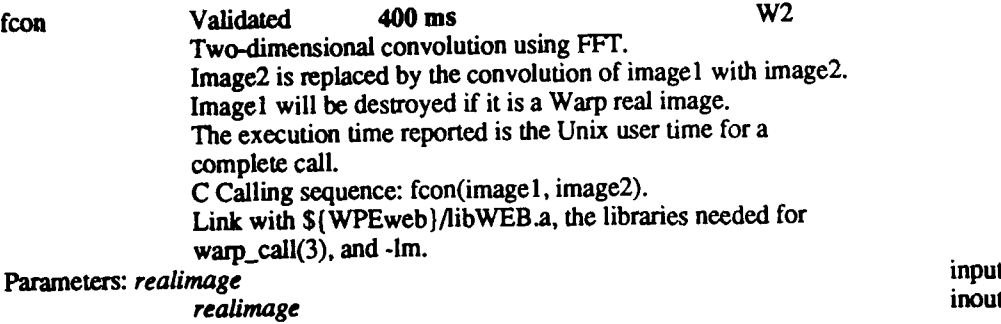

لأمتمته с

Ω o

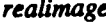

<u>PAGELKACI</u>

**%**

π

**%**

•

į

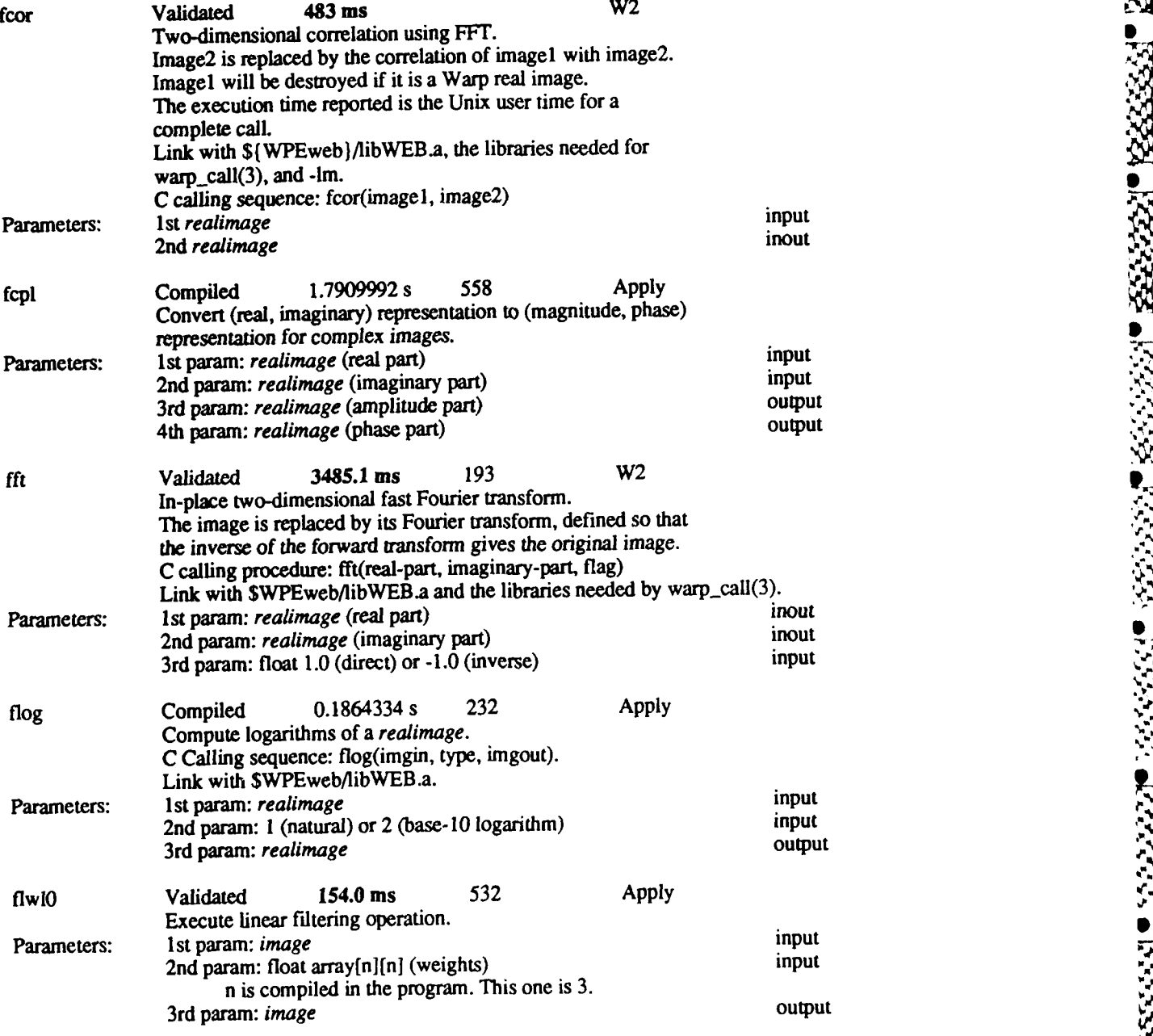
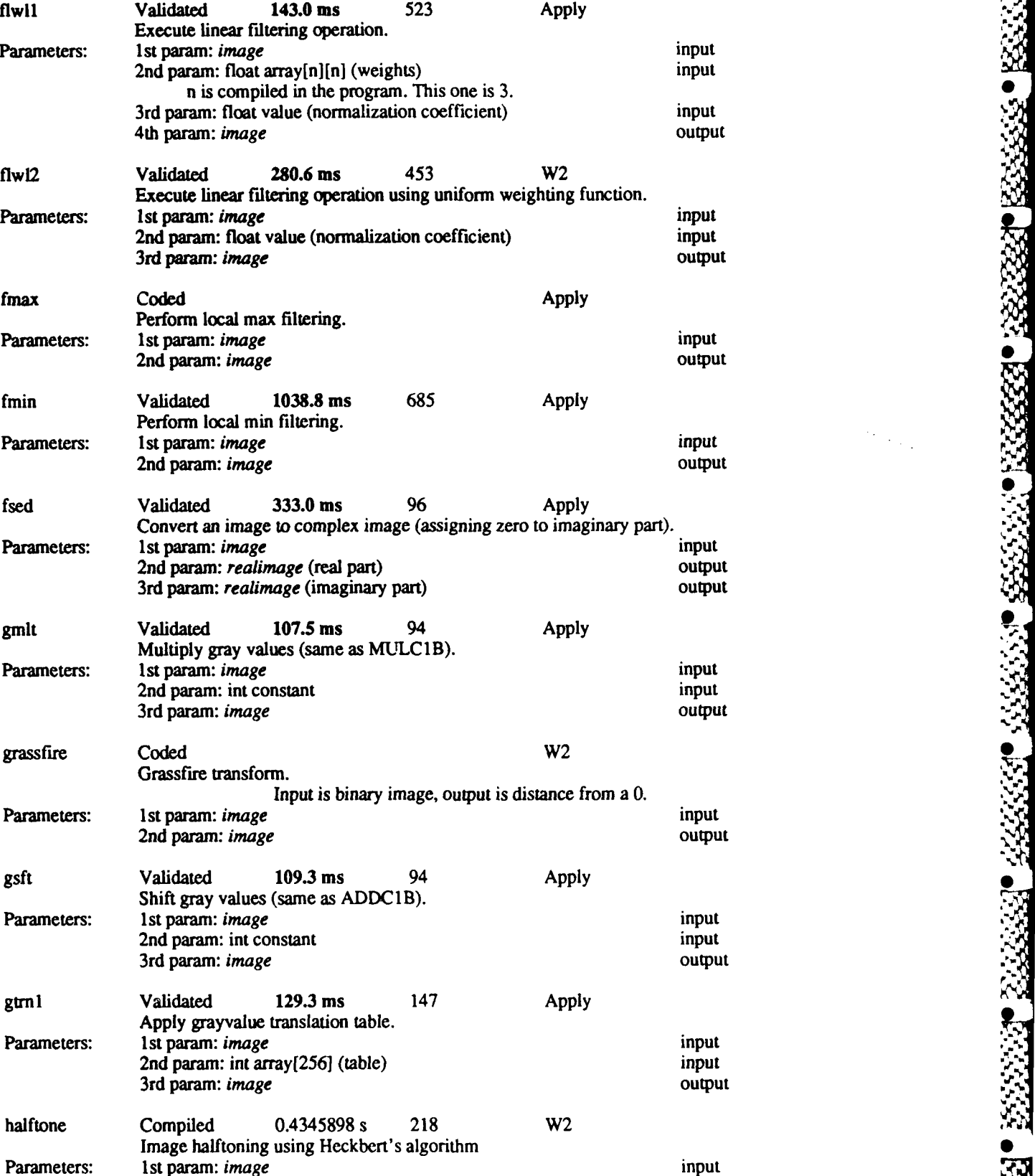

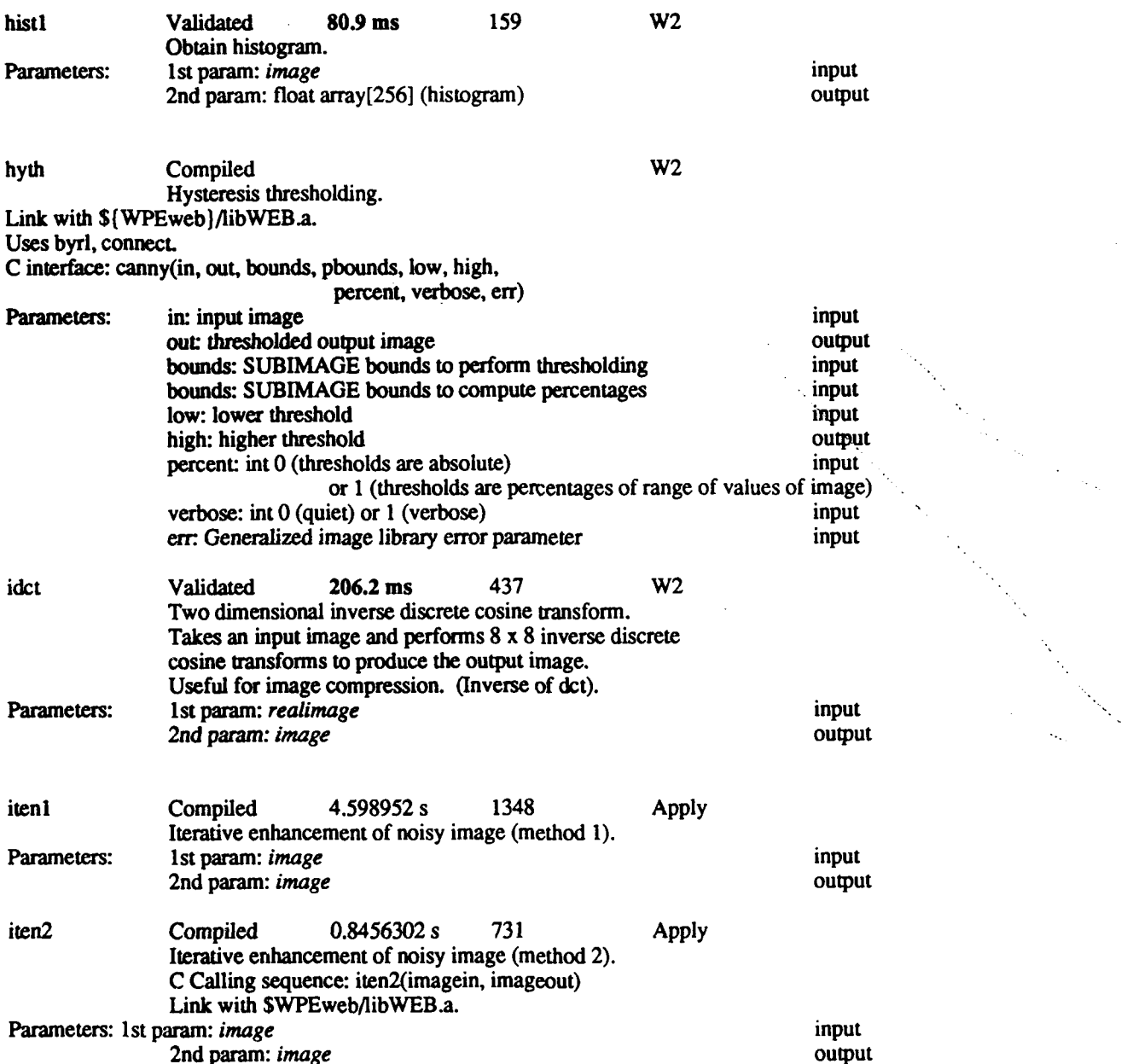

**r.**

722222

<u>. 1233333</u>

mag Compiled 0.2611432 s 434 Apply Gradient magnitude computation. Parameters: 1st param: x gradient *realimage* input<br>
2nd param: y gradient *realimage* input 2nd param: y gradient *realimage* input<br>
3rd param: gradient magnitude *realimage* output 3rd param: gradient magnitude *realimage* magdir Compiled 1.9610856 s **682 Apply** Gradient magnitude and direction computation. Parameters: 1st param: x gradient *realimage* input<br>
2nd param: y gradient *realimage* input 2nd param: **y** gradient *realimage* input<br>
3rd param: gradient magnitude *realimage* extension output 3rd param: gradient magnitude *realimage* 4th param: gradient direction *realimage* output

*d-RHR.,RN~n''* **11,** .

2nd param: *image* 

i<br>Sepa

**CONTRACTOR** 

**CONTRACTOR** 

**SAN ANG PANGANG PANGANG PANGANG PANGANG PANGANG PANGANG PANGANG PANGANG PANGANG PANGANG PANGANG PANGANG PANGA** 

**67**

a wasan kacamatan wasan da katika masu ka

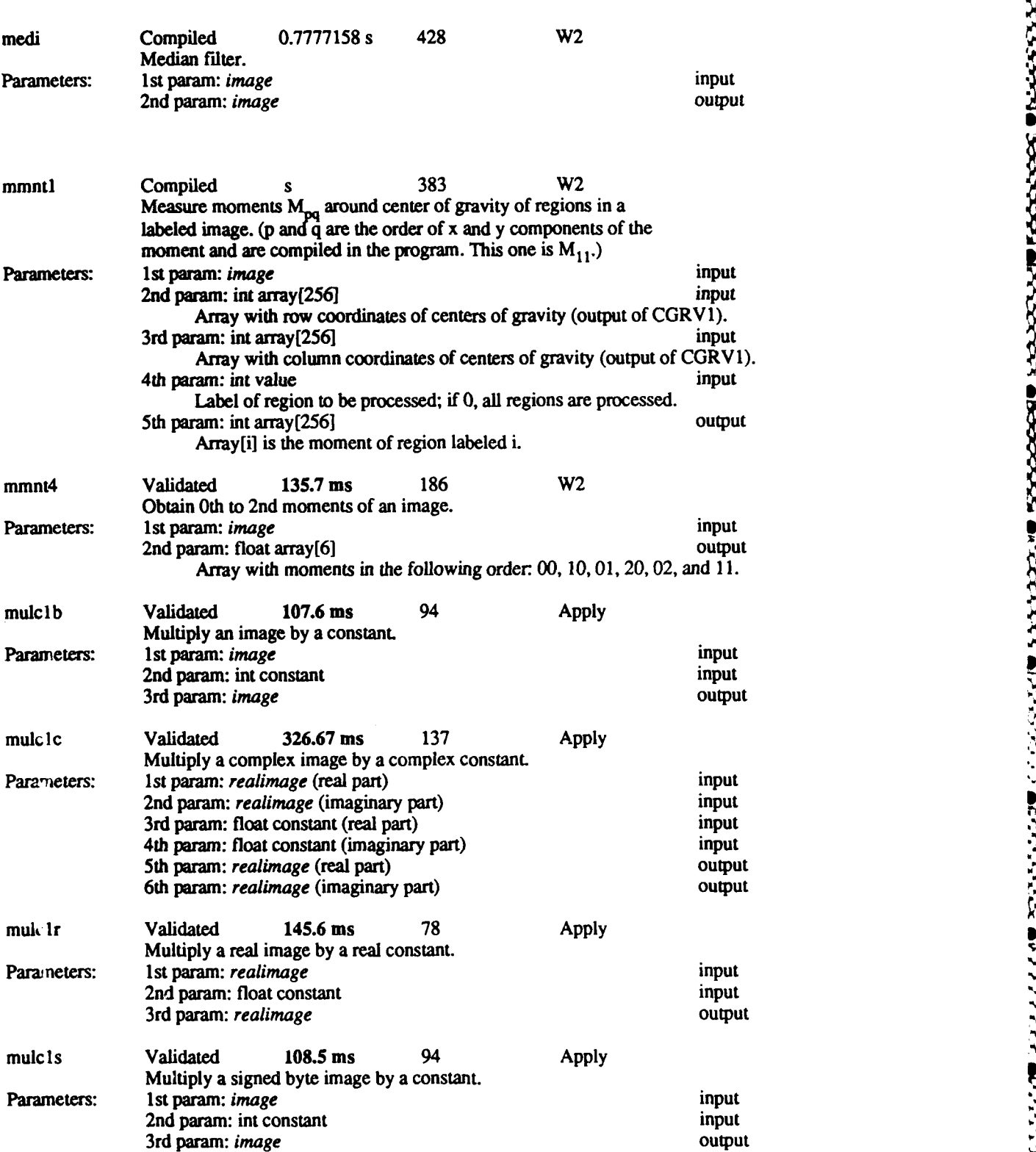

*%-* ~ 4/ ' ~ %'\*\*. **\*\*** \*,%\* ~; **I..%'**

**68**

.<br>Waxaa laha laha laha laha j

**Consideration of the constitution of the Constitution of Automobile Program and Constitution** 

mulplb Validated 161.7 ms 99 Apply Multiply two images. Parameters: It param: *image* input<br>
2nd param: *image* input 2nd param: *image* input 3rd param: *image* **mulpic** Compiled 0.3194312 s **175 Apply** Multiply two complex images. Parameters: 1st param: *realimage* (real part) input<br>2nd param: *realimage* (imaginary part) input 2nd param: *realimage* (imaginary part) input 3rd param: *realimage* (real part) 4th param: *realimage* (imaginary part) input<br>
5th param: *realimage* (real part) output **5th param:** *realimage* (real part) 6th paramn: *realimage* (imaginary part) output **mulplccj** Compiled 0.3194312s **175 Apply** Multiply the 1st complex image **by** the complex conjugate of the 2nd complex image. Parameters: **Ist** param: 1st *realimage* (real part) input 2nd param: 1st, *realimage* (imaginary part) input 3rd paramn: 2nd *realimage* (real part) input 4th param: 2nd *realimage* (imaginary part) input<br>
5th param: *realimage* (real part) output 5th param: *realimage* (real part) output 6th param: *realimage* (imaginary part) mulp1r **Validated 308.3 ms** 99 **Apply** Multiply two *realimage's.* Parameters: 1st param: *realimage* input<br>2nd param: *realimage* input 2nd param: *realimage* input 3rd param: *realimage* **mulpis** Validated **161.0** ins **99 Apply** Multiply two signed byte images. Parameters: 1st param: *image* input 2nd param: *image* input 3rd param: *image* output noln1 Validated **6449.1 ms** 319 **W2** Nonlinear (quadratic) image warping using linear interpolation. Parameters: 1 st param: *image* input 2nd param: float array[2][6] input Homogeneous transformation matrix. 3rd param: *image* output noln2 Validated **6928.4 ms** 345 W2 Nonlinear (quadratic) image warping using quadratic interpolation. Parameters: 1st param: *image* input 2nd param: float arrayi2] **[6]** input Homogeneous transformation matrix.

3rd param: *image* output

P

noln3 Compiled 13.381153 s **727** W2 Nonlinear (quadratic) image warping using max, **min,** or nearest neighbor interpolation. Parameters: 1st param: *image* input<br>
2nd param: float array[2][6] 2nd param: **imput** 2nd param: float  $arctan[2][6]$ Homogeneous transformation matrix. 3rd param: int value input Select type of interpolation. 4th param: *image* output nonmax Compiled 0.7827166 s 935 Apply 3x3 Canny-style non-maxima suppression. Parameters: 1st param: x gradient *realimage* input<br>y gradient *realimage* input **y** gradient *realimage* gradient magnitude *realimage* input non-maxima suppressed *realimage* output notl Validated **109.3 ms 100 Apply** Logical negation of an image. Parameters: 1st param: *image* input 2nd param: *image* output orclb Validated **107.8 ms 99 Apply** Logically or an image with a constant. Parameters: 1st param: *image* input 2nd param: int constant input 3rd param: *image* output orplb Validated **160.1** ms **118 Apply** Logically or two images. Parameters: 1st *param: image* input 2nd param: *image* input **3rd** param: *image* output pgenl Validated **80.38 ms 185** W2 Generate binary checkerboard pattern. Parameters: 1st param: int value input Width of checkerboard part. 2nd param: int value input Height of checkerboard part. *3rd param: image* output pgen2 Tested 0.1542298 s **602** W2 Generate binary stripe pattern. **Parameters: Ist param: int value** in the state in the state input 2nd param: **int** value input Slope of stripes given by 1st-param/2nd-param.<br>3rd param: int value input

4th param: *image* output

Width of stripes.

KURANAN KARA KATAR KARA SARA SARA KARA KARA KARA TARA KARA K

i<br>Vite<br>1

殁

 $\mathbb{R}^2$ 

资务

ij,

ΰř

111111

93

Ý.

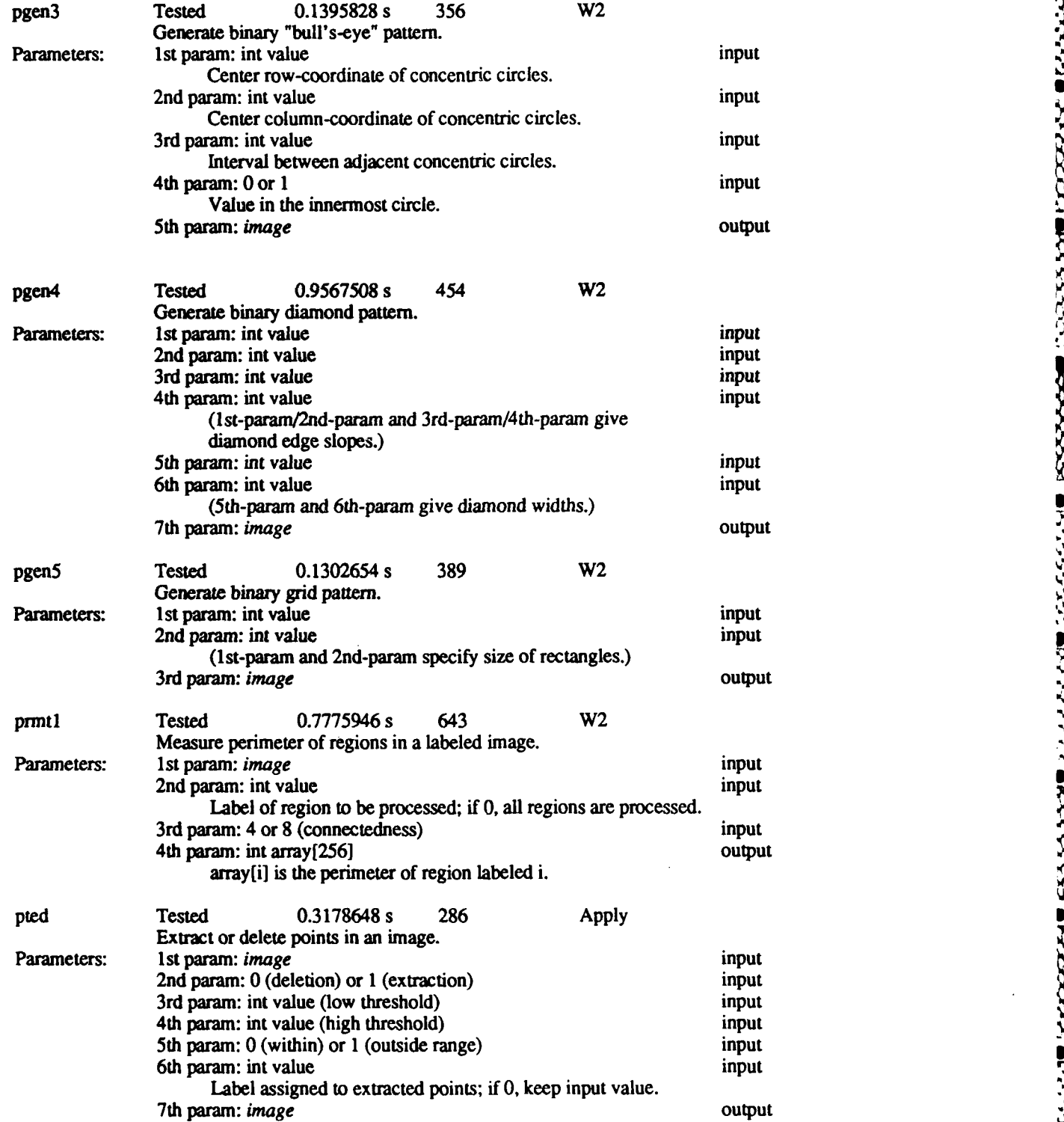

ソフト・ファン あいさ

5000 S.S.S.S

33725CS

**WOOKSH** 

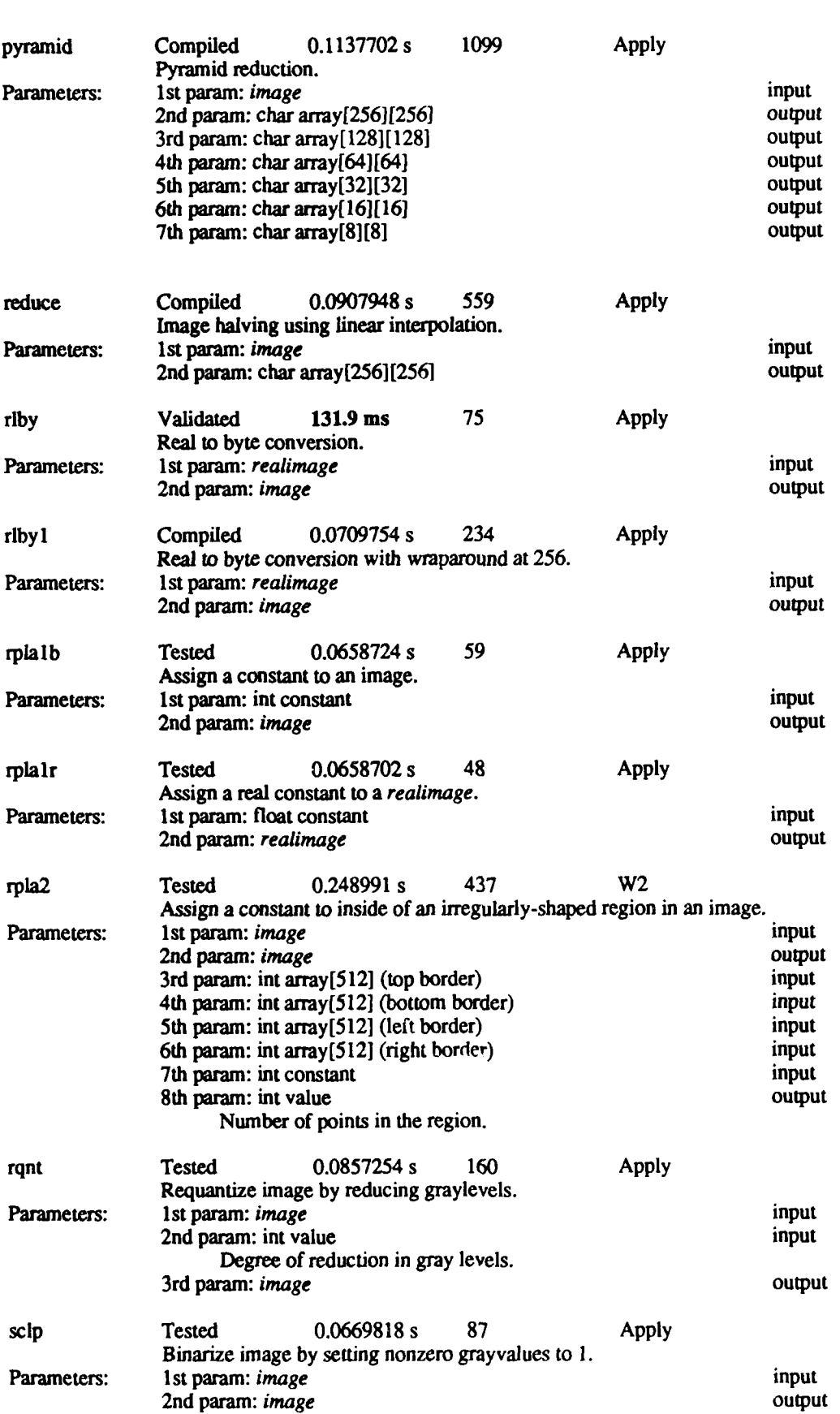

**PESS** 

有代 福德

3333

安全学习 医安全学

**73**

**The Property Office** 

 $\frac{1}{2}$ 

**Contract Contract Contract** 

**RANCESS** 

Ī

K

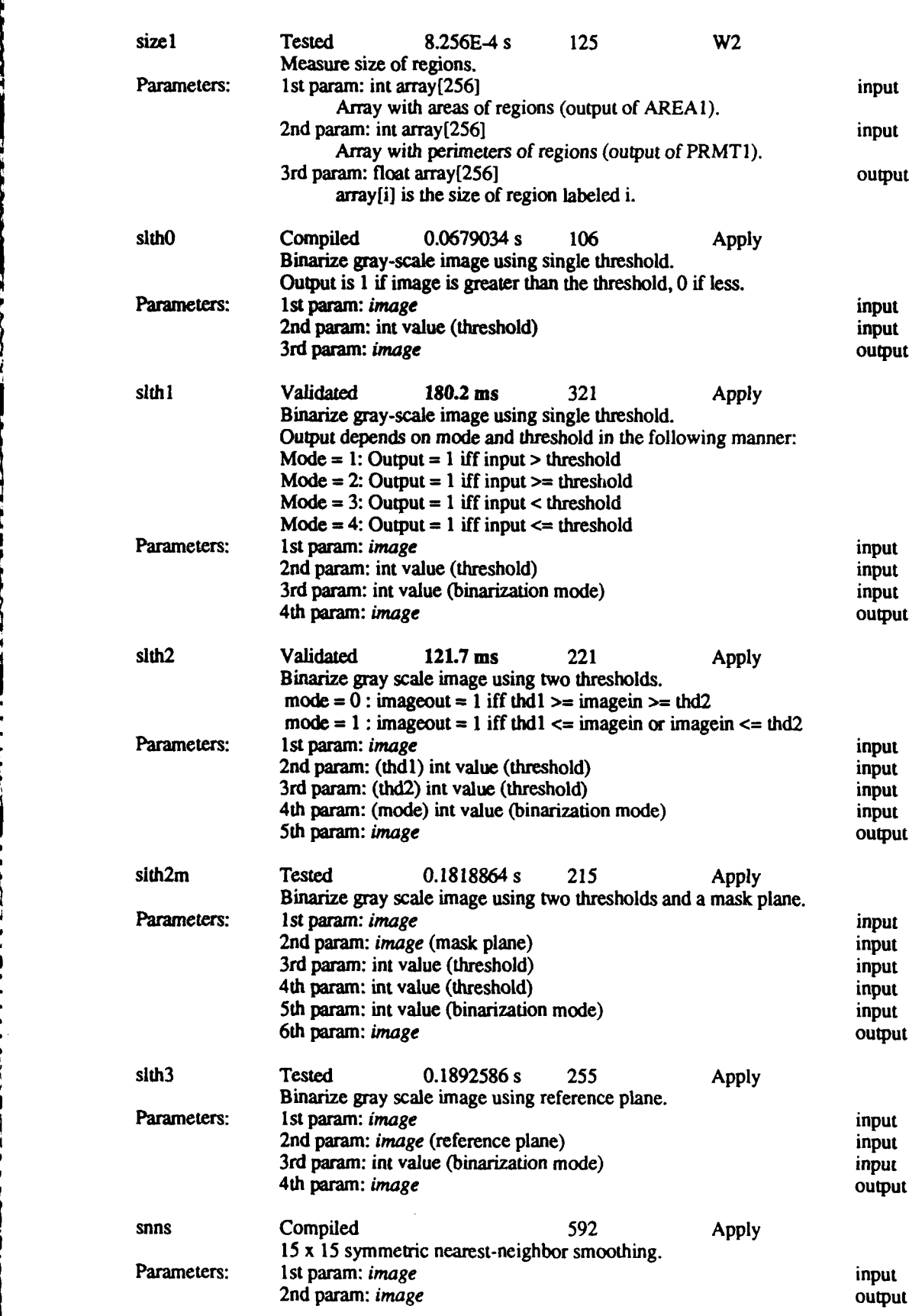

*e*

KSSSS.

<u>koran papara patakan patang</u> patang patang panang

S

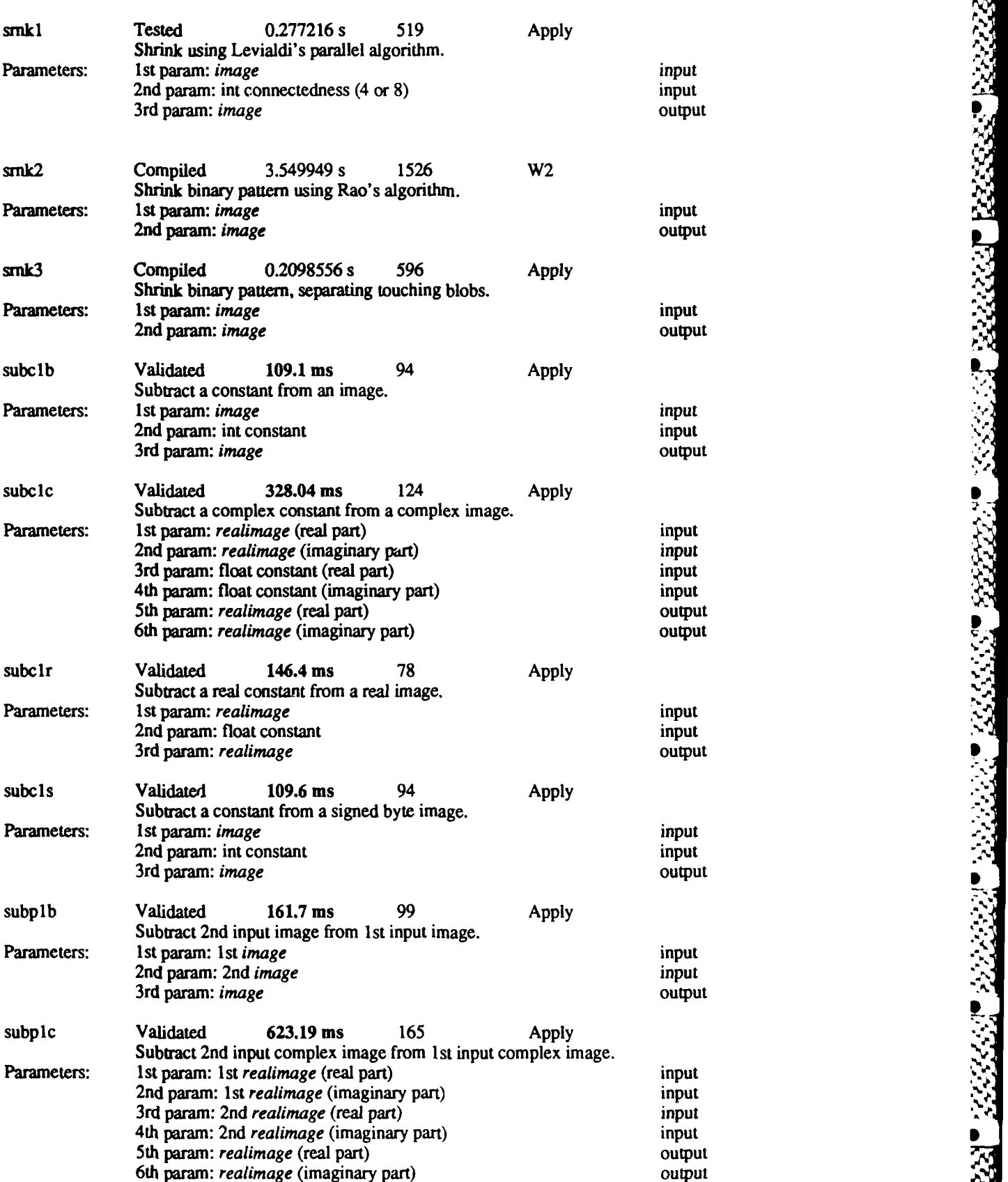

X XXXXXXXX

 $\widetilde{N}$ 

MANG N

**S**

,

5

**s**

*b*

 $\sum_{i=1}^{n}$ 

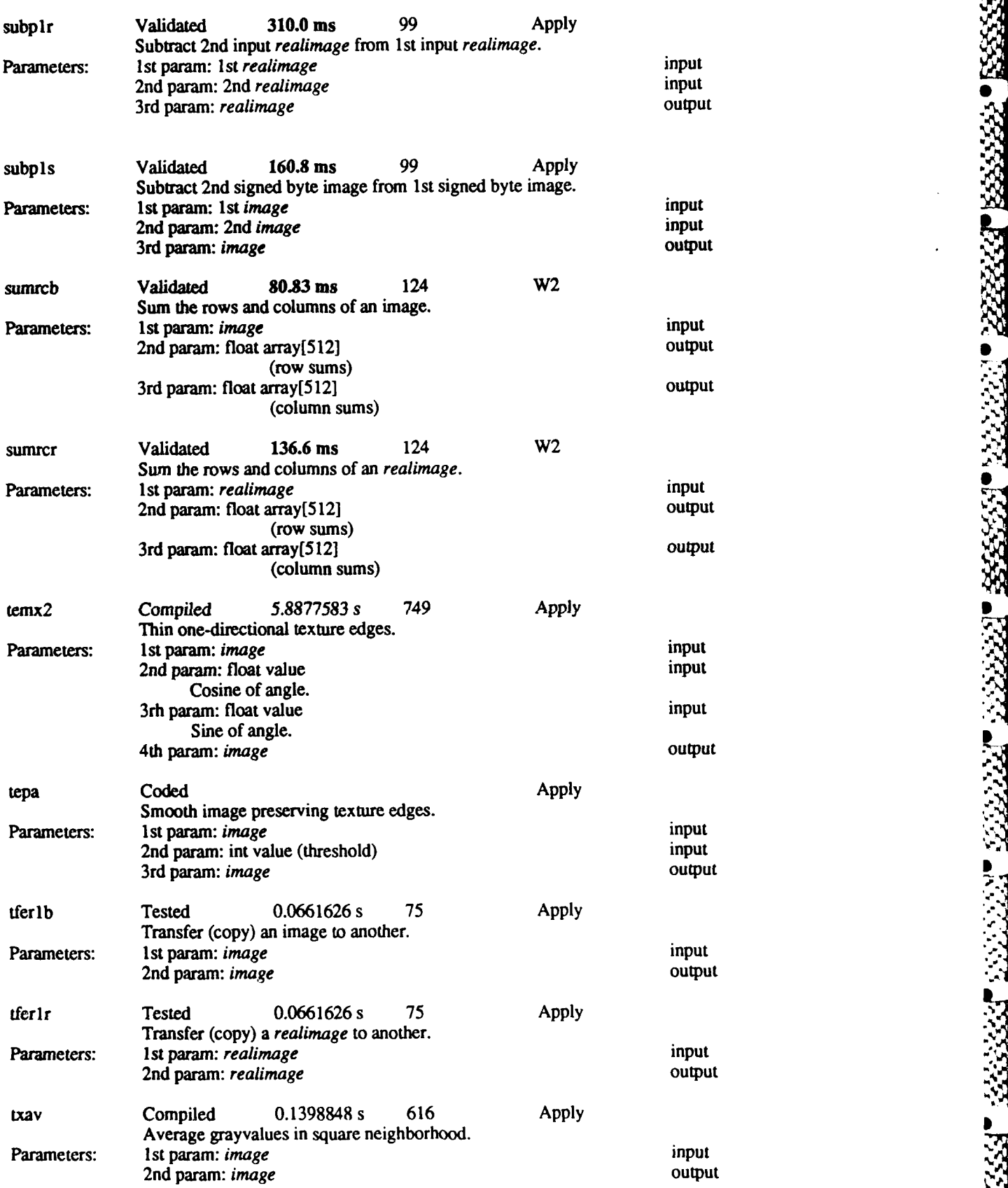

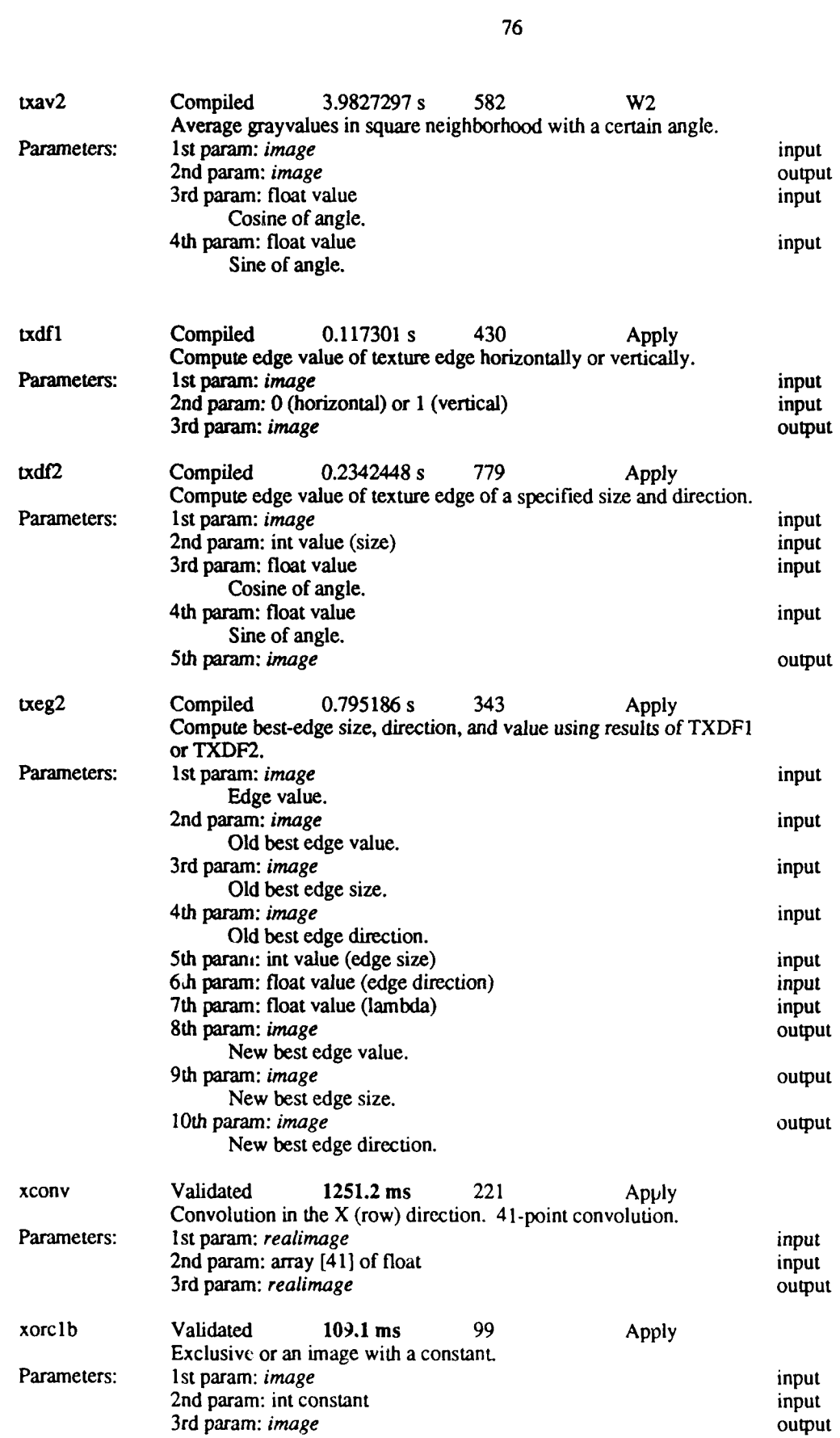

**Z AI I**

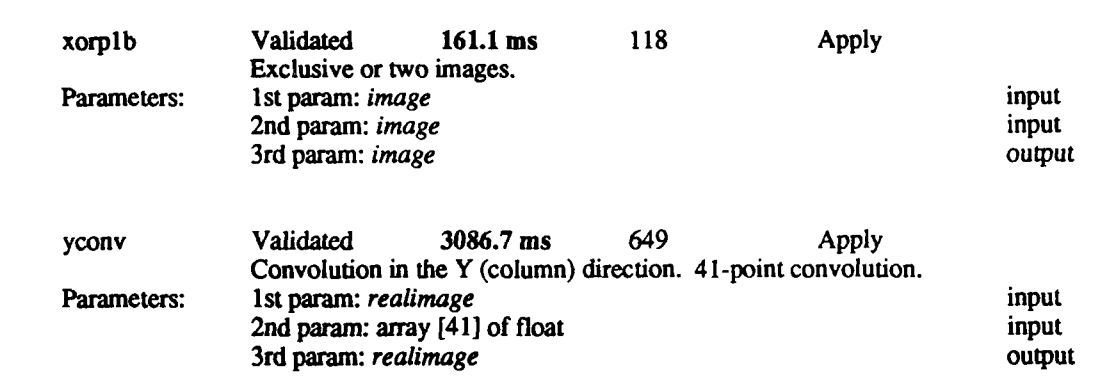

 $\mathcal{N}$ 

**e%I %**